<span id="page-0-0"></span>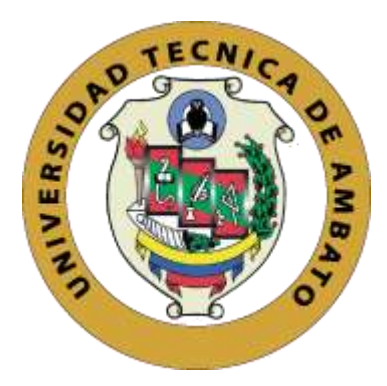

# **UNIVERSIDAD TECNICA DE AMBATO FACULTAD DE CIENCIAS HUMANAS Y DEL EDUCACIÓN CARRERA DE DOCENCIA EN INFORMATICA MODALIDAD: PRESENCIAL**

Informe Final del Trabajo de Graduación o Titulación previo a la obtención del Título de Licenciado en Ciencias de la Educación, Mención: Informática y Computación.

**TEMA:**

# **"LOS MOOCs Y SU RELACIÓN EN EL PROCESO ENSEÑANZA APRENDIZAJE".**

\_\_\_\_\_\_\_\_\_\_\_\_\_\_\_\_\_\_\_\_\_\_\_\_\_\_\_\_\_\_\_\_\_\_\_\_\_\_\_\_\_\_\_\_\_\_\_\_\_\_\_\_\_\_\_\_\_\_

\_\_\_\_\_\_\_\_\_\_\_\_\_\_\_\_\_\_\_\_\_\_\_\_\_\_\_\_\_\_\_\_\_\_\_\_\_\_\_\_\_\_\_\_\_\_\_\_\_\_\_\_\_\_\_\_\_\_

**Autor:** Cristian Andres Tipantuña Chuqui **Tutor:** Ing. Mg. Wilma Lorena Gavilanes López

**Ambato – Ecuador**

**2020**

## **APROBACIÓN DEL TUTOR**

#### **CERTIFICA:**

<span id="page-1-0"></span>Yo, Ing Mg. Wilma Lorena Gavilanes López con CI. 1802624427 en calidad de tutora del trabajo de Graduación o Titulación, sobre el tema: "**LOS MOOCs Y SU RELACIÓN EN EL PROCESO ENSEÑANZA APRENDIZAJE",** desarrollado por el Sr. Tipantuña Chuqui Cristian Andres, considero que dicho informe investigativo, reúne los requisitos técnicos, científicos y reglamentarios, por lo que autorizo la presentación del mismo ante el organismo pertinente, para que sea sometido a evaluación por parte de la Comisión calificadora designada por el Honorable Consejo Directivo.

thraCoilas …………………………………………

**Ing. Mg Wilma Lorena Gavilanes López C.I.: 1802624427**

### **AUTORIA DEL TRABAJO DE TITULACIÓN**

<span id="page-2-0"></span>Yo, Cristian Andres Tipantuña Chuqui, portador de la cédula de ciudadanía no. 1850145903, autor del proyecto de investigación titulado: **"LOS MOOCS Y SU RELACIÓN EN EL PROCESO ENSEÑANZA APRENDIZAJE"**, previo a la obtención del título de Licenciado en Ciencias de la Educación, Mención: Informática y Computación, declaro que todos los contenidos como: ideas, comentarios, análisis de resultados, conclusiones, recomendaciones y demás aspectos vertidos en el presente trabajo de investigación son de exclusiva responsabilidad del autor de este trabajo de grado.

……………………………………………..

**Cristian Andres Tipantuña Chuqui C.I.: 1850145903 AUTOR**

## **APROBACIÓN DEL TRIBUNAL DE GRADO**

<span id="page-3-0"></span>La Comisión de estudio y calificación del Informe del Trabajo de Titulación sobre el tema: **"LOS MOOCS Y SU RELACIÓN EN EL PROCESO ENSEÑANZA APRENDIZAJE"**, presentado por el Sr. Cristian Andres Tipantuña Chuqui, egresado de la carrera de Docencia en Informática, una vez revisada y calificada la investigación, se **APRUEBA** en razón de que cumple con los principios básicos, técnicos, científicos y reglamentarios establecidos.

Por tanto, se autoriza la presentación ante el organismo correspondiente.

## **LA COMISIÓN**

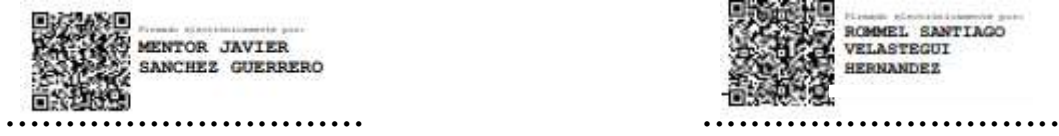

 $C.I.: 1803114345$ 

**ROMARY, SANTIAGO VELASTEGUI HERNANDEZ** 

Ing. Mg. Mentor Javier Ing. Mg. Rommel Santiago Sánchez Guerrero Velasteguí Hernández<br>
C.I.: 1803114345 C.I.: 1804469185 **MIEBRO DE LA COMISIÓN MIEMBRO DE LA COMISIÓN**

#### <span id="page-4-0"></span>**DEDICATORIA**

*A Dios por darme la salud y derramar cada una de sus bendiciones sobre mí, encaminándome por el camino correcto para alcanzar esta meta tan anhelada.*

*A mi familia especialmente a mis padres Luis y Pilar por forjarme en principios y valores, por brindarme su apoyo incondicional para poder alcanzar todas las metas y objetivos que me he planteado a lo largo de mi vida y llegar a formarme personal y profesionalmente.*

*A mis hijos Lionel Steeve y Danna Pauleth quienes fueron mi principal fuente de motivación e inspiración cada día para mejorar como persona y lograr alcanzar esta meta propuesta.*

*Por último, a mis abuelitos que con su amor y cariño incondicional han sido un gran apoyo en el transcurso de toda mi vida profesional y personal.*

#### *Cristian Andres*

#### <span id="page-5-0"></span> **AGRADECIMIENTO**

*Principalmente a Dios por la salud y cada una de sus bendiciones que han sido derramadas en mí persona y todos los miembros de mi familia.*

*A mis padres Luis y Pilar por el apoyo incondicional brindo durante el transcurso de toda mi vida en el ámbito académico y personal.*

*A mis hermanos Edison y Fernando por brindarme su apoyo moral y ayudarme a alcázar esta meta tan anhelada.*

*Agradezco de manera especial a mi tutora de Tesis la Ing. Wilma Gavilanes por haberme guiado, no solo en la elaboración de este trabajo de titulación, sino a lo largo de toda mi carrera universitaria y haberme brindado el apoyo para desarrollarme profesionalmente*

*Por último, a todos mis apreciados y queridos docentes quienes compartieron sus valiosos conocimientos a lo largo de la carrera*

*Cristian Andres*

# ÍNDICE GENERAL DE CONTENIDOS

<span id="page-6-0"></span>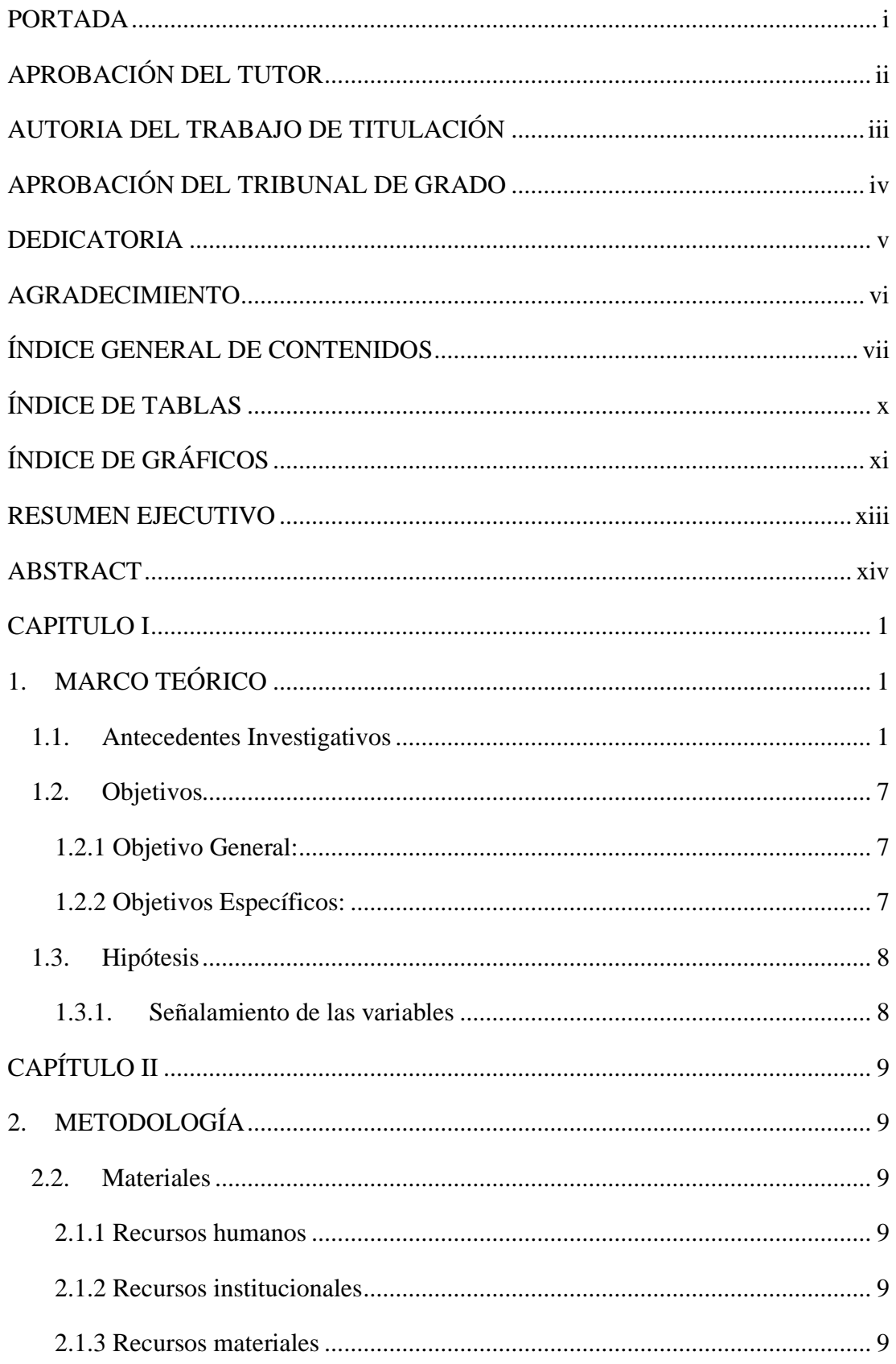

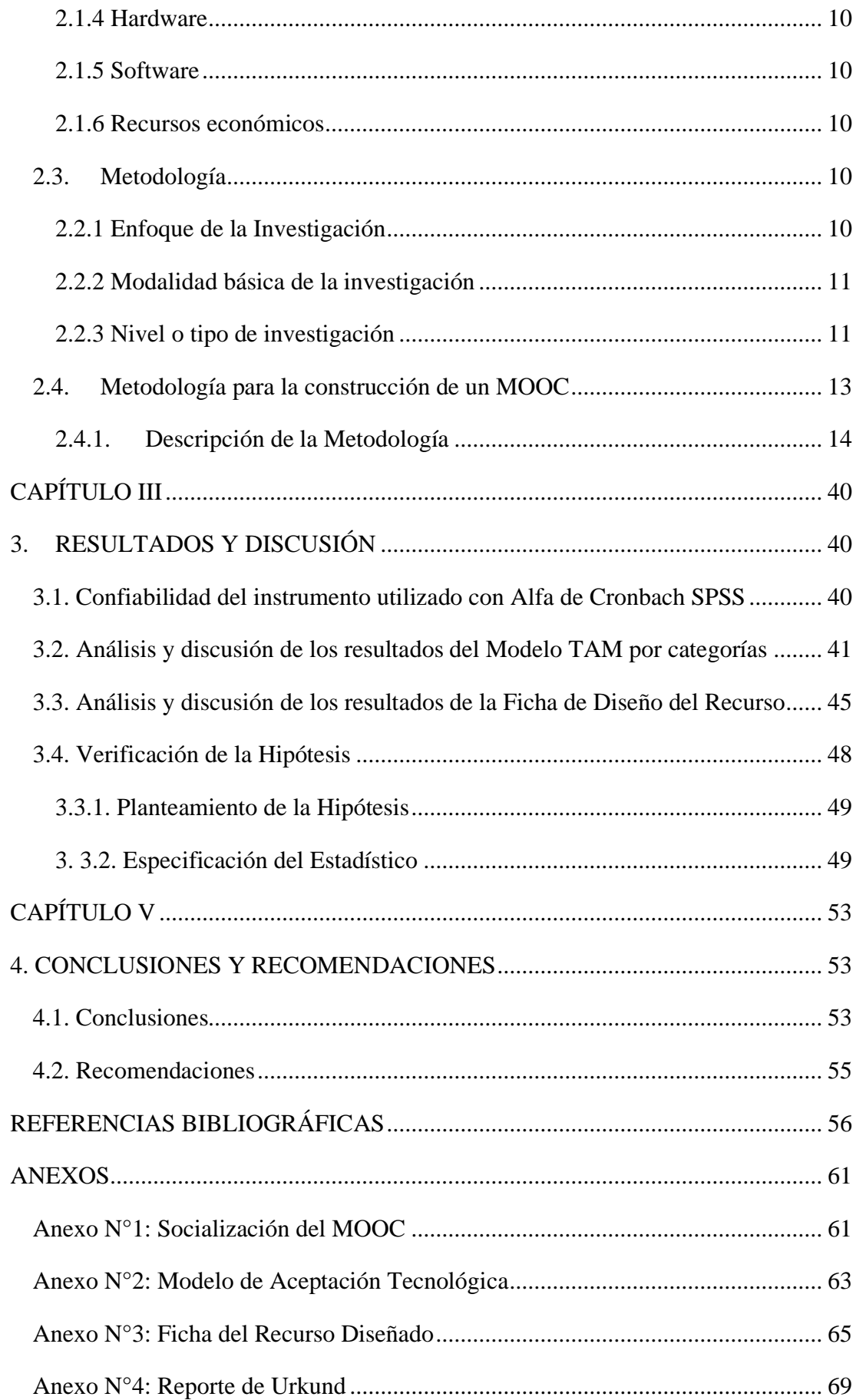

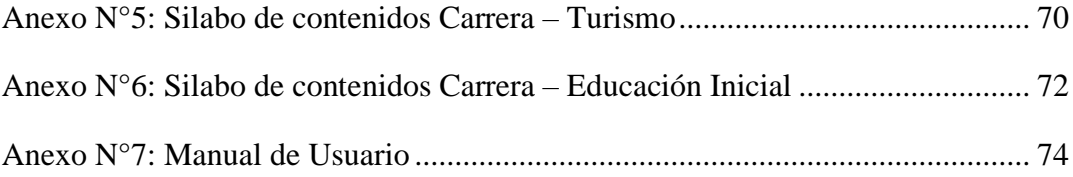

# **ÍNDICE DE TABLAS**

<span id="page-9-0"></span>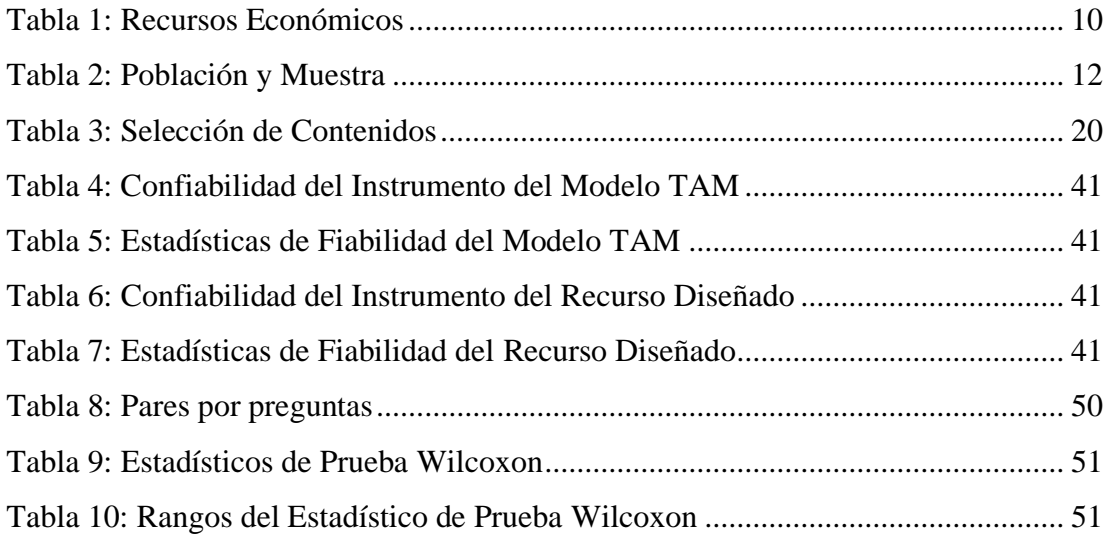

# **ÍNDICE DE GRÁFICOS**

<span id="page-10-0"></span>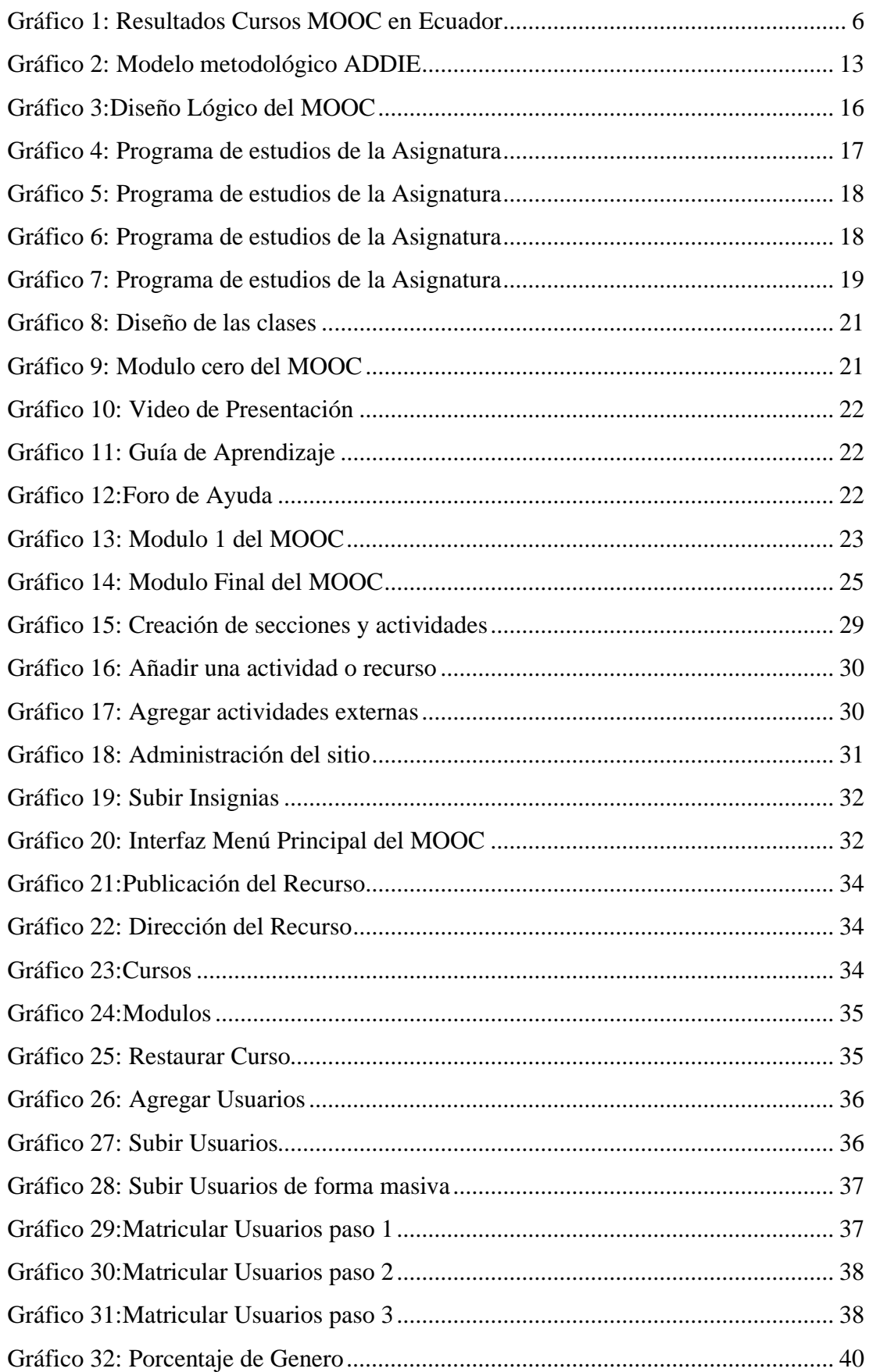

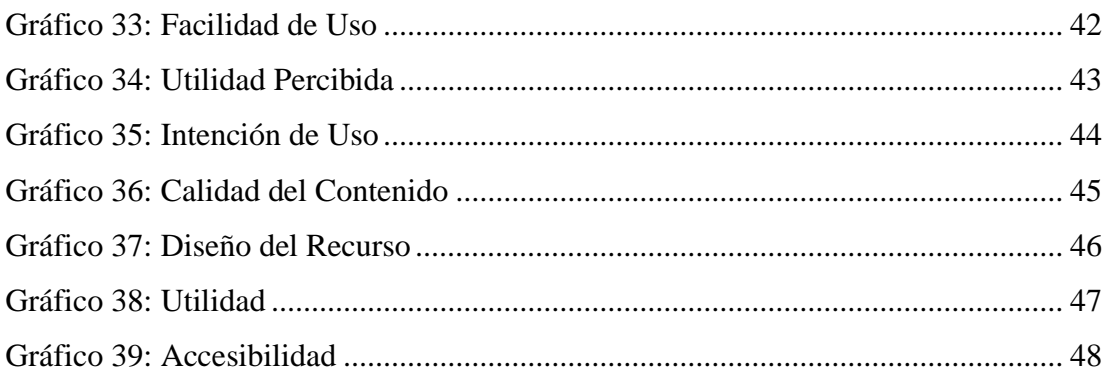

# **UNIVERSIDAD TÉCNICA DE AMBATO FACULTAD DE CIENCIAS HUMANAS Y DE LA EDUCACIÓN CARRERA DE DOCENCIA EN INFORMÁTICA**

**TEMA:** "Los MOOCS y su Relación en el Proceso Enseñanza Aprendizaje"

**Autor:** Cristian Andres Tipantuña Chuqui

**Tutora:** Ing. Mg Wilma Lorena Gavilanes López

#### **RESUMEN EJECUTIVO**

<span id="page-12-0"></span>El presente trabajo de investigación busca identificar la incidencia de los MOOC en el proceso de enseñanza aprendizaje dentro de la formación académica, en el cual la población de estudio son los estudiantes del primer semestre de la Carrera de Turismo paralelo A y del segundo semestre de la carrera de Educación Inicial paralelos A y B de la Facultad de Ciencias Humanas y de la Educación de la UTA. Por lo que el objetivo principal es motivar a los estudiantes a utilizar este tipo de recursos dentro de su formación pedagógica incentivándolos por medio de este MOOC a generar su propio auto conocimiento y desarrollando en si un aprendizaje propio por parte de los mimos a la vez promover que los docentes utilicen este recurso y las plataformas educativas en las cuales han sido desarrollados cada uno de los elementos impuestos en este MOOC tales como: videos explicativos, actividades interactivas, micro evaluaciones y contenido de apoyo, los cuales han sido elegidos por ser de carácter gratuito y poseer una gran facilidad de uso y acceso, a la vez este tipo de recursos han sido desarrollas bajo la metodología AMMIL la cual se enfoca en diseñar contenido pedagógico para entornos virtuales y cursos online en los cuales su principal fuente de aprendizaje se desarrolla por estar basados en una serie de videos educativos. Se aplicó el Modelo de Aceptación Tecnológica (TAM) y a la vez la Ficha de Validación del Recurso diseñado, que fueron basadas en una escala de Likert, las mismas que detallaran su nivel de aceptación y validación de acuerdo a los resultados obtenidos, por lo cual los mismos han sido analizados e interpretados para la verificación de la hipótesis la cual se realizó por medio de la prueba de rangos no paramétrica de Wilcoxon. **Palabras Claves:** MOOC, Tecnología, Formación Pedagógica, Recursos Multimedia, Metodología AMMIL, Plataformas Educativas.

# **TECHNICAL UNIVERSITY OF AMBATO FACULTY OF HUMAN SCIENCES AND EDUCATION**

### **CAREER TEACHING IN COMPUTING**

**THEME:** "MOOCS and their Relationship in the Teaching-Learning Process"

**Author:** Cristian Andres Tipantuña Chuqui

**Tutor:** Ing. Mg Wilma Lorena Gavilanes López

### **ABSTRACT**

<span id="page-13-0"></span>This research work seeks to identify the incidence of MOOCs in the teaching-learning process within academic training, in which the study population is the students of the first semester of the Parallel Tourism Degree A and the second semester of the Parallel Initial Education degree A and B of the Faculty of Human Sciences and Education of the UTA. So the main objective is to motivate students to use this type of resources within their pedagogical training, encouraging them through this MOOC to generate their own self-knowledge and develop their own learning by the mimes themselves at the same time, promote that teachers use this resource and the educational platforms in which each of the elements imposed in this MOOC have been developed, such as: explanatory videos, interactive activities, micro assessments and supporting content, which have been chosen As they are free and have great ease of use and access, at the same time these types of resources have been developed under the AMMIL methodology, which focuses on designing pedagogical content for virtual environments and online courses in which their main source of Learning is developed by being based on a series of educational videos. The Technological Acceptance Model (TAM) was applied, as well as the Resource Validation Form designed, which were based on a Likert scale, which detailed their level of acceptance and validation according to the results obtained, for which They have been analyzed and interpreted to verify the hypothesis, which was carried out using the Wilcoxon non-parametric range test.

**Keywords:** MOOC, Technology, Pedagogical Training, Multimedia Resources, AMMIL Methodology, Educational Platforms.

### **CAPITULO I**

## <span id="page-14-1"></span><span id="page-14-0"></span>**1. MARCO TEÓRICO**

#### <span id="page-14-2"></span>**1.1. Antecedentes Investigativos**

Según Raposo, Sarmiento & Martínez (2017). Una de las dificultades más importantes que se encuentra un docente hoy en día es la falta de recursos informáticos que sean sencillos de utilizar para mejorar el desempeño de los estudiantes en el aula es por ello que el principio fundamental de creación de este MOOC está basada en la necesidad de abrir un espacio en que le permita al docente impartir sus temas de una forma no tradicional y llamando así la atención de los estudiantes a través de la interacción, lo cual permitirá que el aprendizaje sea rápido y lograra una colaboración pedagógica adecuada. Sin duda hoy por hoy estos cursos masivos en línea (MOOCs) están revolucionando la enseñanza y el aprendizaje del siglo XXI, ya que son los más apropiados para el desarrollo de las clases.

Es por esto que la aparición de nuevas tecnologías ofrece una nueva opción a la docencia orientada a la colaboración y la motivación. Los cursos masivos online (MOOC) desde su aparición en el año 2008 generan una gran ayuda en el proceso enseñanza aprendizaje ya que son herramientas muy útiles que facilitan las tareas al profesor y al estudiante le generan un nuevo entorno fuera del aprendizaje tradicional y motiva al mismo en la adquisición de nuevos conocimientos (Nahón & Núñez, 2017).

Enríquez, Bras, Bucio & Rodríguez (2017) aseguran que la evolución de aplicaciones que gestionan contenidos educativos han estado en constante desarrollo con el avance

de la tecnología lo que ha mejorado sus utilidades y ventajas al momento de ser utilizadas, la comunicación y la colaboración son dos aspectos centrales en el diseño de los ambientes virtuales de aprendizaje y a la vez parte fundamental de los mismos. Asimismo Bartolomé & Steffens (2015) en su trabajo titulado "¿Son los MOOCs una alternativa de aprendizaje?" manifiestan una reflexión sobre los MOOCs como ambientes virtuales de aprendizaje y mencionan como este fenómeno hoy en día a seguido en constante crecimiento, sin duda los MOOCs están generando en los estudiantes nuevas experiencias en el proceso de adquisición del nuevo conocimiento y promueven al desarrollo de destrezas académicas al momento que desarrollan las actividades propuestas en ella.

Los MOOCs deben implicar diferentes procesos de colaboración en el que los profesores y alumnos participen en el diseño del mismo y así potencialicen su uso de una manera más eficaz como lo manifiestan (González, Collazos, & García, 2016) en su estudio titulado "Desafío en el diseño de MOOCs: incorporación de aspectos para la colaboración y la gamificación", las actividades y evaluaciones implementadas con gamificación han demostrado que ayudan en gran parte el proceso de adquisición del nuevo conocimiento y promueven el desarrollo de competencias en los alumnos.

Por lo cual Silva & Salgado (2014) en su estudio titulado "Utilización de MOOCs en la formación docente: ventajas, desventajas y peligros" aseguran que los MOOCs nacen a partir de nuevas experiencias y necesidades de compartir contenidos pedagógicos online en cursos presenciales y que poco a poco este fenómeno ha ido en constante crecimiento y se enfoca más en cursos virtuales, dentro de esto las ventajas que proporcionan los MOOCs son infinitas ya que son de carácter masivo y adaptativo, una de las desventajas es que son pensados en una cultura universal.

Y la percepción de los participantes de un MOOC dentro de este proceso de enseñanza aprendizaje es muy positiva como lo afirma, Castaño, Maiz, & Garay (2015), en su estudio titulado "Percepción de los participantes sobre el aprendizaje en un MOOC" y llegan a conclusión que los estudiantes masculinos son los que mejor puntúan el aprendizaje por medio de una MOOC, en la cual destacan dos aspectos importantes

que son la facilidad de uso y la gran utilidad del mismo durante el proceso de captación del nuevo conocimiento por medio de un MOOC.

Según Sánchez & Prendes (2015) en su estudio titulado "Más allá de las pruebas objetivas y la evaluación por pares: alternativas de evaluación en los MOOC" mencionan que los MOOCs son desarrollados en diversas plataformas por lo que no poseen un único entorno como se puede apreciar en los xMOOC y cMOOC. Los MOOCs pueden ser de gran utilidad y proporcionar a los estudiantes información sintetizada y relevante que les ayudé en la adquisición del nuevo conocimiento, una de las desventajas que poseen estos entornos es que al no tener la presencia de un tutor que les guie en este proceso algunos estudiantes tienden a desmotivarse en utilizar este tipo de recursos.

Por otro lado Conole (2013) en su estudio titulado "Los MOOCs como tecnologías disruptivas: estrategias para mejorar la experiencia de aprendizaje y la calidad de los MOOCs" presenta una descripción del modelo de las 7Cs para el diseño de aprendizaje que poseen los MOOCs con criterios pedagógicos ya que actualmente existen un sinnúmero de factores que impactan en la educación, los mismos que pueden ser incorporados en un MOOC, lo que mejorara la experiencia del estudiante y asegurara la garantía en la presentación de los contenidos cognitivos y motivara a la vez al estudiante al uso de este tipo de recursos para fortalecer su formación pedagógica.

Además las tecnologías de información y comunicación (TIC) son herramientas actuales, novedosas y poseen una gran facilidad de acceso para los docentes ya que puedan los mismos pueden implementar estos recursos en la educación, pues las nuevas generaciones de estudiantes prefieren un aprendizaje en el cual se utilicen nuevas metodologías en donde ellos pongan en práctica la imaginación, la creatividad e innovación, como lo afirman (Escontrela & Stojanovic, 2004) *"toda tecnología nueva impone cambios en las funciones cognitivas, afecta la memoria, la imaginación, la percepción y la comunicación misma."* La tecnología es una gran ayuda puesto que permite organizar, planear, realizar cálculos, resolver significativos problemas si estas son empleadas correctamente en las instituciones educativas por parte de los docentes y el estudiante.

González, González & García (2013) en su estudio titulado "Propuesta de evaluación de la calidad de los MOOCs a partir de la Guía Afortic", la cual es un documento que evalúa las acciones formativas que se encuentra haciendo uso de las TIC y su principal función es evaluar la educación virtual, semipresencial y presencial siempre y cuando la educación se dé por medio de entornos virtuales ya que su modelo de evaluación es planificación, programa, recursos, desarrollo y la calidad de los resultados, mencionados autores concluyen que dicha guía es primordial para el desarrollo de un MOOC.

Asi mismo Vázquez, Daniel & Gisbert (2015) en su estudio titulado "El futuro de los MOOC: ¿aprendizaje adaptativo o modelo de negocio?" manifiestan que los MOOCs pueden desempeñar un papel importante y formativo en la educación superior, en la cual su principal fuente de presentación de contenidos pedagógicos son videos de corta duración y explicativos, adicionalmente mencionan que uno de los aspectos que hay que tomar en cuenta a la hora de desarrollar un curso online es principalmente que no se deben diseñar cursos MOOC como si fueran solo un repositorio de videos a los cuales se los añade un foro de ayuda sino más bien por medio de estos motivar a los estudiantes durante su proceso de formación.

Aguaded (2013) en su estudio titulado "La revolución MOOCs, ¿una nueva educación desde el paradigma tecnológico?" conceptualiza a los MOOCs como un sunami en el mundo universitario por lo que remueve la estructura organizativa tradicional de las Universidades, generando un entorno participativo y de auto aprendizaje por parte del estudiante mediante la presentación de contenido y actividades propuestas, adicional a esto detalla que estos entornos apuestan por propuestas pedagógicas basadas en el multiculturalismo, ya que los MOOCs son desarrollados para toda clase de personas por su carácter adaptativo por lo mismo presenta contenidos con adaptaciones curriculares.

Vázquez & López (2014) En su artículo titulado "Los MOOC y la Educación Superior: la Expansión del Conocimiento" afirman que los MOOCs son hoy por hoy un hito en la educación y que además la gratuidad y masividad son dos aspectos que los diferencian de la ya conocida educación tradicional e-learning. Y proponen que para que este tipo de cursos sigan proponiéndose una reconceptualización que los conviertan en un modelo sostenible en los cuales estos entornos virtuales de aprendizaje faciliten la presentación de contenidos pedagógicos y promueven a la vez un auto aprendizaje por parte de los estudiantes.

Díaz, Baena & Baena (2017) En su artículo titulado "Los MOOCS en la educación" analizan la presencia de los Massive Open Online Courses en educación Iberoamérica del 2014 al 2017, Los resultados obtenidos mostraron que España es el país Iberoamericano con mayor índice de artículos publicados en torno a la educación con 78 %, seguido de Venezuela con el 9 %, México el 7 %, Chile, Bolivia, Colombia y Costa Rica con el 1 %. De acuerdo al análisis de los datos recabados se pudo inferir que el uso y popularidad de los MOOCS avanzan de la mano con el ámbito tecnológico debido a que facilita la incursión de nuevas metodologías educativas acordes a las necesidades de los estudiantes. Por lo que permite la creación de nuevas áreas de investigación en diferentes escenarios educativos.

Baloco & Ricardo (2018) en su estudio titulado "LOS MOOC EN LA EDUCACIÓN SUPERIOR: Un Análisis Comparativo desde la oferta de Universidades Latinoamericanas" mencionan que las instituciones de Educación Superior señalan a los MOOC como una herramienta alternativa para la educación, sin embargo, no se debe olvidar los aspectos pedagógicos. A esto ayuda en gran parte las diferentes plataformas pues las mismas condicionan los diseños pedagógicos del MOOC en los diferentes aspectos fundamentales tales como: el aprendizaje, las actividades y tareas, los medios y recursos, la interactividad y la evaluación esta última garantiza el aprendizaje. Adicionalmente a esto puntean que, a las universidades de habla hispana, en este ámbito aun poseen un gran déficit por lo que proponen continuar revisando las experiencias de universidades que llevan mucho camino en esta área y contextualizar propuestas desde lo local a lo internacional.

Carrión (2019) en su estudio titulado "MOOC en Ecuador: caso UTPL" determina que en la producción total de MOOCs en Ecuador la Universidad Técnica Particular de Loja lidera esta oferta seguido del municipio de Guayaquil con su programa "Aprendamos educación para superarnos". De un total de 12 universidades,

instituciones públicas y red cooperativa de universidades ecuatorianas representando el 20% del total de 60 instituciones de educación superior aprobadas por el CES (Consejo de Educación Superior), las mismas que proponen el conocimiento abierto a todas las personas interesadas en las diferentes temáticas propuestas en cada una de los MOOC desarrollados.

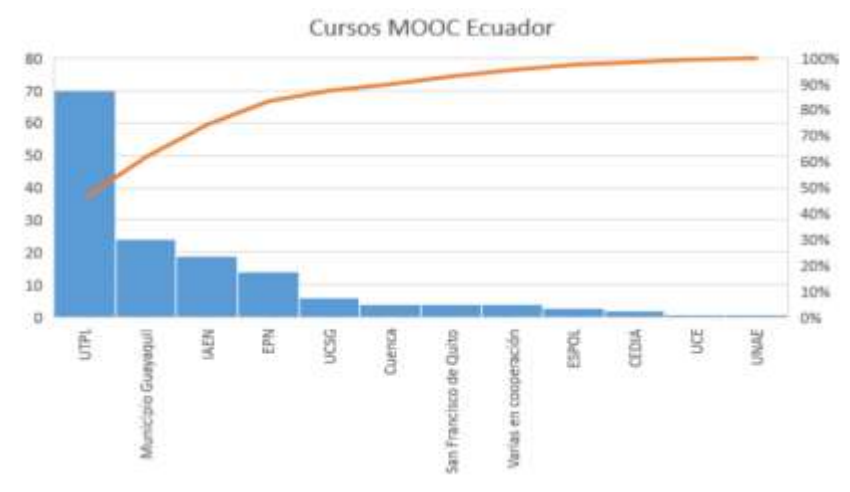

*Gráfico 1: Resultados Cursos MOOC en Ecuador Fuente: virtualepn.edu.ec 18\_Marlon\_Carrion.pdf*

<span id="page-19-0"></span>Miniguano (2018) en su tesis de maestría titulada "Los MOOC Para La Generación De Competencias Básicas En La Formación Técnica Y Tecnológica Superior" manifiesta que los MOOC en la educación hoy en día se han convertido en una herramienta indispensable para mejorar el ámbito pedagógico, por lo que permite incentivar que los estudiantes desarrollen trabajos colaborativos los mismos que involucran la utilización de diferentes recursos digitales con el fin de consolidar el conocimiento y a la vez recomienda incentivar continuamente la incorporación y el uso de este tipo de recursos.

Vargas (2018) en su tesis de maestría titulada "Los MOOC Y Las Competencias Ofimáticas En Los Estudiantes De Bachillerato" menciona que según criterios expuestos por parte de los estudiantes quienes conceptualizan a Los MOOCs como una oportunidad para comunicarse, experimentar y colaborarse entre sí para lograr un aprendizaje significativo además manifiesta que estos cursos en línea no han sido utilizados como herramientas de aprendizaje lo que genera limitaciones en el desempeño académico de los mismos.

Pulluquitin (2014) en su proyecto titulado "Los MOOCs (Massive Open Online Course) Y Su Influencia En El Proceso De Enseñanza-Aprendizaje De Los Estudiantes De La Modalidad Semipresencial De La Facultad De Ciencias Humanas Y De La Educación De La Universidad Técnica De Ambato" menciona que los estudiantes muestran interés por recibir las clases por medio de plataformas saliendo de alguna forma de lo rutinario del aprendizaje tradicionalista y deduce que las actuales estrategias que posee este tipo de aprendizaje no satisfacen las necesidades educativas de los estudiantes por tal motivo pierden interés durante este proceso por lo que considera la utilización de los cursos MOOC como una herramienta colaborativa y por su carácter de gratuidad una oportunidad para que el estudiante promueva sus competencias de adquisición del nuevo aprendizaje.

#### <span id="page-20-0"></span>**1.2. Objetivos**

#### <span id="page-20-1"></span>**1.2.1 Objetivo General:**

• Desarrollar un MOOC para la asignatura de TICs que permita fortalecer el proceso de enseñanza aprendizaje de los estudiantes del primer semestre de la Carrera de Turismo y del segundo semestre de la carrera de Educación Inicial de la Facultad de Ciencias Humanas y de la Educación de la "Universidad Técnica de Ambato".

#### <span id="page-20-2"></span>**1.2.2 Objetivos Específicos:**

- Seleccionar los contenidos cognitivos que se presentaran en la MOOC. Para este objetivo se trabajó con el silabo de "TECNOLOGIAS DE LA INFORMACIÓN Y COMUNICACIÓN" que se imparte a los estudiantes del primer semestre de la Carrera de Turismo y del segundo semestre de la carrera de Educación Inicial del cual se desarrollaron unidades y actividades.
- Diseñar los recursos multimedia interactivos para la presentación de contenidos y el desarrollo de actividades que se propondrán en la MOOC. Para el cumplimiento de este objetivo se utilizó la metodología AMMIL (Active Meaningful Micro Inductive Learning) la cual fue desarrollada para mejorar la calidad y efectividad del material de auto-aprendizaje utilizado en MOOCs, aulas invertidas y cursos online.

• Socializar el MOOC en el primer semestre de la Carrera de Turismo y segundo semestre de la carrera de Educación Inicial de la Facultad de Ciencias Humanas y de la Educación de la "Universidad Técnica de Ambato". Para la socialización se utilizó el Modelo de Aceptación Tecnológica (TAM) que sirve para recolectar datos mediante la aplicación de una encuesta online a los estudiantes que pertenecen a la población que hemos elegido para esta investigación. Los datos recogidos sirven para ver el nivel de aceptación que ha tenido la MOOC por parte de los mismos.

#### <span id="page-21-0"></span>**1.3. Hipótesis**

El MOOC para la asignatura de TICs permitirá fortalecer el proceso de enseñanza aprendizaje de los estudiantes del primer semestre de la Carrera de Turismo y del segundo semestre de la carrera de Educación Inicial de la Facultad de Ciencias Humanas y de la Educación de la "Universidad Técnica de Ambato".

#### <span id="page-21-1"></span>**1.3.1. Señalamiento de las variables**

**Variable Independiente:** Los MOOCs

**Variable Dependiente**: Proceso Enseñanza Aprendizaje

## **CAPÍTULO II**

## <span id="page-22-1"></span><span id="page-22-0"></span>**2. METODOLOGÍA**

### <span id="page-22-2"></span>**2.2.Materiales**

Para el desarrollo del presente trabajo de titulación "Los MOOCs y su Relación en el Proceso Enseñanza Aprendizaje" se utilizaron diferentes tipos de recursos, los mismos que son de gran importancia y utilidad para el investigador pues serán de gran apoyo para el mismo como lo afirman (Naranjo, Herrera, & Medina, 2010), los mismos que han sido detallados a continuación.

#### <span id="page-22-3"></span>**2.1.1 Recursos humanos**

- **Población:** Estudiantes del primer semestre de la Carrera de Turismo paralelo A y segundos semestres de la carrera de Educación Inicial paralelos A y B.
- **Tutora del proyecto:** Ing. Wilma Lorena Gavilánes López, Mg
- **Autor del proyecto:** Cristian Andres Tipantuña Chuqui

#### <span id="page-22-4"></span>**2.1.2 Recursos institucionales**

- Universidad Técnica de Ambato
- Facultad de Ciencias Humanas y de la Educación
- Plataforma virtual de la UTA, aulas

#### <span id="page-22-5"></span>**2.1.3 Recursos materiales**

- Manual de usuario
- Materiales de oficina

#### <span id="page-23-0"></span>**2.1.4 Hardware**

- Internet
- Dispositivos Móviles (Smartphone o Tablet)
- Laptop
- Internet

#### <span id="page-23-1"></span>**2.1.5 Software**

- Mil aulas
- Moodle
- Photoshop
- Editor de Videos
- Zoom

## <span id="page-23-5"></span><span id="page-23-2"></span>**2.1.6 Recursos económicos**

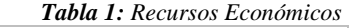

| $\mathbf N$             | Descripción           | <b>Costo</b> |
|-------------------------|-----------------------|--------------|
| $\mathbf{1}$            | Planificación         | \$60         |
| $\overline{2}$          | Materiales de oficina | \$50         |
| 3                       | Foto Copias           | \$5          |
| $\overline{\mathbf{4}}$ | Informe final         | \$20         |
|                         | Costo total           | \$135        |

*Elaborado por: Tipantuña (2020)*

#### <span id="page-23-3"></span>**2.3.Metodología**

#### <span id="page-23-4"></span>**2.2.1 Enfoque de la Investigación**

El tipo de investigación que se va a implementar en este proyecto de los MOOCs y su relación en el proceso enseñanza aprendizaje es de carácter cualitativo y cuantitativo, debido a que se requiere conocer la situación previa en la que se encuentra el objeto de estudio y analizarán las diferentes cualidades asimismo está orientado al descubrimiento y comprobación de hipótesis para la búsqueda y explicación de los MOOCs, para luego enfocarnos en la recolección de información y datos relevantes para el desarrollo y la construcción de la MOOC y su relación en el proceso enseñanza aprendizaje y de todo el material interactivo multimedia que se presentara en ella.

#### <span id="page-24-0"></span>**2.2.2 Modalidad básica de la investigación**

La modalidad que se empleara en esta investigación es documental debido a que se requiere información que ayude al desarrollo del MOOC la cual se revisó previamente en fuentes primarias, libros, revistas, tesis, etc. Además de campo ya que se lo realizara en el lugar donde surge el motivo de la investigación y se recolectarán datos que nos ayuden en el desarrollo del MOOC (Hernández, Fernández, & Baptista, 2014)

#### <span id="page-24-1"></span>**2.2.3 Nivel o tipo de investigación**

Para el cumplimiento de objetivos e hipótesis planteadas en la presente investigación se ha considerado utilizar los siguientes tipos de investigación :

#### **Investigación descriptiva**

El objetivo de la investigación es analizar el ambiente y describir cada una de las propiedades y características más relevantes del contexto, la población elegida y demás fenómenos de estudio dentro de esta investigación, por lo que la misma detalla la falta de este tipo de recursos que ayudan al docente en el ámbito pedagógico, durante determinados acontecimientos como el que vivimos actualmente debido a esta Pandemia por el COVID-19, por lo que hay que motivar a los estudiantes a que desarrollen un auto aprendizaje promoviendo de igual manera las habilidades del docente para enfatizar el uso de herramientas sincrónicas y asincrónicas que fomenten la impartición de conocimientos y experiencias por lo que es prescindible utilizar la formación virtual (MOOC) donde se evidencie su proceso de autoaprendizaje fomentando que los estudiantes desarrollen y demuestren habilidades ocultas en los mismos y promuevan las competencias que cada uno de ellos poseen (Cazau, 2006).

#### **Bibliográfica - Documental**

Además, es una investigación bibliográfica – documental puesto que se tomaron como referencia artículos científicos, revistas, libros, tesis, sitios web entre otros, los mismos que corresponden a diferentes fechas establecidas con el fin de obtener información relevante concerniente al contexto, y a la vez enfatizando sobre las conceptualizaciones tanto con la variable independiente "Los MOOCs" y a la vez con la variable dependiente "Relación Enseñanza Aprendizaje" (De la Torre, 1990)

#### **Investigación Correlacional**

La investigación correlacional es un tipo de estudio el mismo que posee como propósito general evaluar la relación que tienen dos o más conceptos, categorías o variables en un determinado contexto, por lo que en la presente investigación se llegara hasta nivel de asociación de variables debido a que esta investigación permite la medición de relaciones entre la variable independiente y la variable dependiente, las mismas que se encuentra dentro del mismo sujeto de un contexto determinado (Gómez, 2006).

#### **Población y Muestra**

Para el diagnóstico de la factibilidad de la investigación se trabajará con una población conformada por los estudiantes del 1er semestre de la Carrera de Turismo y 2do semestre de la carrera de Educación Inicial de la Facultad de Ciencias Humanas y de la Educación de la "Universidad Técnica de Ambato".

La población es la totalidad de elementos a investigar con respecto a ciertas características y la muestra, para ser confiable, debe ser representativa, como lo afirman (Naranjo, Herrera, & Medina, 2010), razón por la cual para el desarrollo del MOOC se trabajó con una población de 105 estudiantes, la misma que es similar a la muestra para garantizar factibilidad de la investigación, los mismos que pertenecen a las carreras anteriormente detalladas.

<span id="page-25-0"></span>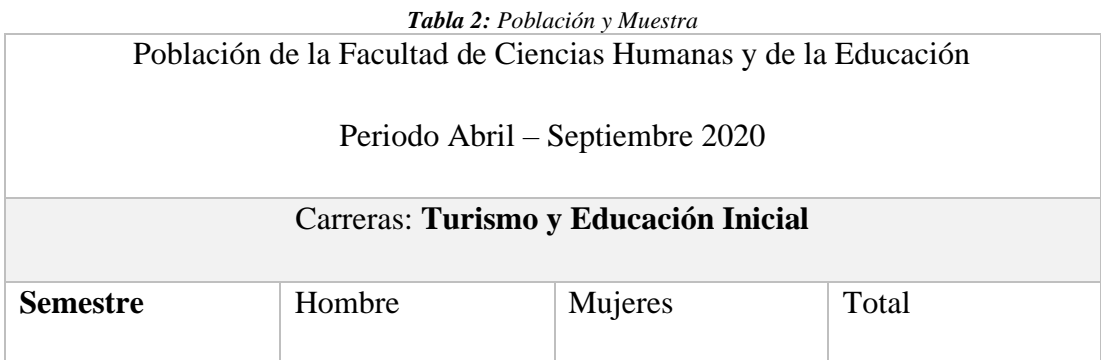

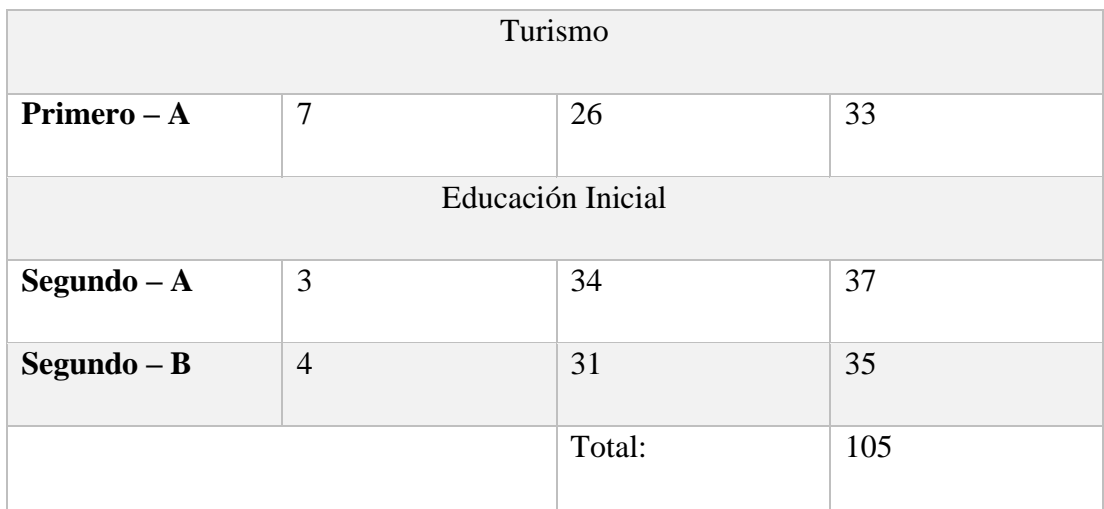

*Elaborado por: Tipantuña (2020)*

#### <span id="page-26-0"></span>**2.4. Metodología para la construcción de un MOOC**

Para el desarrollo del presente proyecto de utilizo la metodología del diseño institucional ADDIE que fue desarrollada en primera instancia para el ejército de los Estados Unidos por la Universidad de florida Branson et al., (1975) la misma que nos sirve de base para la organización de contenidos y a la vez seguir los pasos que se realizan para el desarrollo de este tipo de ambientes virtuales de aprendizaje, la cual consta de cinco fases: análisis, diseño, desarrollo, implementación y evaluación (Ver Gráfico 2). Además, este tipo de metodología permite que de acuerdo a los resultados que presentan cada una de las fases pueda mejorar cualquiera de las fases previas.

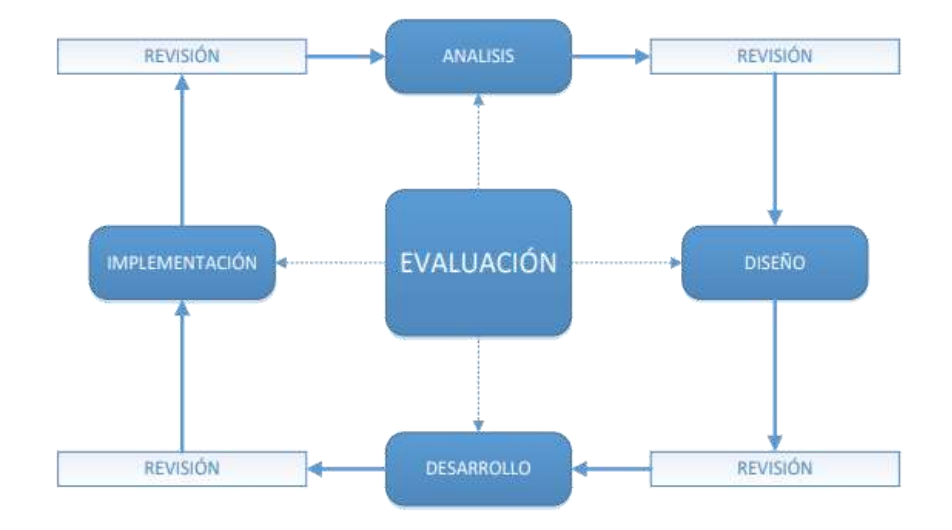

<span id="page-26-1"></span>*Gráfico 2: Modelo metodológico ADDIE. Fuente: <https://rodin.uca.es/> Diseño instruccional en formación continuada*

#### <span id="page-27-0"></span>**2.4.1. Descripción de la Metodología**

#### **ANÁLISIS**

Se analizan por medio de diferentes métodos las necesidades y los objetivos de la población, los contenidos cognitivos y el entorno donde se va a llevar acabo la investigación, dando como resultado de esto la determinación de un problema y una propuesta de solución (Sánchez, García, Juárez, & Sánchez, 2018).

Es por esto que en esta fase se analizó cada uno de los aspectos requeridos para el desarrollo de este proyecto tales como la población estudiantil, el contenido que se presentara dentro del MOOC, las herramientas multimedia en las que se desarrollaron la actividades y evaluaciones, las mismas que se adaptaron a nuestros requerimientos, estas herramientas cuentan con componentes esenciales para la enseñanza y permitirá que la presentación de contenidos y la resolución de actividades propuestas sean de forma interactiva lo cual ayudara a que los estudiante desarrollen interés por aprender al momento de desarrollarlas, es por esta razón que se han seleccionado las herramientas adecuadas para el soporte de nuestro MOOC tales como: Kahoot, Mobbyt, Educaplay, Socrative, Flippity, considerando el diseño, desarrollo, implementación y evaluación de nuestro MOOC.

#### **DISEÑO**

La fase de Diseño está comprendida por el enfoque didáctico y la correcta distribución del contenido para una mejor interpretación por parte del estudiante, para entender de mejor manera la podemos dividir en diferentes etapas como: investigar, planificar, crear y evaluar esta última parte fundamental dentro de este tipo de proyectos, es por esto que para el desarrollo de contenidos se ha tomado en cuenta la metodología AMMIL cuya principal función está orientada a mejorar el material multimedia de auto aprendizaje.

#### **Metodología AMMIL**

Quemada et al. (2019) en el artículo "AMMIL: A methodology for developing videobased learning courses" mencionan que para la producción de contenidos multimedia, se hace uso de la metodología (AMMIL) la misma que se toma como base para el desarrollo del presente recurso educativo, puesto que esta metodología fue

desarrollada para mejorar la calidad y efectividad del material de auto-aprendizaje que son propuestos en los MOOC, por lo que se determina que la misma es pertinente para el desarrollo del material multimedia que será presentado dentro de este MOOC.

Metodología AMMIL

- Active
- **Meaningful**
- **Micro**
- **Inductive**
- **Learning**

La metodología AMMIL está basada en una serie de pasos los cuales son:

- Paso 1: Identificar los módulos
- Paso 2: Definir los Objetivos
- Paso 3: Definir el temario y contenido de módulos
- Paso 4: Definir los Ejemplos
- Paso 5: Definir las transparencias y Evaluaciones
- Paso 6: Grabar los videos

#### **Paso 1: Identificar los módulos**

Dentro de este Paso se determinó las partes en los que va a estar dividido el MOOC para lo cual lo se distribuyó en módulos como lo especifica la metodología AMMIL enfocándonos en que la estructura y navegabilidad de este MOOC sea en gran parte atractiva para los estudiantes para ello se ha utilizado imágenes, fondos, fuentes que sean interesantes para los mismos, adicional a esto se ha realizado un bosquejo del MOOC.

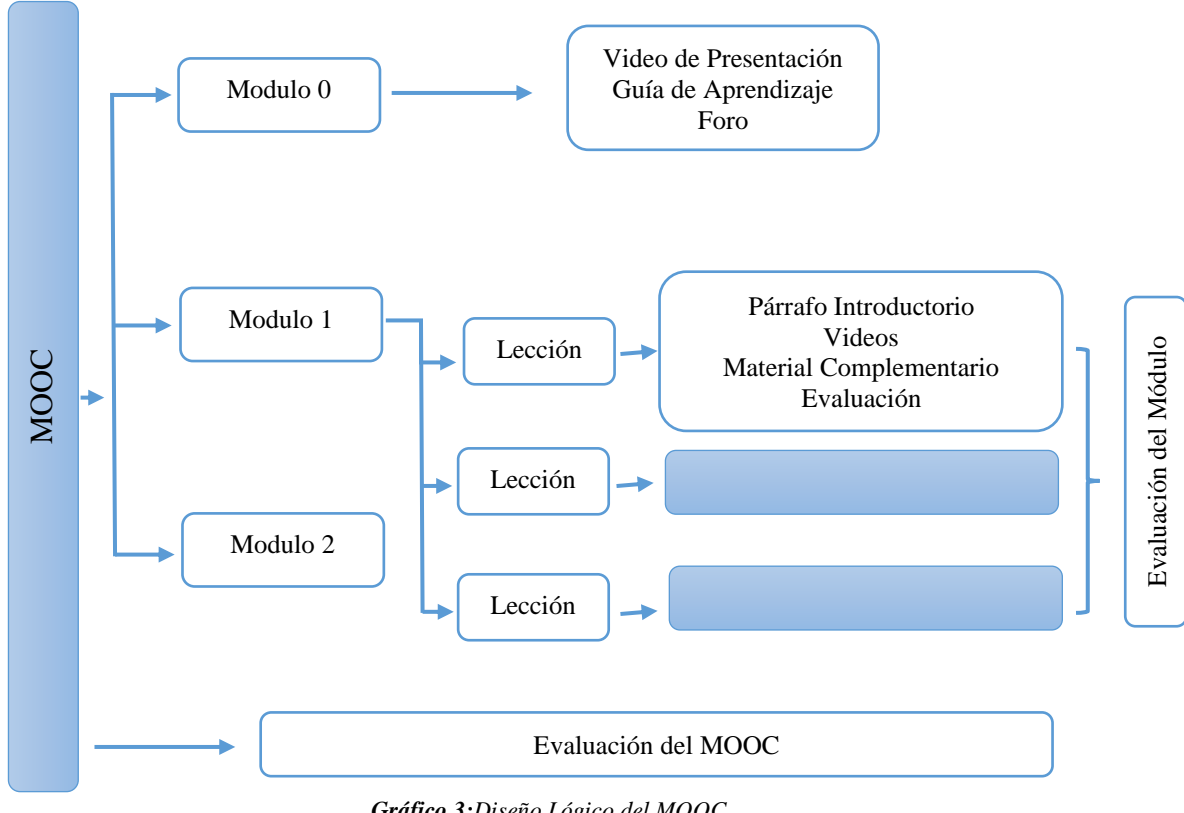

*Gráfico 3:Diseño Lógico del MOOC Elaborado por: Tipantuña (2020)*

#### **Paso 2: Definir los Objetivos**

<span id="page-29-0"></span>En este paso se centra la preparación del docente generando métodos, técnicas y diferentes estrategias de enseñanza para forjar el alcance del aprendizaje por parte de cada uno de los estudiantes de la población elegida tomando en cuenta aspectos como la comunicación e interacción, además se investigó el uso de las herramientas multimedia que integraran el MOOC tales como: Moodle, Kahoot, Mobbyt, Educaplay, Socrative, Flippity y Powton, con los cuales se han desarrollado recursos interactivos los mismos que intervinieron directamente para el diseño y construcción de los módulos que presenta el MOOC además de los recursos indirectos que fueron utilizados para el diseño del mismo. Macrial Complementario<br>
For Modulo 2<br>
Modulo 2<br>
Modulo 2<br>
Tacción<br>
Texación<br>
Texación<br>
Creción<br>
Creción<br>
Creción<br>
Creción<br>
Creción<br>
Creción<br>
Creción<br>
Creción<br>
Creción<br>
Creción<br>
Creción<br>
Creción<br>
Creción<br>
Creción<br>
Creción<br>

#### **Paso 3: Definir el temario y contenido de módulos**

En este paso se ha tomado en cuenta varios aspectos debido a que tenemos claro que

explicados significativamente por medio de videos y para complementar los mismos se debe realizar el desarrollo de diferentes actividades que se han propuesto en este MOOC en diferentes herramientas multimedia antes mencionadas las cuales deben ser creativas, de estudio , búsqueda y reflexión y adicionalmente a esto la se desarrolló diferentes evaluaciones las que ayudaron a identificar el cumplimiento de los objetivos propuestos.

Todo lo evaluado debe ser explicado y todo lo explicado debe ser evaluado. Esto hace referencia a que las evaluaciones son una pieza fundamental del MOOC Quemada et al., (2019)

#### **Sílabos de contenidos detallados**

Debido a que las dos carreras anteriormente señalas como la población y muestra de este proyecto de titulación, comparten el mismo temario, contenido de los módulos y a la vez el mismo número de horas para desarrollar los temas propuestos en cada una de las unidades, como se puede evidenciar en los gráficos 4, 5, 6 y 7, se procedió al desarrollo y socialización del MOOC con los mismos.

**Carrera – Turismo**

#### **Unidad 3**

#### IV PROGRAMA DE ESTUDIOS DE LA ASIGNATURA

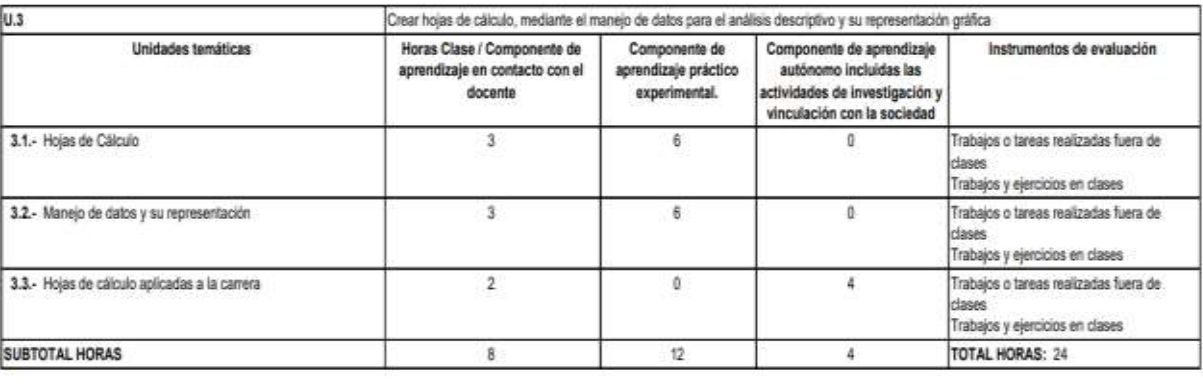

Resultados de aprendizaje: Crea hojas de cálculo, mediante el manejo de datos para el análisis descriptivo y su representación gráfica

<span id="page-30-0"></span>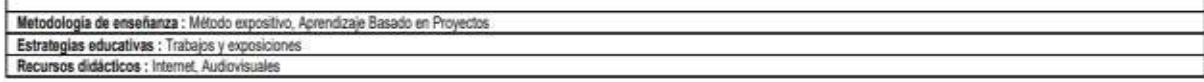

*Gráfico 4: Programa de estudios de la Asignatura Fuente: Silabo de contenidos Carrera de Turismo*

## **Unidad 4**

#### IV PROGRAMA DE ESTUDIOS DE LA ASIGNATURA

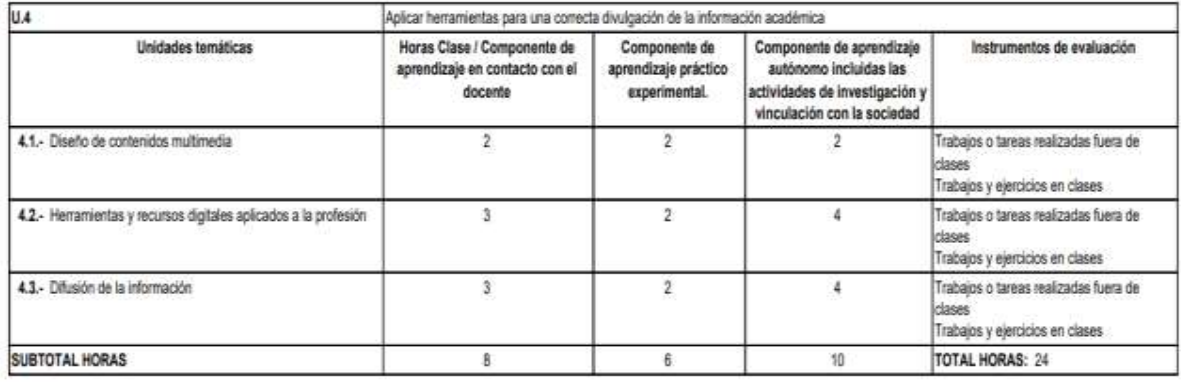

Resultados de aprendizaje: Aplica herramientas para una correcta divulgación de la información académica Metodologia de enseñanza : Método expositivo, Aprendizaje Basado en Proyectos Estrategias educativas : Trabajos y exposiciones, Resolución de problemas

> *Gráfico 5: Programa de estudios de la Asignatura Fuente: Silabo de contenidos Carrera de Turismo*

## <span id="page-31-0"></span>**Carrera – Educación Inicial**

### **Unidad 3**

#### IV PROGRAMA DE ESTUDIOS DE LA ASIGNATURA

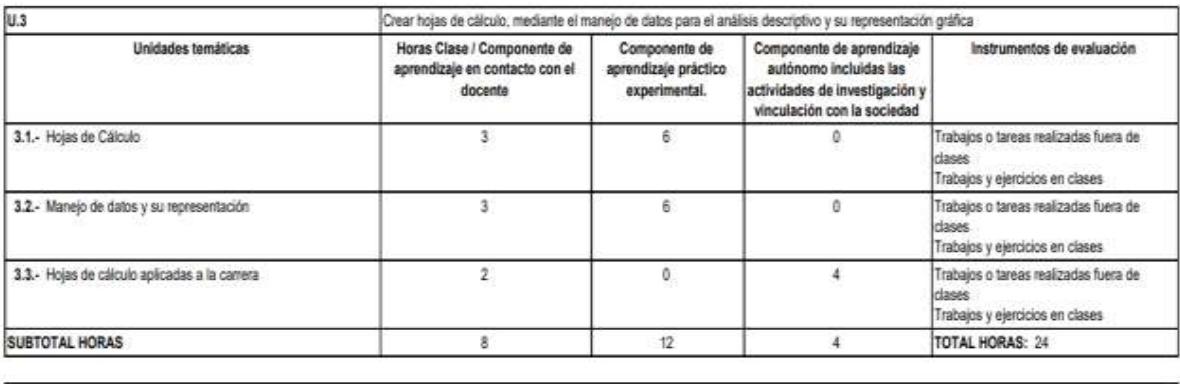

Resultados de aprendizaje: Crea hojas de cálculo, mediante el manejo de datos para el análisis descriptivo y su representación gráfica

<span id="page-31-1"></span>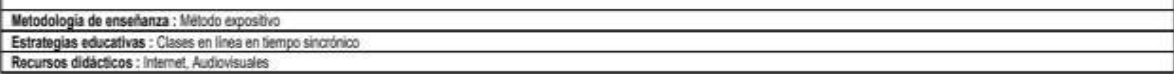

*Gráfico 6: Programa de estudios de la Asignatura Fuente: Silabo de contenidos Carrera – Educación Inicial*

## <span id="page-32-0"></span>**Unidad 4**

# *Gráfico 7: Programa de estudios de la Asignatura*

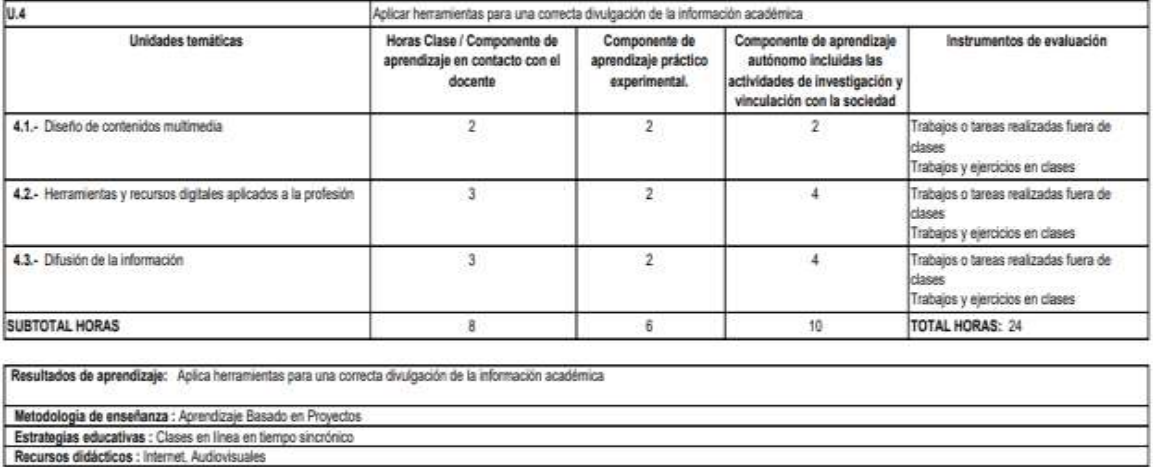

Recursos didácticos : Internet, Audiovisuales

*Fuente: Silabo de contenidos Carrera – Educación Inicial*

<span id="page-33-0"></span>

| Selección de Contenidos            |                                                                                                    |                                                                                                    |                                                                                                    |  |
|------------------------------------|----------------------------------------------------------------------------------------------------|----------------------------------------------------------------------------------------------------|----------------------------------------------------------------------------------------------------|--|
| <b>Unidad</b><br>Curricular<br>U.3 | Unidad Temática<br>Hojas de calculo<br>$\bullet$                                                                                                    | Contenidos<br>Formato<br>celdas<br>$\bullet$<br>de                                                                                                    | Resultados<br>de<br>Aprendizaje<br>Crea<br>hojas<br>de                                                                |  |
|                                    | Manejo de datos y su<br>$\bullet$<br>representación<br>Hojas<br>de<br>cálculo<br>$\bullet$<br>aplicadas a la carrera                                                                                | Comandos Básicos<br>Fórmulas y Funciones<br>$\bullet$<br>Tablas dinámicas Análisis<br>Descriptivo Presentación<br>gráfica de datos<br>Casos prácticos<br>٠                                                                                                    | cálculo, mediante el<br>manejo de datos para<br>análisis<br>el<br>descriptivo<br>y<br>su<br>representación<br>gráfica |  |
| U.4                                | Diseño de contenidos<br>$\bullet$<br>multimedia<br>Herramientas<br>$\bullet$<br>y<br>digitales<br>recursos<br>1a<br>aplicados<br>a<br>profesión<br>Difusión<br>la<br>de<br>$\bullet$<br>información | Diseño<br>de<br>contenidos<br>$\bullet$<br>Multimedia (videos<br>V/O<br>Manejo<br>animación)<br>de<br>editores de video Manejo<br>de editores de animaciones<br>Diseño<br>de<br>recursos<br>$\bullet$<br>educativos<br>interactivos<br>Manejo de herramientas<br>para diseño de actividades<br>interactivas<br>Manejo<br>de<br>herramientas para diseño<br>de evaluaciones<br>Diseño<br>de<br>blogs<br>$\bullet$<br>informativos Manejo de<br>herramientas para diseño<br>de blogs Insertar objetos y<br>recursos | Aplica herramientas<br>para<br>una<br>correcta<br>divulgación<br>de<br>la<br>información<br>académica                 |  |

*Tabla 3: Selección de Contenidos*

*Fuente: Silabo de contenidos de las carreras de Turismo y Educación Inicial*

*Elaborado por: Tipantuña (2020)*

Elementos que componen los módulos de la metodología AMMIL:

- Módulos
- Actividades
- Objetivos
- Ejemplos
- Evaluaciones

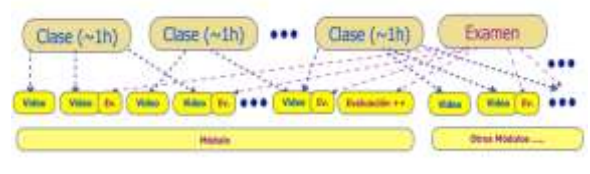

<span id="page-34-0"></span>*Gráfico 8: Diseño de las clases Fuente: [https://innovacioneducativa.upm.es/sites/default/files/mooc\\_ammil\\_metodologia.pdf](https://innovacioneducativa.upm.es/sites/default/files/mooc_ammil_metodologia.pdf)* **Modulo 0**

Este Modulo es la parte principal y eje primordial de interacción del MOOC, esta comprendía por tres secciones las mismas que son: Video de Presentación, Guía de Aprendizaje y Foro cada uno definidos apropiadamente con iconos de acceso a cada una de estas secciones, adicionalmente en esta sección tiene un icono con el cual se pude acceder a la información del Tutor.

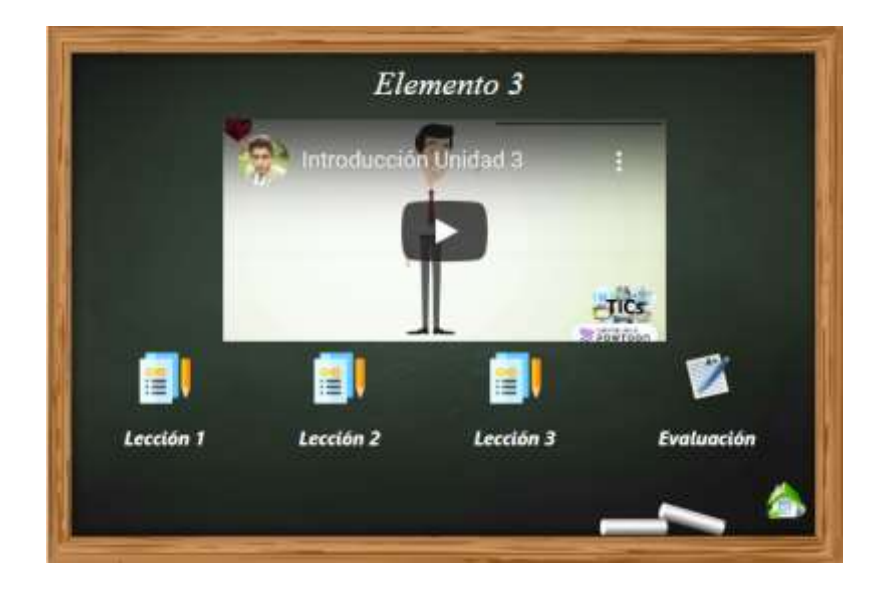

*Gráfico 9: Modulo cero del MOOC Elaborado por: Tipantuña (2020)*

#### <span id="page-34-1"></span>• **Video de Presentación**

Dentro de este video se detallará la información general sobre el presente curso MOOC tales como los contenidos generales y los objetivos a tratar para así facilitar la comprensión e interacción del MOOC con los estudiantes

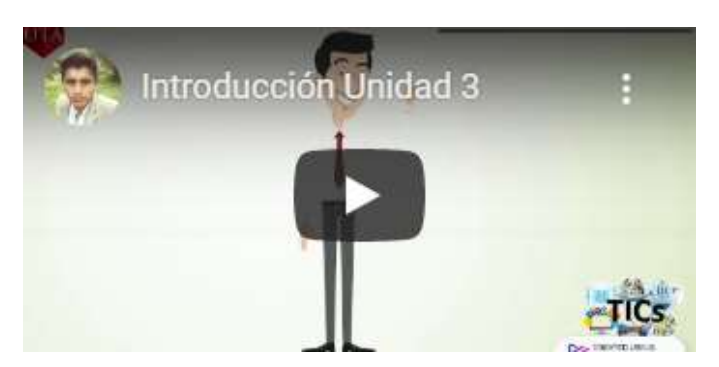

*Gráfico 10: Video de Presentación Elaborado por: Tipantuña (2020)*

### <span id="page-35-0"></span>• **Guía de Aprendizaje**

Dentro de esta sección se presentará un PDF del silabo de contenidos de la materia que se ha tomado en cuenta para el desarrollo de este MOOC como es "TECNOLOGIAS DE LA INFORMACION Y COMUNICACIÓN"

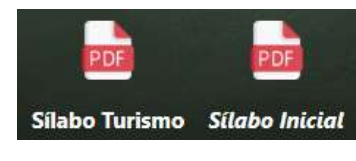

*Gráfico 11: Guía de Aprendizaje Elaborado por: Tipantuña (2020)*

### <span id="page-35-1"></span>• **Foro**

Se ha planificado el uso de un Foro que servirá de gran ayuda para los estudiantes ya que por medio de este los mismos podrán resolver inquietudes que talvez tendrán en cualquier parte del curso, lo que permitirá fortalecer lazos de amistad entre los estudiantes para adicionalmente apoyarse en la resolución de actividades propuestas, su interfaz es sencilla y cuenta con un botón adicional con el cual el usuario puede regresar a la página de inicio sin ninguna dificultad.

<span id="page-35-2"></span>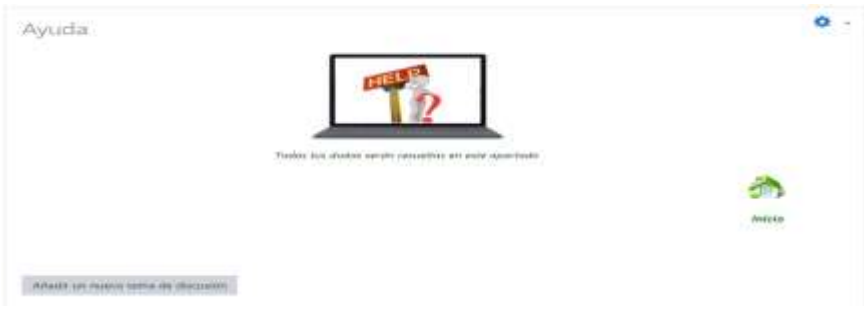

*Gráfico 12:Foro de Ayuda*
#### **Módulo 1**

Este módulo está comprendido por lecciones las cuales están compuestas por un Párrafo Introductorio, Videos, Material Complementario (actividades) y por su puesto una pequeña Evaluación las cuales fueron desarrolladas en diferentes herramientas multimedia para posteriormente ser incrustadas en este MOOC, enfocándonos en que las mismas estén desarrolladas con un carácter atractivo y significativo para que los estudiantes muestren interés al momento de desarrollar estas actividades, evaluaciones y la navegabilidad dentro de nuestro MOOC sea fácil e intuitiva de entender para que el estudiante no tienda a abandonar este curso, este módulo cuenta con los siguientes elementos.

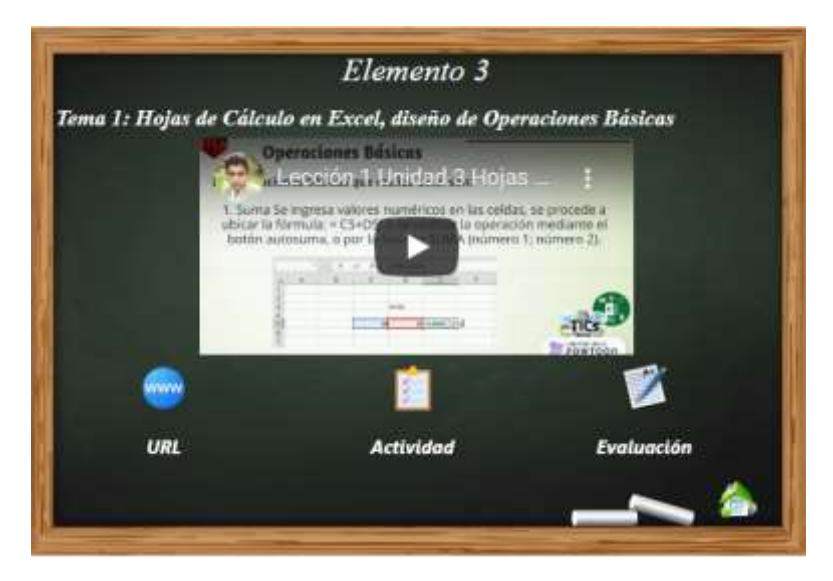

*Gráfico 13: Modulo 1 del MOOC Elaborado por: Tipantuña (2020)*

# • **Párrafo Introductorio**

En este peño espacio se desarrollará como su nombre lo indica un párrafo introductorio en el cual se ha propuesto información relevante de lo que se va a tratar en las lecciones que se han propuesto dentro del MOOC, información sintetizada pero que ayudara al estudiante previamente a conocer el temario que se ha presentado dentro de esta sección.

• **Video Introductorio**

El video que se ha propuesto es la base primordial y esencial de cada lección ya que por medio de él se presentara la debida explicación y desarrollo del tema a tratar y del contenido impartido por medio el mismo se propondrán las actividades y evaluaciones las cuales serán desarrolladas en diferentes herramientas multimedia, los videos han sido desarrollados con carácter pedagógico y adaptativo ya que presentan imágenes, audio y texto lo que ha ayudado que la explicación del video sea clara y concisa.

#### • **Material Complementario (actividades)**

Dentro de los entornos virtuales de aprendizaje las actividades desarrolladas en diferentes herramientas multimedia y posteriormente incrustadas en dentro de este tipo de entornos ayudan a que el aprendizaje sea significativo ya que permite a los estudiantes desarrollar actividades interactivas llamando el interés de los mismos por aprender.

#### • **Evaluación**

Dentro de cada lección se presenta una pequeña evaluación del tema tratado y adicional a esto se ha presentado una evaluación un poco más compleja donde abarca todos los temas tratados en las diferentes lecciones que se han propuesto y los resultados obtenidos ayudaran a reflejar si el video presentado y las actividades propuestas han sido de gran ayuda para lograr los objetivos del aprendizaje.

#### **Modulo final: Evaluación del MOOC**

Dentro de este módulo se ha propuesto una evaluación general del MOOC abarcando todos los contenidos que se han presentado por medio de videos, actividades y pequeñas evaluaciones que se han propuesto dentro del mismo para garantizar que se cumplan cada uno de los objetivos planteados al inicio del curso, esta evaluación se ha desarrollado en la herramienta multimedia socrative ya que cumple con los parámetros necesarios para este tipo de Evaluaciones acumulativas.

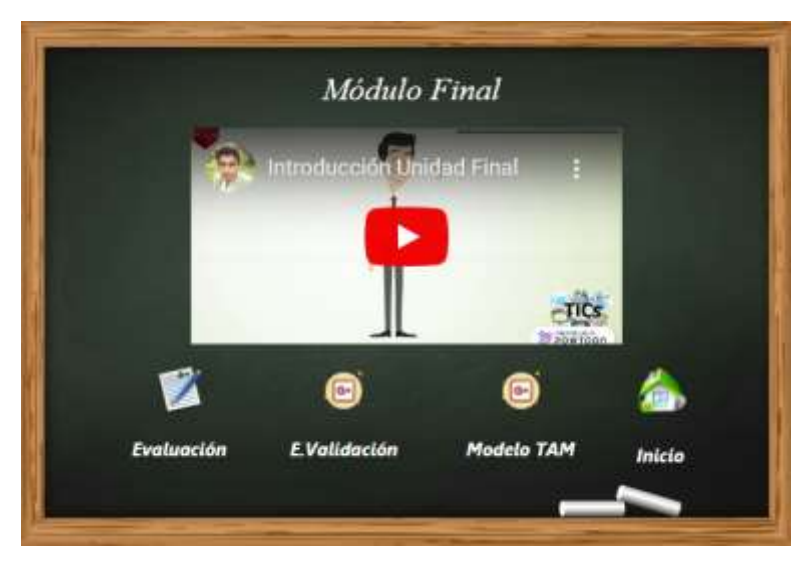

*Gráfico 14: Modulo Final del MOOC Elaborado por: Tipantuña (2020)*

## **Paso 4: Definir los Ejemplos**

Dentro de este paso se definen y desarrollan las actividades y micro evaluaciones que se han propuesto en el MOOC y se detallan las herramientas multimedia en las que fueron creadas.

#### **Diseño de actividades y micro evaluaciones**

Las actividades propuestas son el complemento esencial para lograr un aprendizaje significativo y permitir que los estudiantes demuestren todos sus competencias y habilidades que poseen al momento de realizarlas, adicional a esto las micro evaluaciones ayudaran a verificar si los objetivos planteados se están cumpliendo y el nuevo aprendizaje está siendo alcanzado por parte de los estudiantes, a continuación se detalla las herramientas multimedia en las cuales fueron creadas actividades y micro evaluaciones.

#### **Kahoot**

La plataforma Kahoot abarca tres grandes conceptos como son aprendizaje, juego y nuevas tecnologías, esta plataforma es el claro ejemplo de la fusión de estos tres aspectos lo cual permite desarrollar actividades de gran interés y llamativas para los estudiantes, la creación de actividades de refuerzo en esta plataforma supone un gran reto pero a la vez una enorme oportunidad para lograr un mayor enfoque al desarrollo

de las mismas y promover la innovación educativa mejorando con éxito los resultados y objetivos planteados (Martínez, 2017).

#### **Mobbyt**

Es un recurso web que busca aprovechar el potencial lúdico y didáctico que existe en la mecánica de los videojuegos educativos, su uso es gratuito y posee una interfaz sencilla de utilizar para el desarrollo de actividades, además que cuenta con distintas y beneficiosas características que permiten el desarrollar las actividades fácilmente ya que cuenta con un asistente al mismo que hay que seguir y completar alguna información para para terminar y proponer estas actividades por medio de la creación de una cuenta en esta plataforma, asimismo para utilizar los recursos ya creados en esta plataforma no es necesario tener una cuenta (Campanelli , 2019).

#### **Educaplay**

Esta plataforma nos permite crear diferentes actividades de carácter educativo en la cual el docente a hora de crear las mismas debe usar simplemente la imaginación lo que permite a los estudiantes aprender de una forma atractiva y llamar la atención de ellos para lograr cumplir los objetivos de aprendizaje, en esta plataforma se puede desarrollar actividades como: mapas, adivinanzas, crucigramas, diálogos dictados, relacionar, sopa de letras y test las cuales pueden ser incrustadas de diferentes plataformas como lo hemos hecho en el MOOC (Sanmartin, 2013).

#### **Paso 5: Definir las transparencias y Evaluaciones**

#### **Socrative**

Esta es una herramienta de carácter educativo que permite crear al docente evaluaciones atractivas para los estudiantes ya que permite conectarse con los mismos a medida que el aprendizaje se va desarrollando, alcanzando un feedback inmediato ofreciendo una educación de calidad, además esta herramienta permite evaluar de forma rápida a los estudiantes ya que al finalizar las actividades la herramienta genera un informe de los resultados obtenidos, a la vez nos permite descargar este informe en un archivo de Excel (Archila, 2017).

#### **Paso 6: Grabar los videos**

Dentro de este paso se procedió a desarrollar los videos que se han presentado en el MOOC en los mismos que se proponen a tratar el desarrollo de las clases, además a continuación se detallan las herramientas en las que fueron creados.

#### **Powton**

es un software en línea en el cual se puede crear animación de videos y permite desarrollar presentaciones interesantes y entretenidas, para desarrollar este tipo de recursos es necesario crear una cuenta, su interfaz es fácil y sencilla de comprender ya que para crear un video solo es necesario arrastra y soltar cada uno de los elementos que deseamos que contenga el video que se desarrolla para posteriormente ser exportado a la plataforma de YouTube (Maldonado, 2015).

#### **YouTube**

Es una plataforma de uso gratuito que permite el almacenamiento de videos, uso y distribución de los mismos, esta plataforma nos permite crear un canal en el cual podemos subir una galería de videos de diferentes aspectos y categorías los mismos que pueden ser públicos o privados, YouTube es el segundo sitio web más visitado en todo el mundo (López, 2019).

#### **DESARROLLO**

Es aquí donde se cristalizan cada una de nuestras ideas planteadas en la fase anterior y se procede al ensamblaje de las actividades que fueron desarrolladas dentro de los pasos de la metodología AMMIL y a la construcción del MOOC, el mismo que se va a presentar para la implementación, adicionalmente a esto se elaboró previamente el modelo de aceptación del recurso el mismo que se utilizara para la fase de Evaluación.

#### **Diseño del Recurso**

Se presenta las herramientas que fueron utilizadas para el ensamblaje de los recursos multimedia y la estructuración del presente MOOC:

#### **Moodle 3.5**

Es una Herramienta e-learning basada en la enseñanza virtual por medio de la web, gestionando entornos de aprendizaje mismos que hoy por hoy se están adaptando a las necesidades que poseen los docentes y estudiantes (Ros, 2008) posee un administrador, esta persona es la encargada de gestionar este curso y asignar a los estudiantes libre acceso al mismo para que los mismos puedan tener acceso de forma simultánea a la información propuesta en el MOOC.

#### **Milaulas**

Es una plataforma de carácter educativo virtual relacionada con la interfaz de Moodle que nos permite desarrollar cursos en línea. Es de comercialización libre, y tiene el objetivo de proporcionar herramientas para el aprendizaje y apoyar a los docentes en el enfoque del nuevo aprendizaje On-line (Elkan, 2018)

#### **Construcción de Imágenes y etiquetas**

Para el desarrollo y construcción de las etiquetas e imágenes que se propondrán dentro del MOOC se han descargado previamente de diferentes sitios web gratuitos y libres para luego editarlos y desarrollar imágenes y etiquetas propias y que contengan características únicas y acordes al contenido que presentaran cada una de ellas en nuestro MOOC.

# **Iconos**

Los iconos son representaciones graficas los cuales hacen referencia a diferentes tipos de contenidos que poseen gran similitud con la apariencia de estos, estos iconos se han descargado de repositorios que poseen tipos de licencias abiertas para su uso los cuales los detallaremos a continuación:

**Link de Acceso Pixabay:** <https://pixabay.com/es/> **Link de Acceso Flaticon:** <https://www.flaticon.com/> **Link acceso iconos8:** <https://iconos8.es/>

#### **Macromedia**

Unknown (2013) Es una aplicación del paquete de adobe para diseñar, editar y optimizar imágenes multimedia para sitos web dentro de un entorno intuitivo y personalizable, esta herramienta permite exportar en diferentes formatos tales como png, jpg, bmp, etc., estos formatos permitieron incorporar las imágenes e etiquetas multimedia fácilmente en el MOOC.

#### **Creación de secciones y actividades**

Para añadir diferentes elementos contenedores se necesita activar la opción administración del sitio, a continuación, activamos el modo edición de bloque y una vez estén activados, en la parte inferior derecha de la pantalla se nos mostrara las opciones con las que podemos agregar los elementos que deseamos (Moodle, 2020).

# + Añade una actividad o un recurso

# $+$  Añadir secciones

*Gráfico 15: Creación de secciones y actividades Elaborado por: Tipantuña (2020)*

Dentro de estas secciones se puede agregar cualquier tipo de actividades, para el desarrollo del MOOC se incorporó: etiquetas, foros, archivos, URL, actividades, lecciones, para cumplir con la planificación. Cave recalcar que existen más elementos de los anteriormente detallados que se puede agregar en el desarrollo de este tipo de recursos según las necesidades de cada docente, al dar un clic en la opción "Añade una actividad o un recurso".

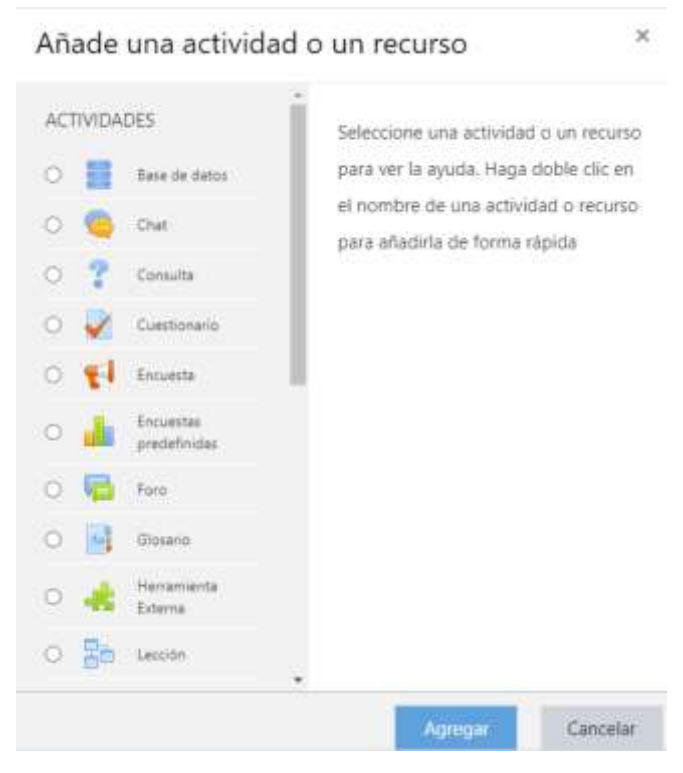

*Gráfico 16: Añadir una actividad o recurso Elaborado por: Tipantuña (2020)*

# **Agregar Actividades Externas.**

Para agregar las diferentes actividades que emos desarrollado en diferentes herramientas multimedia al MOOC ha sido necesario utilizar el recurso llamado URL, el mismo en que podemos agregar la dirección de enlace del recurso multimedia externo para incrustar dentro de la plataforma Moodle (Moodle, 2020)

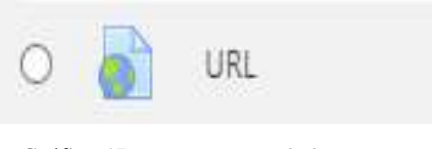

*Gráfico 17: Agregar actividades externas Elaborado por: Tipantuña (2020)*

#### **Agregar Barra de Progreso**

Para incorporar este recurso es necesario agregar un complemento el cual se encuentra en la página principal de Moodle, hay que buscar el que se adapte a la versión que se está utilizando, para lo que tenemos que instalar desde administración del sitio, en la opción extensiones y dar clic en la opción instalar módulos externos

# Administración del sitio

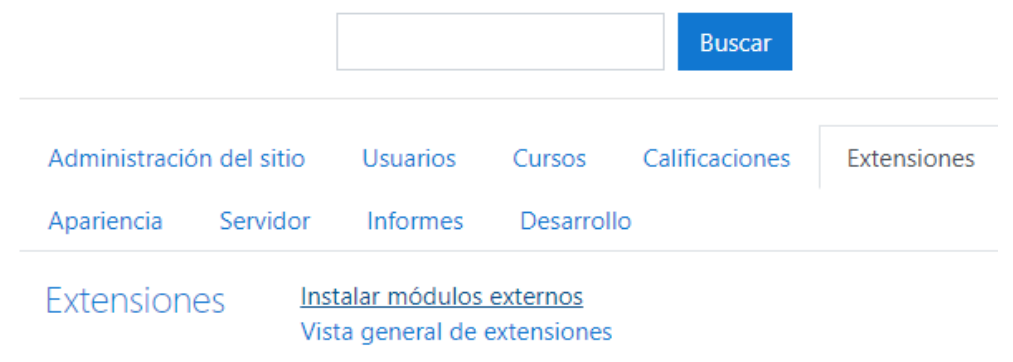

*Gráfico 18: Administración del sitio Elaborado por: Tipantuña (2020)*

Al dar clic en esta opción, se abre una nueva ventana en la cual colocaremos la extensión que se ha descargado anteriormente, a continuación, debemos seguir los pasos que se muestran por defecto hasta que se instale correctamente la extensión, adicional a esto para que se para que se muestre este recurso en el MOOC se debe añadir un bloque de fin de actividades al sitio de trabajo y por ultimo configurarlo de acuerdo a las necesidades propias del docente. (Moodle, 2020)

#### **Subir Insignias**

Se debe ubicar en administración del sitio y hay que buscar el campo de insignias, este presenta diferentes opciones como: Configuración de las insignias, Gestionar insignias, Añadir una nueva insignia, Configuraciones de mochila y Gestionar mochilas, dentro de estas opciones al dar clic en la opción gestionar insignias se abre una nueva ventana de administración de insignias en la misma que se puede subir insignias siguiendo simplemente los pasas posteriores al dar clic en añadir una nueva insignia.

| Affasim una munici insignia                                     |                                                                           |                                                                        |               |                     |
|-----------------------------------------------------------------|---------------------------------------------------------------------------|------------------------------------------------------------------------|---------------|---------------------|
| Nambre -                                                        | Estado de la insignia<br>The company's products                           | Criteria                                                               | Destinatarios | Accione             |
| Hilgris de Coloboración                                         | No maporable join by<br><b><i>URLIATION</i></b>                           | Los sitterais para vista insignia no se tran:<br>estatilesido todavià. | 78            | 0.21                |
| Height the Cummanter de<br><b>Ballywood</b>                     | No disponible para los<br>LIGAR/RDS                                       | Los criterios para esta insignia no se han-<br>exhibitation todavia.   | ÷             | O <sub>1</sub><br>Ð |
| <b>BANGAIN THE CURTISIZION THE</b><br><b>TELESCOPIC</b><br>Diam | <b>Section Contract Engineering</b><br>No migorible para to:<br>LISLANDS. | Los criterios para esta insignia no se han-<br>ettableción trabella.   | ×             | $\alpha$ . $\phi_1$ |
| <b>W</b> Insignia de Euskación<br>Perfects                      | No disponible para los<br><b>LIQUIPTION</b>                               | Los criterios para esta insignia no se han-<br>installation todayra.   | t             | 0.21<br>٠           |
| <b>I Imageia</b> de Participanter                               | No disponible para too.<br><b>LISLACES</b>                                | Los offerios para esta insignia no se han-<br>ertatésciée indavía.     | ×             | 0.01                |

*Gráfico 19: Subir Insignias Elaborado por: Tipantuña (2020)*

Hay que tener presente que las insignias se confieren a los estudiantes según la configuración de cada uno de los diferentes criterios que deben cumplirse, como al finalizar una actividad en los primeros lugares o por terminar el curso o la vez pueden se otorgadas por el docente.

# **Menú Principal**

Para el desarrollo del menú principal se tomó en cuenta el diseño lógico (Ver Gráfico 3), el mismo que contiene los diferentes módulos definidos, y cada uno de estos sus respectivas secciones definidas por iconos, cada icono es un acceso directo al contenido al que lo representan. Se desarrollo un MOOC con diferentes secciones definidas por módulos y a su vez se implementó diferentes iconos de direccionamiento (Ver Gráfico 16).

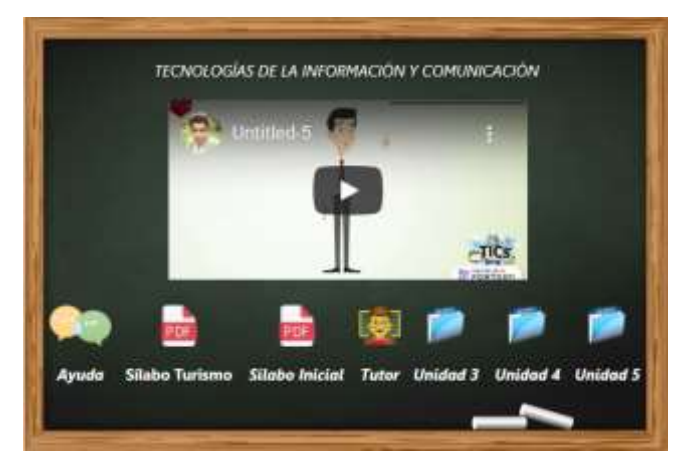

32 *Gráfico 20: Interfaz Menú Principal del MOOC*

#### **IMPLEMENTACIÓN**

Se socializo el proyecto a la propalación elegida por medio de un ambiente el cual presto todos los servicios necesarios para esta socialización, la misma que se la realizo por medio de la herramienta ZOOM. Dentro de esta fase de implementación se ejecutó el MOOC por medio de la plataforma Mil aulas, a través de siguiente link de acceso: [https://tics1uta.milaulas.com](https://tics1uta.milaulas.com/) el mismo que fue compartido a los estudiantes por medio del chat que posee la herramienta anteriormente mencionada, para que no existan ningún tipo de inconveniente al momento de la socialización se propuso un video introductorio en cada una de las pantallas principales, adicional a esto se realizó la correcta presentación y explicación del recurso a los estudiantes del primer semestre de la carreta de Turismo y a los segundos semestres de la carrera de Educación Inicial paralelos A y B de la Facultad de Ciencia Humanas y de la Educación de la Universidad Técnica de Ambato, bajo la supervisión del Ing. Jorge Almeida docente de la materia, los días 14, 16 y 17 de julio del año 2020, según el horario académico que presento cada uno de los cursos antes mencionados y adicionalmente a esto se propuso el desarrollo de actividades mismas que se propusieron en el MOOC.

#### **Publicación del recurso**

El MOOC está publicado en la plataforma web educativa Milaulas, la misma que facilita la gestión de cursos virtuales de forma gratuita, para acceder a esta plataforma hay que registrarse con un usuario y contraseña, una vez registrados en la misma podemos crear cursos y a la vez subir cursos desarrollados en la plataforma Moodle aplicación de escritorio la cual trabaja de forma local, una vez terminado el proceso de desarrollo del curso se procede a descargar una copia de seguridad del mismo desde la pantalla principal en modo administración del sitio. El archivo posee una extensión mbz.

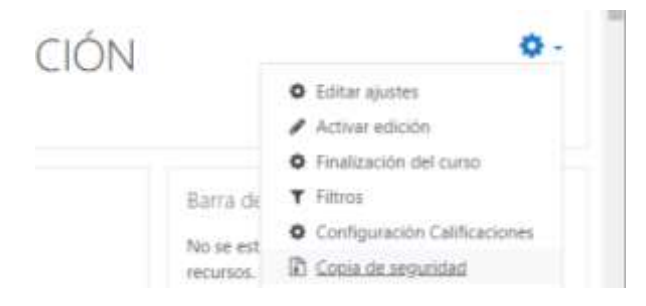

*Gráfico 21:Publicación del Recurso Elaborado por: Tipantuña (2020)*

Para el desarrollo del MOOC se trabajó de forma local en la plataforma Moodle y se procedió a descargar una copia de seguridad como lo muestra el Grafico 17, posteriormente se ingresó a la dirección web: [https://tics1uta.milaulas.com,](https://tics1uta.milaulas.com/) de la plataforma educativa Milaulas con el usuario y contraseña asignados al momento de registrarse.

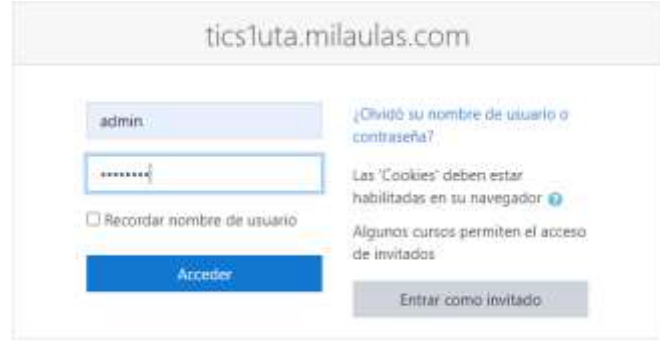

*Gráfico 22: Dirección del Recurso Elaborado por: Tipantuña (2020)*

Dentro del curso ir a: Administración del sitio / Cursos/ Administrar cursos y categorías, y dentro de esta opción seleccionar una categoría en la que se va a crear el curso.

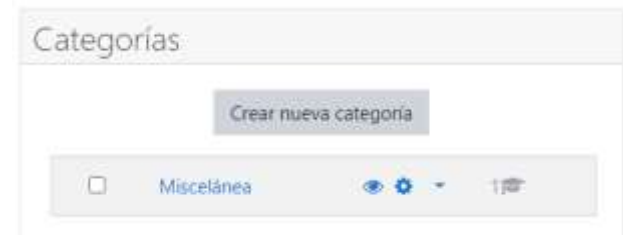

*Gráfico 23:Cursos Elaborado por: Tipantuña (2020)*

Se puede crear una nueva categoría o la vez crear un nuevo curso dentro de alguna existente.

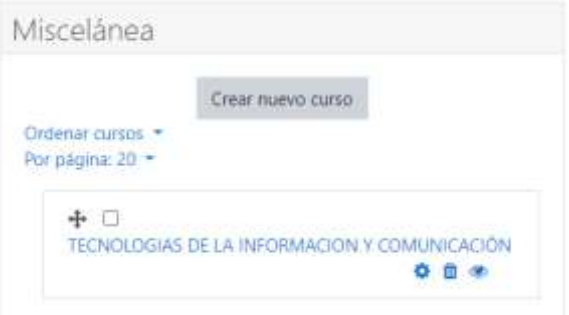

*Gráfico 24:Modulos Elaborado por: Tipantuña (2020)*

#### **Restaurar Curso**

Después de crear el curso ir al apartado: Área personal/Administración del sitio/ Cursos/ Restaurar curso.

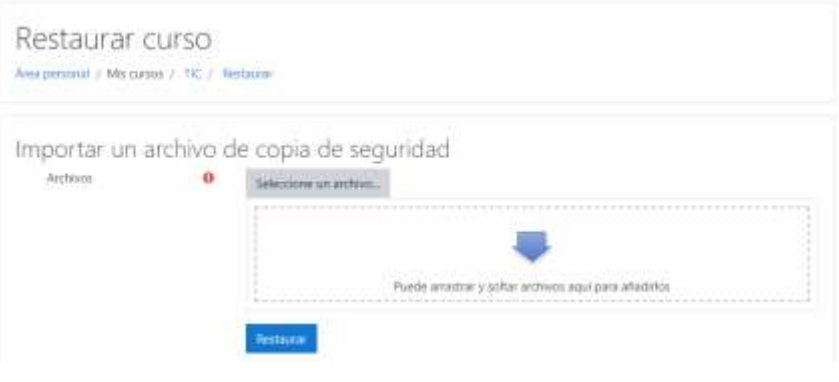

*Gráfico 25: Restaurar Curso Elaborado por: Tipantuña (2020)*

Se puede arrastrar y soltar el archivo de copia de seguridad que emos descargado anteriormente desde nuestra aplicación local Moodle desde la ubicación del mismo o al dar clic en la opción seleccionar un archivo (Ver Gráfico 21). Se debe tener en cuenta que hay que deshabilitar los usuarios subidos en Moodle para el modo de prueba para evitar errores de usuario de administración, debido a que los usuarios no se suben hay que subirlos nuevamente en la plataforma web (Moodle, 2019).

#### **Agregar Usuario**

Para poder agregar un usuario dentro de este apartado es necesario ubicarse en la opción administración del sitio, posterior a esto dar clic en la opción Usuarios, Agregar un usuario (Ver Gráfico 22).

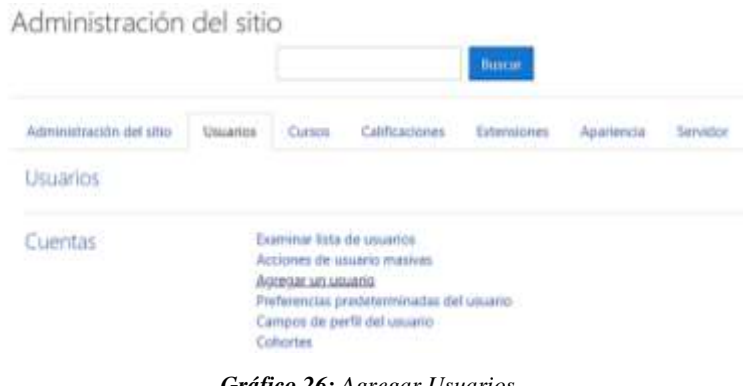

*Gráfico 26: Agregar Usuarios Elaborado por: Tipantuña (2020)*

Al momento de seleccionar esta opción se abre un nuevo formulario, en cual es necesario llenar todos los campos obligatorios con información personal de cada uno de los estudiantes para que su perfil este completo y posteriormente a esto dar clic en el botón crear usuario para generarlo.

#### **Subir Usuarios**

(Ver Gráfico 23) Esta opción ayuda a subir usuarios de manera masiva por medio de un archivo de Excel guardado con una extensión CSV, lo que permite agilizar este proceso de manera significativa

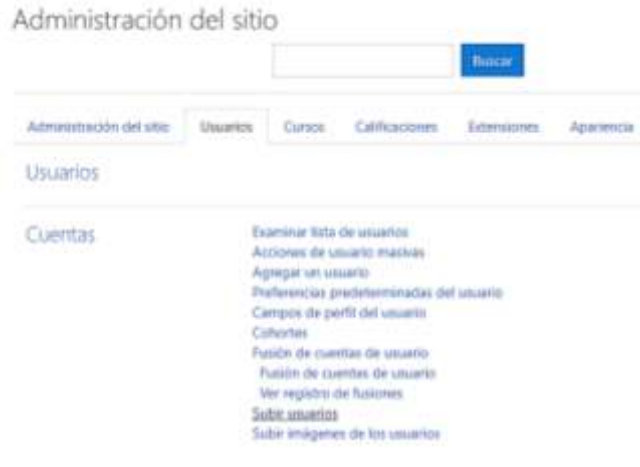

*Gráfico 27: Subir Usuarios Elaborado por: Tipantuña (2020)*

Dentro de este apartado procedemos a seleccionar el archivo de Excel con la nómina de estudiantes el cual ha sido creado con anticipación y el mismo que posee una extensión CSV., delimitado por comas, por último, hay que dar clic en la opción subir usuarios.

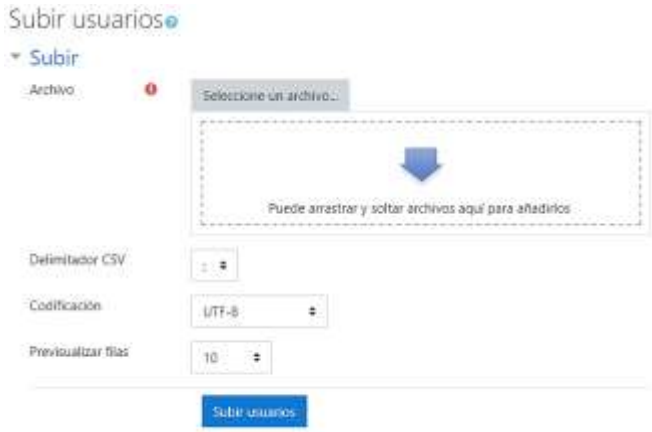

*Gráfico 28: Subir Usuarios de forma masiva Elaborado por: Tipantuña (2020)*

# **Proceso de Matriculación de Usuarios**

Para realizar este proceso es necesario encontrarse dentro del rol de administrador, elegir un curso el cual en este caso es: Tecnologías de la Información y Comunicación (TIC).

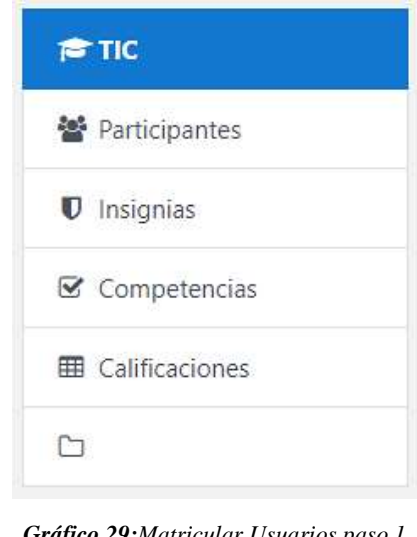

*Gráfico 29:Matricular Usuarios paso 1 Elaborado por: Tipantuña (2020)*

Posteriormente, ubicarse en la opción participantes, la cual se encuentra en la parte izquierda de la pantalla y dar clic sobre la misma

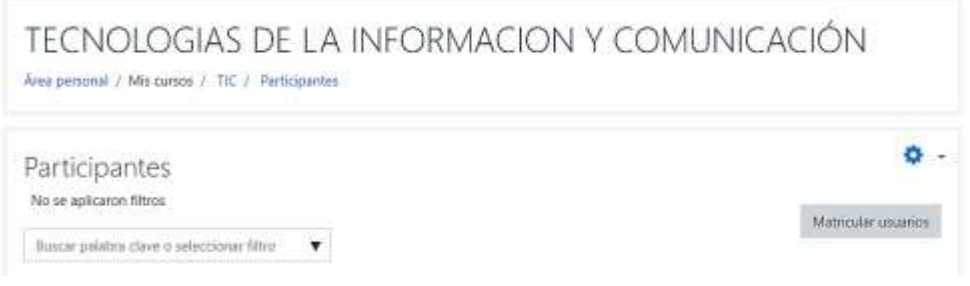

*Gráfico 30:Matricular Usuarios paso 2 Elaborado por: Tipantuña (2020)*

Dar clic en la opción Matricular Usuarios y una vez dentro de este apartado se debe seleccionar los estudiantes que fueron subidos anteriormente y seleccionar el rol que va a cumplir cada uno de ellos dentro del curso en te caso el rol de estudiantes.

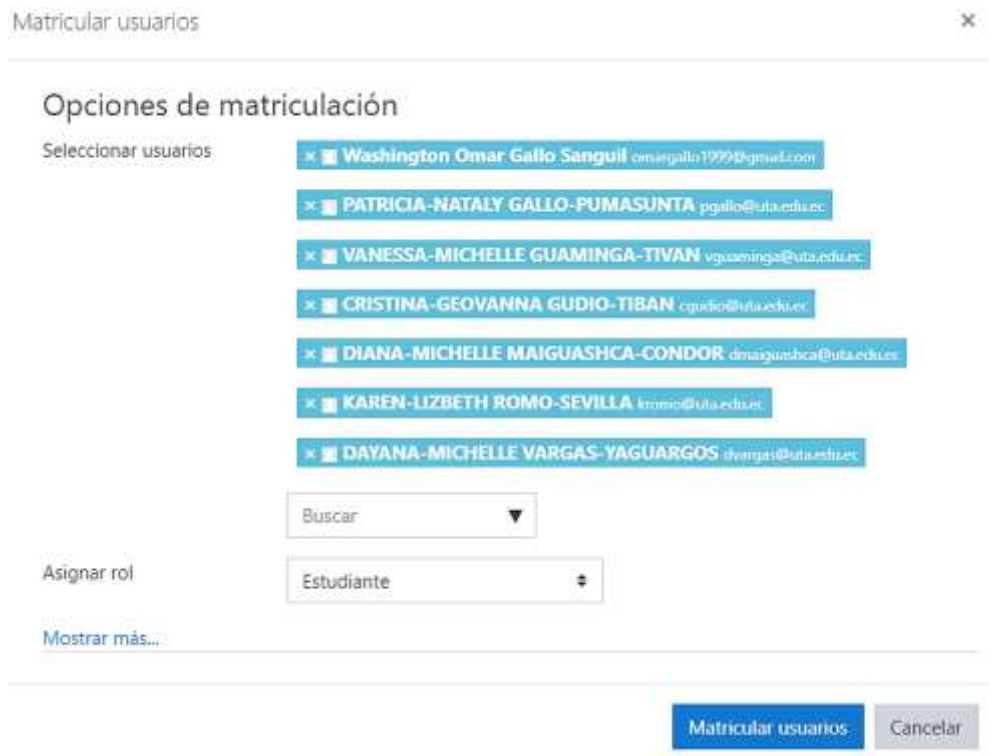

*Gráfico 31:Matricular Usuarios paso 3 Elaborado por: Tipantuña (2020)*

Una vez matriculados los usuarios y asignados el rol que van a cumplir los mismos, se puede apreciar una lista general de todos los participantes con el rol que les fue asignado como el de administrador, profesor, estudiante, etc.

# **EVALUACIÓN**

Una vez concluidas las etapas antes descritas se realizó el proceso de evaluación a los estudiantes. Para dicha evaluación se utilizó el modelo de Aceptación del recurso compuesta por diferentes categorías para conocer si el MOOC ha recibido la aceptación esperada por parte de los Estudiantes, que a la vez esto se complementa con el análisis e interpretación de los resultados obtenidos Sánchez et al (2018).

# **VALIDACIÓN DEL PROCESO**

Cada uno de los estudiantes evaluaron el MOOC mediante encuestas de valoración que se encuentran en el módulo final a las mismas que se accedieron mediante iconos de enlace que fueron incrustados dentro del MOOC.

# **CAPÍTULO III**

# **3. RESULTADOS Y DISCUSIÓN**

Los datos obtenidos por medio de las encuestas aplicadas a la población elegida de 105 estudiantes en esta investigación fueron ordenados y procesados para su correcto análisis e interpretación tanto como el Modelo de Aceptación Tecnológica (TAM) y la Ficha de Validación del Recurso, para lo cual se tomaron en cuenta las determinada categorías que poseen cada una de las mismas, la población estudiantil para los que estuvo dirigido estos modelos estuvo conformada por 14% de hombres y 86% mujeres al momento en que se aplicó la encuesta mencionada.

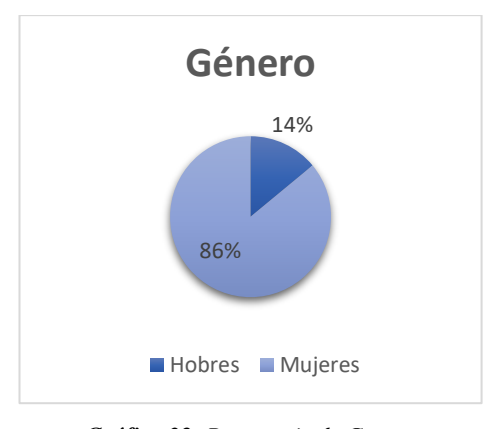

*Gráfico 32: Porcentaje de Genero Elaborado por: Tipantuña (2020)*

#### **3.1. Confiabilidad del instrumento utilizado con Alfa de Cronbach SPSS**

Para el análisis de confiabilidad de la encuesta aplicada para la obtención de los diferentes resultados de utilizo el software estadístico SPSS mediante Alfa de Cronbach, la encuesta tuvo una escala de valoración compuesta por siete niveles.

*Tabla 4: Confiabilidad del Instrumento del Modelo TAM*

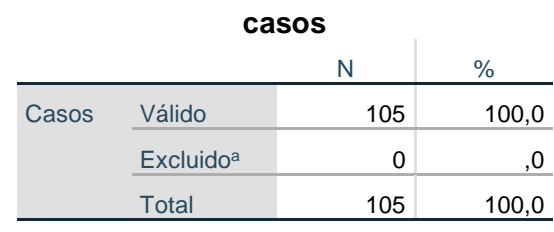

#### **Resumen de procesamiento de**

*Elaborado por: Tipantuña (2020)*

*Tabla 5: Estadísticas de Fiabilidad del Modelo TAM*

|                                        | Estadísticas de fiabilidad |  |  |
|----------------------------------------|----------------------------|--|--|
| Alfa de                                |                            |  |  |
| Cronbach                               | N de elementos             |  |  |
| .935                                   | 13                         |  |  |
| <b>Elaborado por:</b> Tipantuña (2020) |                            |  |  |

*Tabla 6: Confiabilidad del Instrumento del Recurso Diseñado*

**Resumen de procesamiento de** 

|  | casos                                  |                       |     |       |  |  |
|--|----------------------------------------|-----------------------|-----|-------|--|--|
|  |                                        |                       |     |       |  |  |
|  |                                        |                       | N   | $\%$  |  |  |
|  | Casos                                  | Válido                | 105 | 100,0 |  |  |
|  |                                        | Excluido <sup>a</sup> | 0   | ,υ    |  |  |
|  |                                        | <b>Total</b>          | 105 | 100,0 |  |  |
|  | <b>Elaborado por:</b> Tipantuña (2020) |                       |     |       |  |  |

*Tabla 7: Estadísticas de Fiabilidad del Recurso Diseñado*

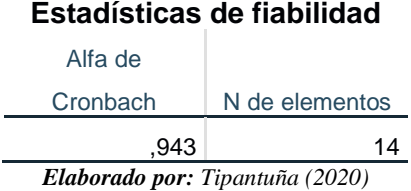

#### **3.2. Análisis y discusión de los resultados del Modelo TAM por categorías**

La encuesta fue aplicada a los estudiantes, la misma que contiene tres categorías, los niveles elegidos son: Altamente satisfactorio, Medianamente Satisfactorio, Satisfactorio, Ni satisfactorio ni insatisfactorio, Insatisfactorio, Medianamente Insatisfactorio y Altamente Insatisfactorio. El análisis e interpretación de los resultados se realizó por categorías para evitar el uso común de gráficos por pregunta.

#### **Facilidad de Uso**

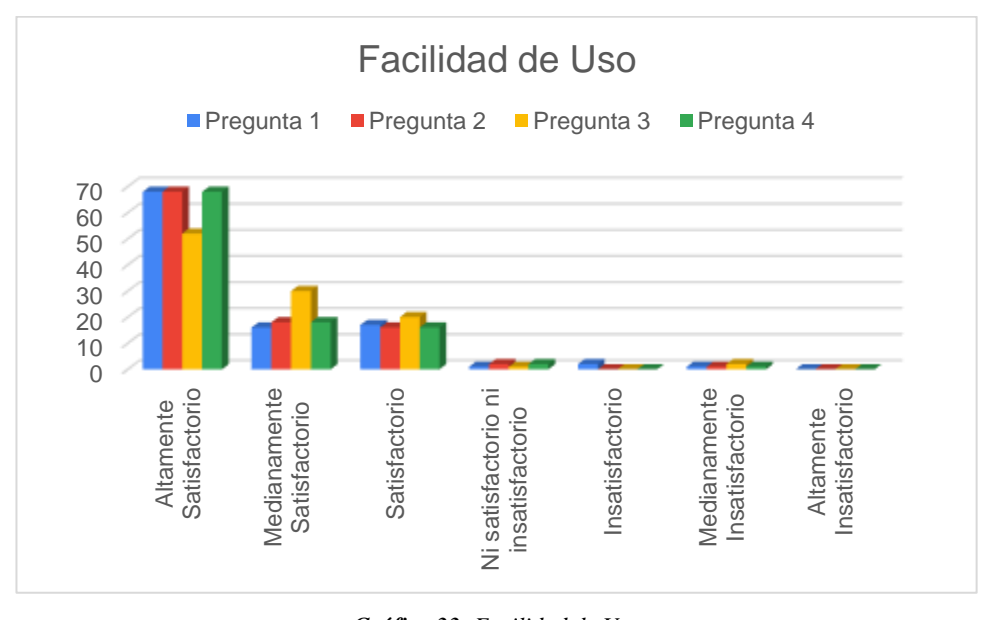

*Gráfico 33: Facilidad de Uso Elaborado por: Tipantuña (2020)*

# **Análisis**

Dentro de esta categoría se plantearon 4 interrogantes las mismas que hacen referencia al grado de facilidad de uso, como a la manipulación, valoración y accesibilidad al recurso propuesto. Del cual de un total de 105 estudiantes encuestados más del 62% manifestaron que es altamente satisfactorio la facilidad de uso, la interfaz y los objetos incrustados en el MOOC; mientras que un mínimo porcentaje de estudiantes tuvieron inconvenientes en la manipulación y acceso al recurso.

#### **Interpretación**

Con estos datos la población estudiantil demostró que se encuentran apta para utilizar este tipo de recursos en el aula ya que generan motivación en los mismos al momento de desarrollar sus competencias académicas y generar el nuevo aprendizaje utilizando este tipo de recursos.

#### **Utilidad Percibida**

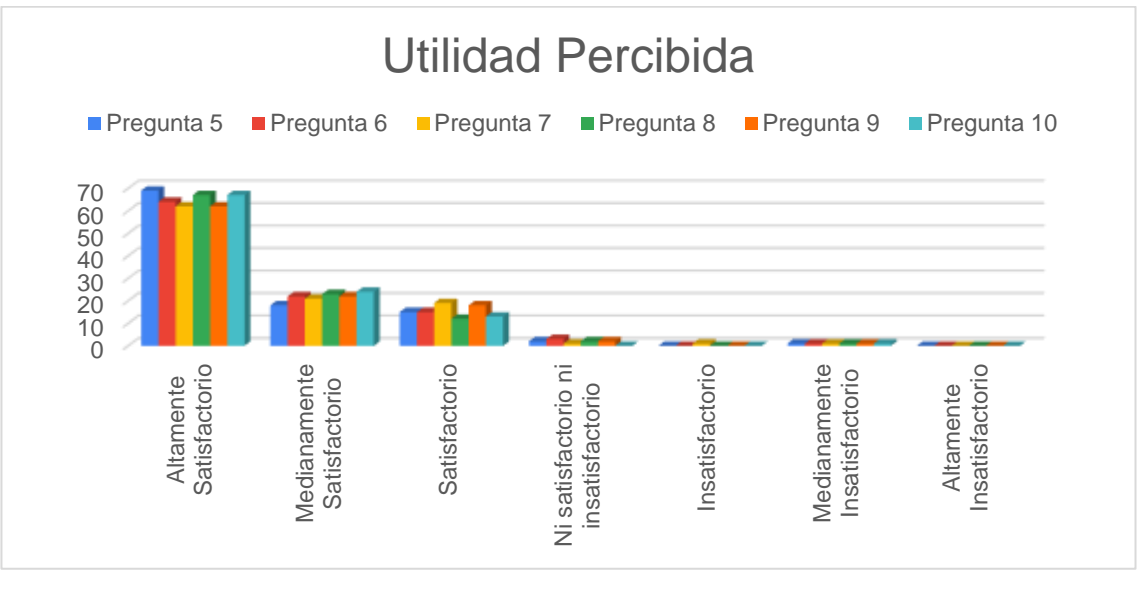

*Gráfico 34: Utilidad Percibida Elaborado por: Tipantuña (2020)*

#### **Análisis**

Esta categoría hace referencia a la Utilidad Percibida del MOOC por parte de los estudiantes por lo que se platearon 6 interrogantes las cuales se enfocan en la utilidad de los contenidos propuestos, el nivel de aprendizaje que alcanzaron al manipular el recurso, así como también el grado de utilidad del mismo, más del 60% de la población manifestaron que fueron altamente satisfactorio los contenidos propuestos en el MOOC.

#### **Interpretación**

Al observar estos datos podemos concluir que el uso de este tipo de recursos hace más interesante las clases, ya que para una gran parte de los estudiantes les pareció que el contenido, actividades y evaluaciones propuestas en el MOOC les ayuda a resolver las tareas de una manera altamente satisfactoria puesto que el nivel de motivación fue bastante aceptable al momento de interactuar con las actividades propuestas en el mismo.

#### **Intención de Uso**

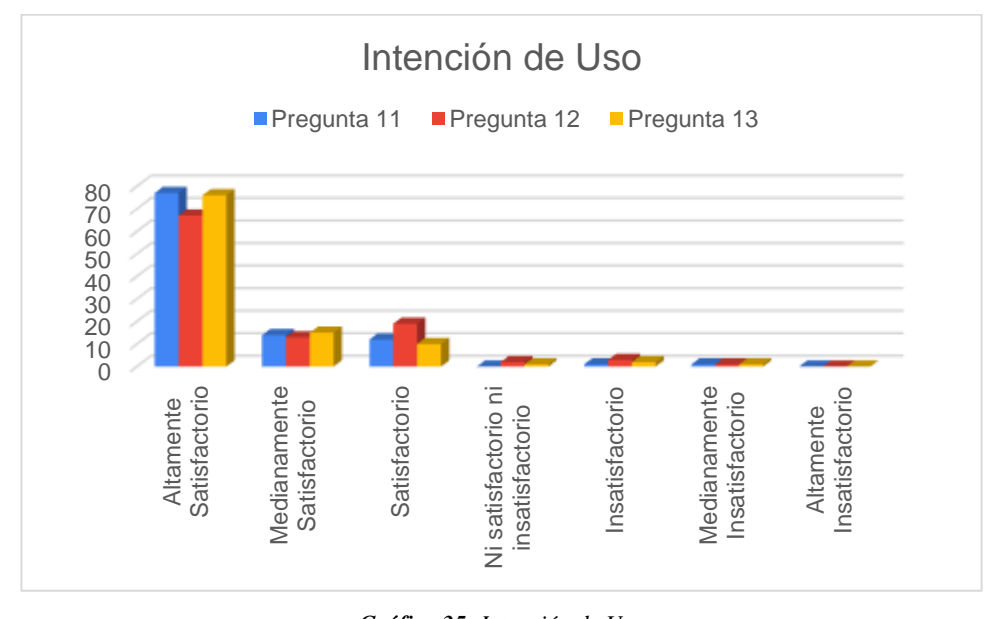

*Gráfico 35: Intención de Uso Elaborado por: Tipantuña (2020)*

# **Análisis**

Dentro de esta categoría se determinaron 3 interrogantes las mismas que hacen al aprendizaje interactivo y la manipulación del recurso desde diferentes dispositivos, por lo que más del 68% de la población seleccionada manifestó que es altamente satisfactorio la utilidad de este tipo de recursos debido a que generan gran ayuda en el desarrollo de la clase y tan solo al 3% de la misma le parece insatisfactorio este tipo de recursos.

#### **Interpretación**

Con los datos obtenidos se puede deducir que por medio del MOOC se puede lograr un aprendizaje significativo y el desarrollo de competencias en los estudiantes generando grandes beneficios para los usuarios ya que pueden acceder al mismo desde diferentes dispositivos móviles y no solo desde una computadora por lo que desarrollan grandes capacidades de auto aprendizaje.

#### **3.3. Análisis y discusión de los resultados de la Ficha de Diseño del Recurso**

Esta encuesta fue aplicada a los estudiantes, la misma que contiene cuatro categorías, para lo cual los niveles elegidos son: Altamente satisfactorio, Medianamente Satisfactorio, Satisfactorio, Ni satisfactorio ni insatisfactorio, Insatisfactorio, Medianamente Insatisfactorio y Altamente Insatisfactorio. El análisis e interpretación de los resultados se realizó de igual manera por categorías para evitar el uso común de gráficos por pregunta.

#### **Calidad del Contenido**

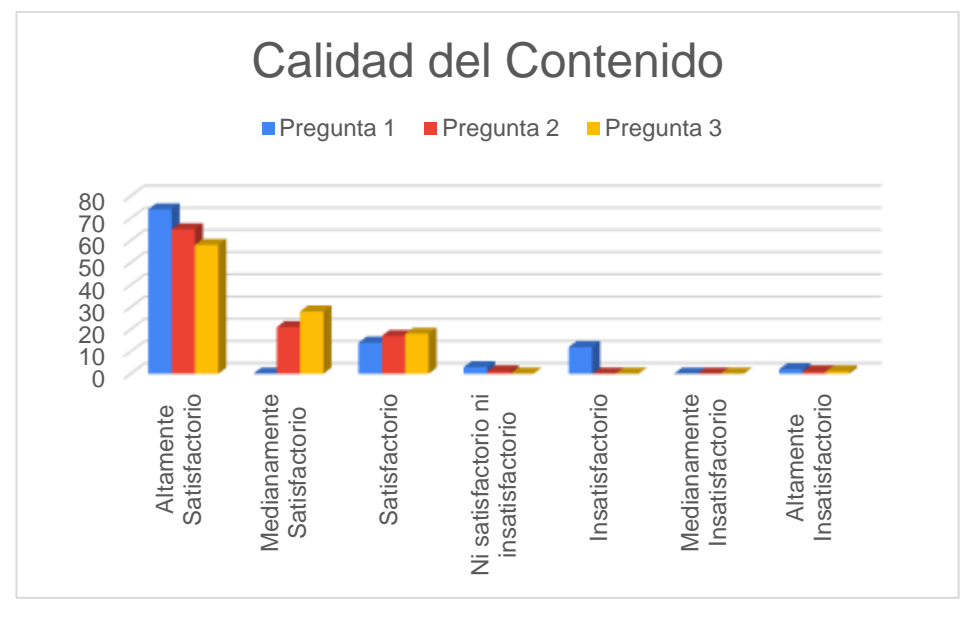

*Gráfico 36: Calidad del Contenido Elaborado por: Tipantuña (2020)*

# **Análisis**

Esta categoría está compuesta por tres interrogantes de los cuales el 60% de la población encuestada ve latamente satisfactorio la calidad de los contenidos impuestos en el MOOC mientras que tan solo un 1% de la población manifestó que la calidad de los contenidos no fue satisfactoria.

#### **Interpretación**

Con los datos obtenidos se puede deducir que para la población estudiantil tanto los contenidos presentados y como fueron presentados los mismos en el MOOC son

altamente satisfactorios, así como las herramientas se fueron utilizadas para su desarrollo.

#### **Diseño del Recurso**

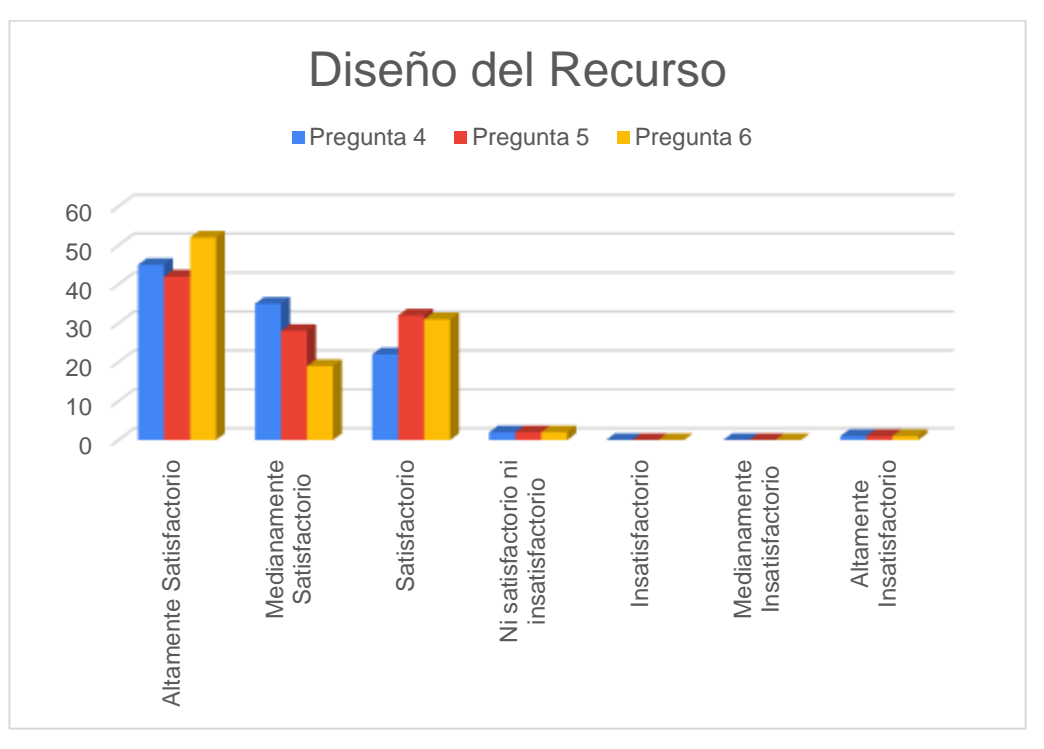

*Gráfico 37: Diseño del Recurso Elaborado por: Tipantuña (2020)*

#### **Análisis**

Dentro de esta categoría estaban comprendidas tres interrogantes las cuales hacían énfasis en el diseño del recurso presentado el cual más del 58% de la población encuestada manifestó que la interfaz, los iconos y los demás elementos impuestos en el MOOC se muestran altamente satisfactorios para los estudiantes.

#### **Interpretación**

Con los datos recolectados podemos deducir que la Interfaz del MOOC y el lugar elegido para cada recurso incrustado en él, a los mismos que se accedían por medio de iconos fueron altamente satisfactorios por lo se evidencio en la socialización que los estudiantes no poseían dificultades al momento de interactuar con el MOOC

#### **Utilidad**

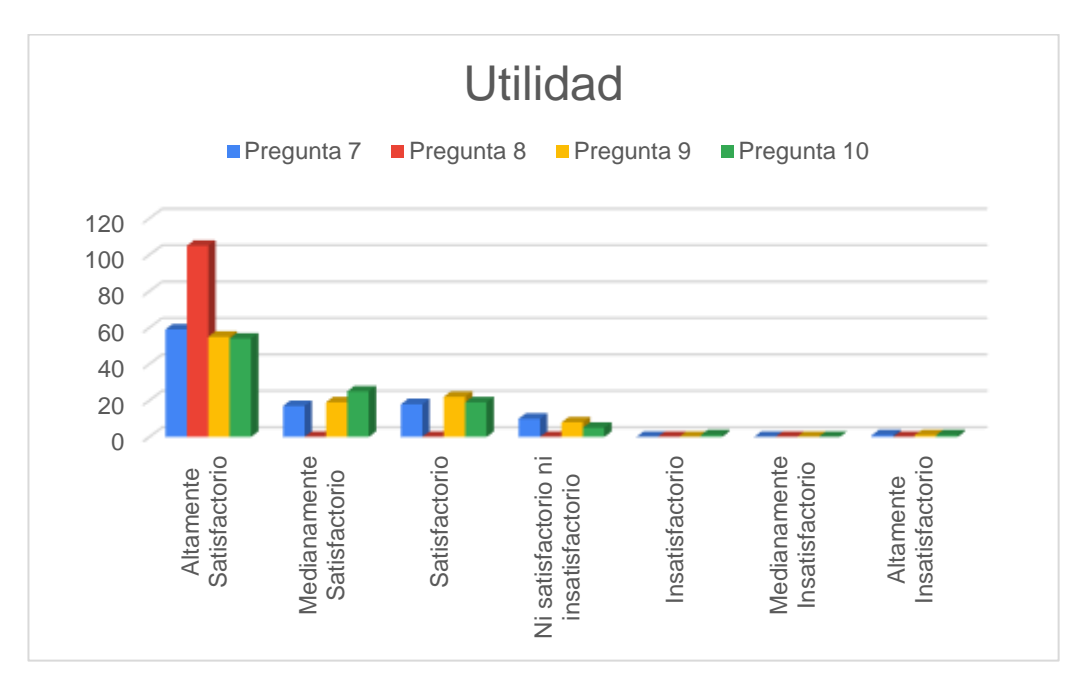

*Gráfico 38: Utilidad Elaborado por: Tipantuña (2020)*

# **Análisis**

Esta categoría estuvo comprendida por cuatro interrogantes las cuales detallaban la Utilidad del MOOC y de los contenidos presentados, en la cual el 58% los estudiantes encuestados manifestaron que la utilidad de los mismos fue altamente satisfactoria y tan solo un 5% de la población mencionaron que la utilidad de este MOOC es Ni Satisfactorio ni Insatisfactorio

#### **Interpretación**

Con los datos obtenidos se puede deducir que la utilidad del MOOC es Altamente satisfactorio por lo que se pudo evidenciar al momento de la socialización, el interés y la motivación por parte de los estudiantes al momento de interactuar con el MOOC y el desarrollo de actividades propuestas.

#### **Accesibilidad**

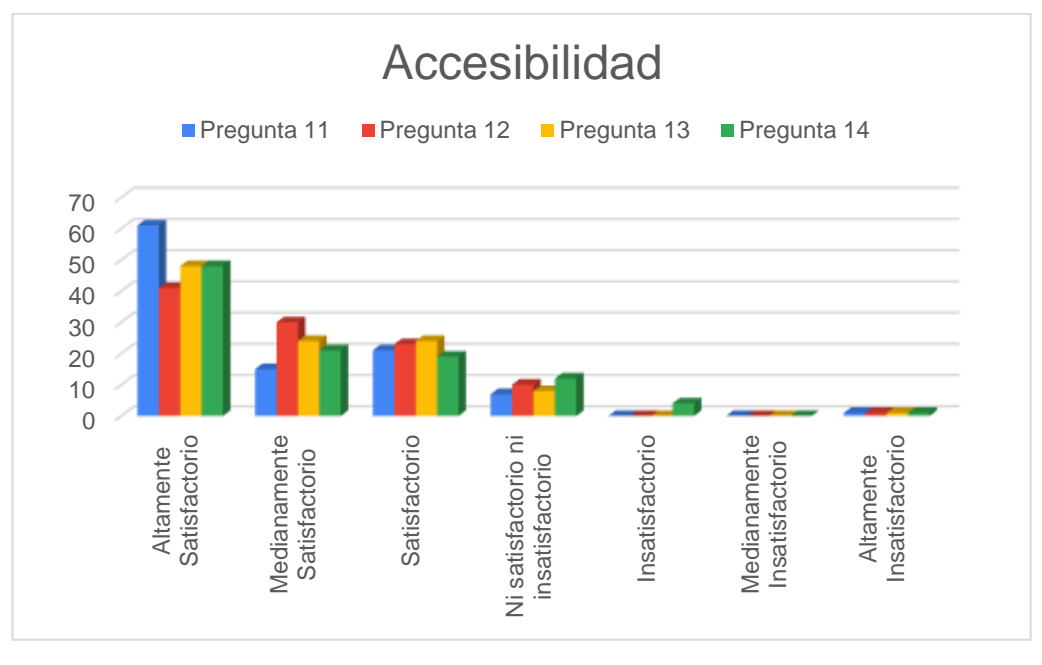

*Gráfico 39: Accesibilidad Elaborado por: Tipantuña (2020)*

# **Análisis**

Esta categoría está compuesta por cuatro interrogantes las mismas que hacían énfasis en la accesibilidad al recurso presentado, a lo que más del 60% de la población encuestada manifestó que es altamente satisfactorio la Accesibilidad a los recursos y a cada uno de los contenidos impuestos en él.

#### **Interpretación**

Con los datos obtenidos se puede deducir que la accesibilidad al MOOC no tuvo mayor dificultad por parte de los estudiantes ya que se les genero los usuarios y claves de acceso con anticipación y de igual manera se utilizó los datos personales de los mismos los cuales fueron facilitados por el tutor de la materia.

#### **3.4. Verificación de la Hipótesis**

Tomando en cuenta que la verificación de la hipótesis es un procedimiento experimental mediante un análisis estadístico el cual permite determinar si la hipótesis es verdadera o falsa, para la verificación de la misma se comprobó atreves del programa estadístico SPSS, se procedió con el cálculo no simétrico relacionado de una muestra independiente con una muestra dependiente. Se realizó el análisis de pruebas no paramétricas con dos variables relacionales y aplicadas a la Prueba de rangos con signo de Wilcoxon.

# **3.3.1. Planteamiento de la Hipótesis Hipótesis de la Investigación**

El MOOC para la asignatura de TICs permitirá fortalecer el proceso de enseñanza aprendizaje de los estudiantes del primer semestre de la Carrera de Turismo y del segundo semestre de la carrera de Educación Inicial de la Facultad de Ciencias Humanas y de la Educación de la "Universidad Técnica de Ambato".

#### **Hipótesis nula. Ho**

El MOOC no fortalece el proceso de enseñanza aprendizaje de los estudiantes del primer semestre de la Carrera de Turismo y del segundo semestre de la carrera de Educación Inicial de la Facultad de Ciencias Humanas y de la Educación de la "Universidad Técnica de Ambato".

#### **Hipótesis alternativa. Hı**

El MOOC si fortalece el proceso de enseñanza aprendizaje de los estudiantes del primer semestre de la Carrera de Turismo y del segundo semestre de la carrera de Educación Inicial de la Facultad de Ciencias Humanas y de la Educación de la "Universidad Técnica de Ambato".

#### **3. 3.2. Especificación del Estadístico**

Ya que las dos variables son de tipo ordinal, se utilizó la prueba de rangos no paramétrica de Wilcoxon, la misma que permite una mejor valoración de las determinadas diferencias cuantitativas entre los pares de observaciones propuestos, asumiendo cada par citado como se puede observar en la tabla 8

| 1. ¿Cómo te pareció el grado de facilidad   | 3. ¿Manipular este recurso te resulto?                                  |  |  |  |  |
|---------------------------------------------|-------------------------------------------------------------------------|--|--|--|--|
| de uso del MOOC?                            |                                                                         |  |  |  |  |
| 2. $i$ El uso de este MOOC en tu clase fue? | 4. Desde tu punto de vista, cómo<br>valorarías la accesibilidad al MOOC |  |  |  |  |
|                                             |                                                                         |  |  |  |  |
| 3. ¿Manipular este recurso te resulto?      | 5. ¿La utilidad de los contenidos                                       |  |  |  |  |
|                                             | presentados te pareció?                                                 |  |  |  |  |
| 5. ¿La utilidad de los contenidos           | 8. ¿Las actividades interactivas<br>y                                   |  |  |  |  |
| presentados te pareció?                     | evaluaciones desarrolladas,<br>te                                       |  |  |  |  |
|                                             | parecieron?                                                             |  |  |  |  |
| 6. ¿Esto me ayuda a resolver mis tareas     | 11. ¿Considera que el uso del MOOC                                      |  |  |  |  |
| de forma?                                   | hace que el aprendizaje sea más                                         |  |  |  |  |
|                                             | interesante en qué medida?                                              |  |  |  |  |
| 7. $\chi$ Tu nivel de aprendizaje fue?      | 13. ¿El uso del MOOC en clases sería                                    |  |  |  |  |
|                                             | beneficioso en qué medida?                                              |  |  |  |  |

*Tabla 8: Pares por preguntas*

*Elaborado por: Tipantuña (2020)*

Por medio de esta prueba se logró identificar si la población encuetada ha variado significativamente su opinión con respecto a cada una de las preguntas que fueron planteadas en la encuesta.

# **Selección del nivel de significación**

Para esta verificación se utilizó un marguen de error del 0.005

 $\alpha$  = 0.05

## **Decisión**

En la tabla No 9 se puede observar el determinado valor de significación que genero cada uno de los pares de preguntas propuestos, en él se puede observar que el único par que tiene un valor de significancia mayor a 0.05 es el par numero 2 por lo que es este caso se acepta la hipótesis Ho a un nivel de significancia del 5%, concluyendo que la actitud de la población encuestada no difiere entre estas dos preguntas.

|                       |               |                         |                           | 8. ¿Las      | 11.            |                      |
|-----------------------|---------------|-------------------------|---------------------------|--------------|----------------|----------------------|
|                       |               |                         |                           | actividades  | ¿Considera     |                      |
|                       |               |                         |                           | interactivas | que el uso     |                      |
|                       |               |                         |                           | y            | del MOOC       |                      |
|                       |               |                         |                           | evaluacione  | hace que el    |                      |
|                       | 3.            | 4. Desde tu             | 5. $\zeta$ La             | S            | aprendizaje    | 13. $\lambda$ El uso |
|                       | ¿Manipular    | punto de                | utilidad de               | desarrollada | sea más        | del MOOC             |
|                       | este recurso  | vista, cómo             | los                       | s, te        | interesante    | en clases            |
|                       | te resulto? - | valorarías la           | contenidos                | parecieron?  | en qué         | sería                |
|                       | 1. ¿Cómo te   | accesibilida            | presentados               | - 5. La      | medida? $-6$ . | beneficioso          |
|                       | pareció el    |                         | d al MOOC - te pareció? - | utilidad de  | ¿Esto me       | en qué               |
|                       | grado de      | 2. $\mathcal{E}$ El uso | 3.                        | los          | ayuda a        | medida? - $7.$       |
|                       | facilidad de  | de este                 | ¿Manipular                | contenidos   | resolver mis   | ¿Tu nivel de         |
|                       | uso del       | MOOC en tu              | este recurso              | presentados  | tareas de      | aprendizaje          |
|                       | MOOC?         | clase fue?              | te resulto?               | te pareció?  | forma?         | fue?                 |
| Z                     | $-2,036b$     | $-1,839c$               | $-2,078c$                 | $-2,004c$    | $-2,158c$      | $-1,991c$            |
| Sig.                  | ,042          | ,066                    | ,038                      | ,045         | ,031           | ,047                 |
| asintótica(bilateral) |               |                         |                           |              |                |                      |

*Tabla 9: Estadísticos de Prueba Wilcoxon*

**Estadísticos de prueba<sup>a</sup>**

*Elaborado por: Tipantuña (2020)*

Tal como se puede observar en el resto de pares propuestos el nivel de significancia es menor a 0.05, por lo cual se deduce que si se desarrollan diferencias significativas dentro del criterio de los estudiantes que fueron encuestados, es por ello que se afirma que el MOOC si fortalece el proceso de enseñanza aprendizaje de los estudiantes del primer semestre de la Carrera de Turismo y del segundo semestre de la carrera de Educación Inicial de la Facultad de Ciencias Humanas y de la Educación de la "Universidad Técnica de Ambato".

> *Tabla 10: Rangos del Estadístico de Prueba Wilcoxon* **Rangos**

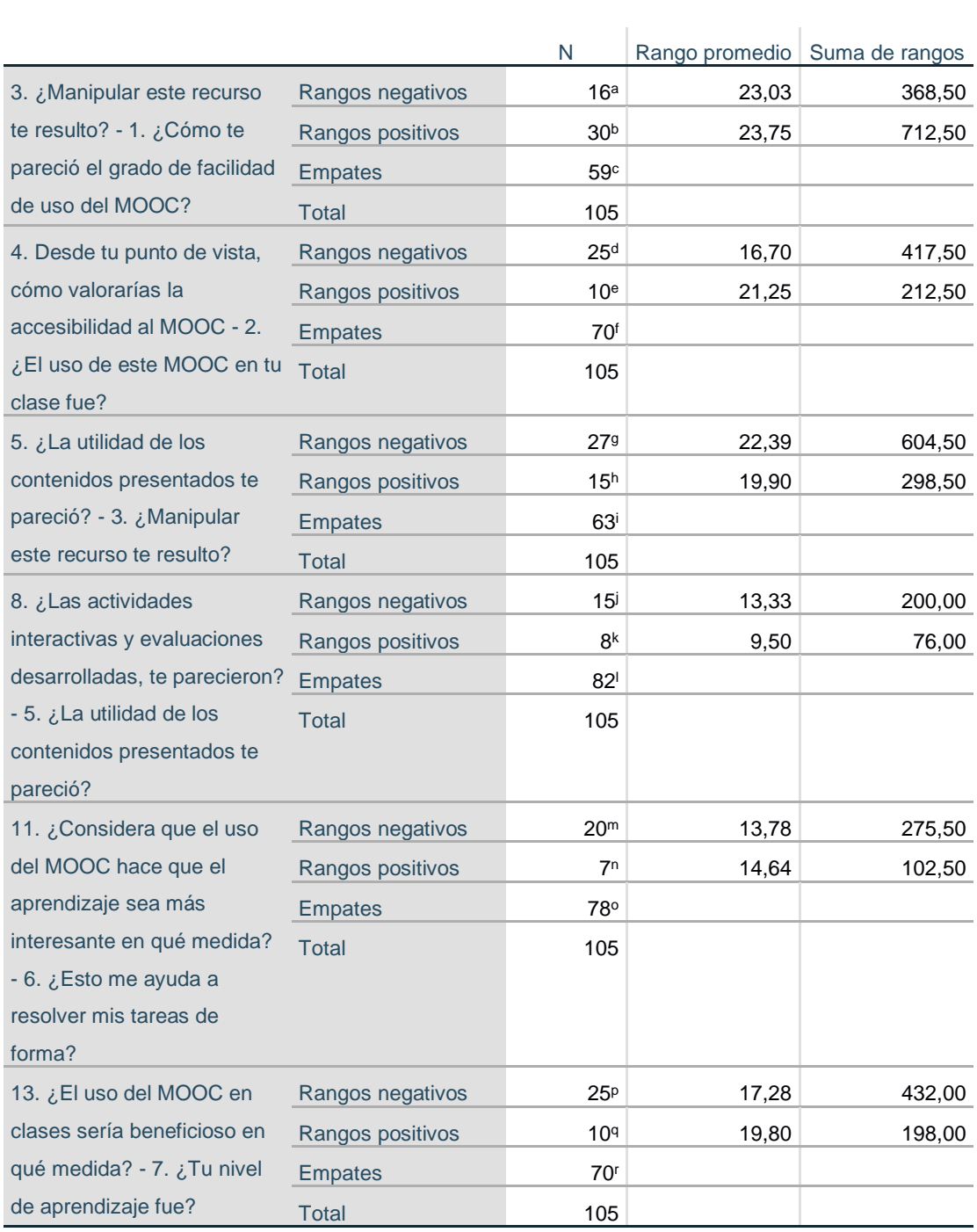

*Elaborado por: Tipantuña (2020)*

# **CAPÍTULO V**

#### **4. CONCLUSIONES Y RECOMENDACIONES**

#### **4.1. Conclusiones**

- Los MOOC dentro del campo de la educación se han convertido en una herramienta indispensable para el mejoramiento pedagógico fuera del aula de clase, permitiendo en los estudiantes incentivar el desarrollo de trabajos colaborativos que impliquen la utilización de recursos digitales los mismos que permitan a los estudiantes consolidar el conocimiento.
- El MOOC para la asignatura de TICs genero un alto grado de aceptación en los estudiantes del primer semestre de la Carrera de Turismo y del segundo semestre de la carrera de Educación Inicial de la Facultad de Ciencias Humanas y de la Educación de la "Universidad Técnica de Ambato", mejorando el aprendizaje por medio de un ambiente colaborativo y generando el desarrollo de competencias básicas.
- El contenido cognitivo con el cual se elaboró la producción del MOOC está basado en las unidades 3 y 4 del sílabo de Tecnologías de la Información y la Comunicación que se imparte a los estudiantes de las carreras y niveles anteriormente mencionados, este contenido necesito ser resumido para que presente solo información concreta que ayude al estudiante a forjar un aprendizaje significativo, utilizando plataformas y recursos educativos en línea, por lo cual el MOOC se encuentra alojado en una plataforma educativa al que se puede acceder desde cualquier lugar con diferentes dispositivos que posean una conexión a Internet.

• El uso de este tipo de recursos permite al estudiante reforzar su educación presencial, por lo que los videos explicativos, actividades y evaluaciones interactivas propuestas en el MOOC han sido desarrollas en plataformas educativas interactivas, las mismas que fueron elegidas por ser de carácter gratuito, poseer gran facilidad de uso y acceso, promoviendo el interés y motivación de los estudiantes al momento de desarrollar las mismas.

#### **4.2. Recomendaciones**

- Se recomienda el uso de cursos online que promueven la utilización de herramientas tecnológicas y diferentes plataformas educativas, incentivando al estudiante a generar un nuevo conocimiento propio de los temas tratados en clase.
- Promover la utilización de este tipo de recursos para cambiar las estrategias de enseñanza saliendo de lo cotidiano y generando que el aprendizaje no sea monótono sino más bien sea significativo para el estudiante y despierte en el la motivación e interés de aprender nuevos temas por sí mismo.
- Cambiar las herramientas que fueron utilizadas para la presentación de contenidos, actividades interactivas y micro evaluaciones para evitar que el curso se vuelva repetitivo y se mantenga el interés propuesto por los estudiantes al momento de interactuar con las diferentes herramientas propuestas y logren generar un auto aprendizaje significativo.
- Es importante poseer una guía la cual este compuesta por todos los contenidos y temas que se va a tratar, para presentar contenidos cognitivos en orden y fortalecer las competencias que se busca alcanzar cumpliendo los objetivos que se propusieron al inicio del desarrollo curso.
- Es indispensable contar con diferentes herramientas estandarizadas que ayuden en la recolección y manejo de datos finales para así poder facilitar la interpretación de los mismos agilizando este proceso y desarrollándolo de una forma eficaz y más rápida.

# **REFERENCIAS BIBLIOGRÁFICAS**

- González, F., González, Ó., & García, M. (2013). Propuesta de evaluación de la calidad de los MOOCs a partir de la Guía Afortic. *Revista Científica de Tecnología Educativa*, 9.
- Aguaded, I. (2013). La revolución MOOCs, ¿una nueva educación desde el paradigma tecnológico? . *Editorial*, 2.
- Archila, K. (13 de Marzo de 2017). *elearningmasters*. Obtenido de Socrative: Herramienta de Evaluación Educativa Digital: http://elearningmasters.galileo.edu/2017/03/13/socrative-evaluacioneducativa-digital/
- Baloco, C. P., & Ricardo, C. T. (2018). LOS MOOC EN LA EDUCACIÓN SUPERIOR: Un Análisis Comparativo desde la oferta de Universidades Latinoamericanas. *SABER, CIENCIA Y Libertad*, 12.
- Bartolomé, A., & Steffens, K. (2015). ¿Son los MOOC una alternativa de aprendizaje? *Revista Científica de Educomunicación*, 9.
- Branson, R. K., Rayner, G. T., Cox, J. L., Furman, J. P., King, F. J., & Hannum, W. H. (1975). *Interservice procedures for instructional systems development.* Florida, United States of America: National Technical Information Services.
- Calmaestra, F. (15 de Febrero de 2017). *The Flipped Classroom*. Obtenido de Gamificación con Flipped Classroom: Flippity: https://www.theflippedclassroom.es/gamificacion-con-flipped-classroomflippity/
- Campanelli , M. (03 de Marzo de 2019). *Padres, educación y tecnología*. Obtenido de Padres, educación y tecnología: https://celiamabelcampanelli.wordpress.com/2019/03/24/mobbyt-unaherramienta-para-crear-videojuegos-educativos/

Carrión, M. A. (2019). MOOC en Ecuador: caso UTPL. *Educacion Virtual*, 7.

- Castaño, C., Maiz, I., & Garay, U. (2015). Percepción de los participantes sobre el aprendizaje en un MOOC. *Revista Iveroamericana de Educación Superior a Distancia*, 26.
- Cazau, P. (2006). *INTRODUCCIÓN A LA INVESTIGACIÓN* (Vol. Tercera Edición). Buenos Aires, Argentina: Galeon.
- Conole, G. (2013). Los MOOCs como tecnologías disruptivas: estrategias para mejorar la experiencia de aprendizaje y la calidad de los MOOCs. *Revista Científica de Tegnología Educativa*, 13.
- De la Torre, E. (1990). *Metodología de la Investigación.* México, México: México : McGraw-Hill.
- Díaz, Y., Baena, M., & Baena, G. (2017). MOOC en la educación: Un acercamiento al estado de conocimiento en Iberoamérica, 2014-2017. *Revista Iberoamericana para la Investigación*, 20.
- Elkan, M. (01 de Diciembre de 2018). *Estrategias para la autonomía del aprendizaje. UNID*. Obtenido de Estrategias para la autonomía del aprendizaje. UNID: http://blogparamistareasveronica.blogspot.com/2018/12/plataforma-milaulas.html
- Enríquez, L., Bras, I., Bucio, J., & Rodríguez, M. (2017). La comunicación y la colaboración vistas a través de la experiencia en un MOOC. *Apertura*, 18.
- Escontrela, R., & Stojanovic, L. (2004). *Scielo Chile.* Obtenido de La integración de las TIC en la educación: Apuntes para un modelo pedagógico pertinente: http://www.scielo.org.ve/scielo.php?script=sci\_arttext&pid=S0798- 97922004000300006
- Gómez, M. (2006). *Introducción a la Metodología de la Investigación Científica.* Cordova, Argentina: Editorial Brujas.
- González, C., Collazos, C., & García, R. (2016). Desafío en el diseño de MOOCs: incorporación de aspectos para la colaboración y la gamificación. *RED-Revista de Educación a Distancia*, 23.
- Hernández, R., Fernández, C., & Baptista, M. (2014). *METODOLOGÍA DE LA INVESTIGACIÓN* (Vol. Sexta Edición). México, México: McGRAW-HILL / INTERAMERICANA EDITORES, S.A.
- López, B. (06 de 10 de 2019). *Ciudadano 2.0*. Obtenido de Qué es YouTube, cómo funciona y qué te puede aportar: https://www.ciudadano2cero.com/youtubeque-es-como-funciona/
- Maldonado, C. (19 de 12 de 2015). *INFORMÁTICA*. Obtenido de Powtoon: https://sites.google.com/site/ale96portafollioinformatica/6-prezi-1
- Martínez, N. G. (2017). Tecnologías y nuevas tendencias en educación: aprender jugando. El caso de Kahoot. *opción: Revista de Ciencias Humanas y Sociales*, 27.
- Miniguano, L. D. (2018). LOS MOOC PARA LA GENERACIÓN DE COMPETENCIAS BÁSICAS EN LA FORMACIÓN TÉCNICA Y TECNOLÓGICA SUPERIOR. *(Tesis de Maestría).* Universidad Técnica de Ambato, Ambato.
- Moodle. (17 de 11 de 2019). *Moodle Docs en Español*. Obtenido de https://docs.moodle.org/all/es/P%C3%A1gina\_Principal
- Moodle. (05 de 06 de 2020). *Moodle.net*. Obtenido de Moodledocs: https://docs.moodle.org/all/es/P%C3%A1gina\_Principal
- Nahón, A., & Núñez, A. (2017). Impacto del fenómeno MOOC: la personalización en la educación superior. *Revista Iberoamericana para la Investigación y el Desarrollo Educativo*, 32.
- Naranjo, G., Herrera, L., & Medina, A. (2010). *TUTORÍA DE LA INVESTIGACIÓN CIENTÍFICA* (Vol. Cuarta Edición). Ambato, Tungurahua, Ecuador: Gráficas Corona Quito.
- Pulluquitin, N. E. (2014). "LOS MOOCS (MASSIVE OPEN ONLINE COURSE) Y SU INFLUENCIA EN EL PROCESO DE ENSEÑANZA-APRENDIZAJE DE LOS ESTUDIANTES DE LA MODALIDAD SEMIPRESENCIAL DE LA FACULTAD DE CIENCIAS HUMANAS Y DE LA EDUCACIÓN DE LA UNIVERSIDAD TÉCNICA DE AMBATO". *(Tesis de Licenciatura).* Universidad Técnica de Amabto, Ambato.
- Quemada, J., Gordillo, A., Salvachua, J., López, S., Barra, E., Pavón, S., & Vázquez, I. (2019). AMMIL: A METHODOLOGY FOR DEVELOPING VIDEO-BASED LEARNING COURSES. *iated Digital Library*, 9.
- Raposo, M., Sarmiento, J., & Martínez, M. (2017). El perfil pedagógico de los MOOC a partir de un estudio exploratorio. *Estudios pedagógicos (Valdivia)*, 16.
- Ros, I. (2008). Moodle, la plataforma para la enseñanza y organización escolar. *Ikastorratza, e- Revista de Didáctica 2*, 12.
- Sánchez, J., García, C., Juárez, Y., & Sánchez, S. (2018). Diseño Instruccional ADDIE como Metodología Pedagógica para la enseñanza-aprendizaje a través de Realidad Aumentada. *Tecnologías y aprendizaje*, 491-499.
- Sánchez, M., & Prendes, M. (2015). Más allá de las pruebas objetivas y la evaluación por pares: alternativas de evaluación en los MOOC. *Revista de Universidad y Sociedad del Conocimiento*, 14.
- Sanmartin, N. (03 de Marzo de 2013). *NIMIASANMARTIN*. Obtenido de ¿Que es EducaPlay?: https://nimiasanmartin.wordpress.com/2013/03/03/que-eseducaplay/
- Silva, I., & Salgado, I. (2014). UTILIZACIÓN DE MOOCS EN LA FORMACIÓN DOCENTE: VENTAJAS, DESVENTAJAS Y PELIGROS. *Revista de Currículum y Formación de Profesorado*, 13.
- Unknown. (17 de Mayo de 2013). *FIREWORKS*. Obtenido de MACROMEDIA FIREWORKS: http://karyfireworks.blogspot.com/2013/05/que-esfireworks.html
- Vargas, W. F. (2018). LOS MOOC Y LAS COMPETENCIAS OFIMÁTICAS EN LOS ESTUDIANTES DE BACHILLERATO. *(Tesis de Maestría).* Universidad Técnica de Ambato, Ambato.
- Vázquez, E., & López, E. (2014). Los MOOC y la Educación Superior: La Expansión del Conocimiento. *Revista de Curriculum y Formación del Profesorado*, 11.
- Vázquez, E., Daniel, J., & Gisbert, M. (2015). El futuro de los MOOC: ¿aprendizaje adaptativo o modelo de negocio? *Revista de Universidad y Sociedad del Conocimiento*, 12.

### **ANEXOS**

**Anexo N°1:** Socialización del MOOC

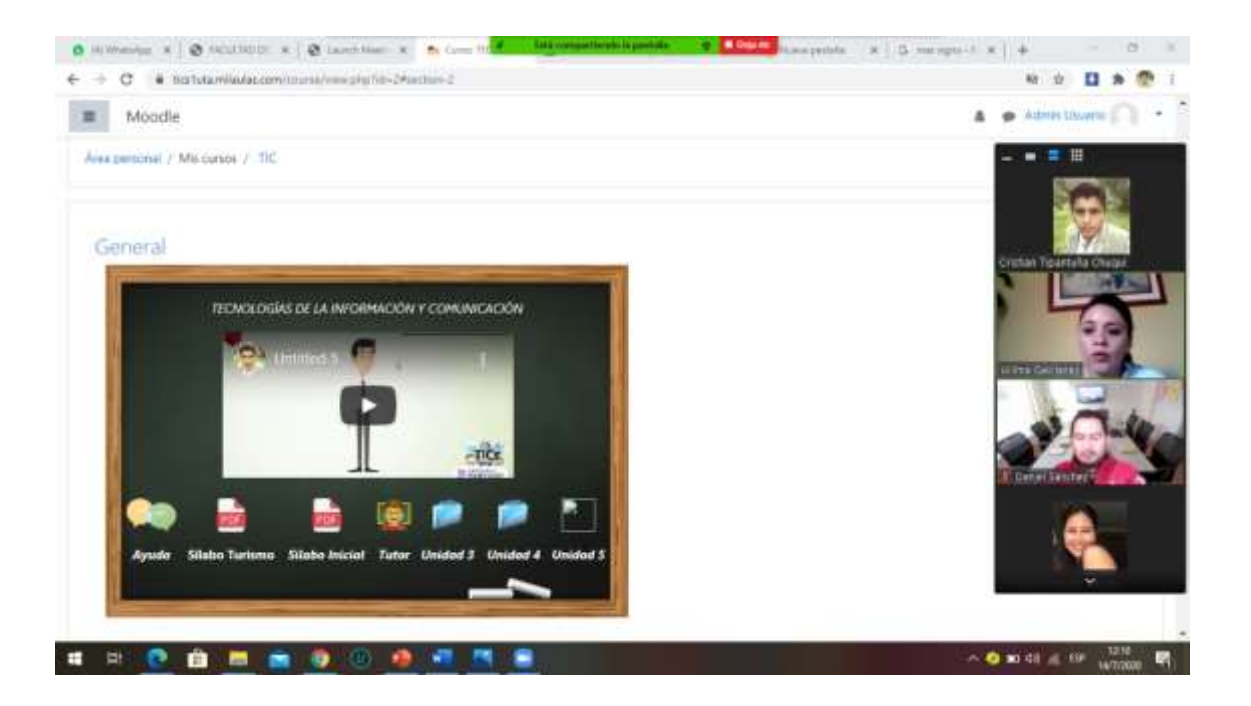

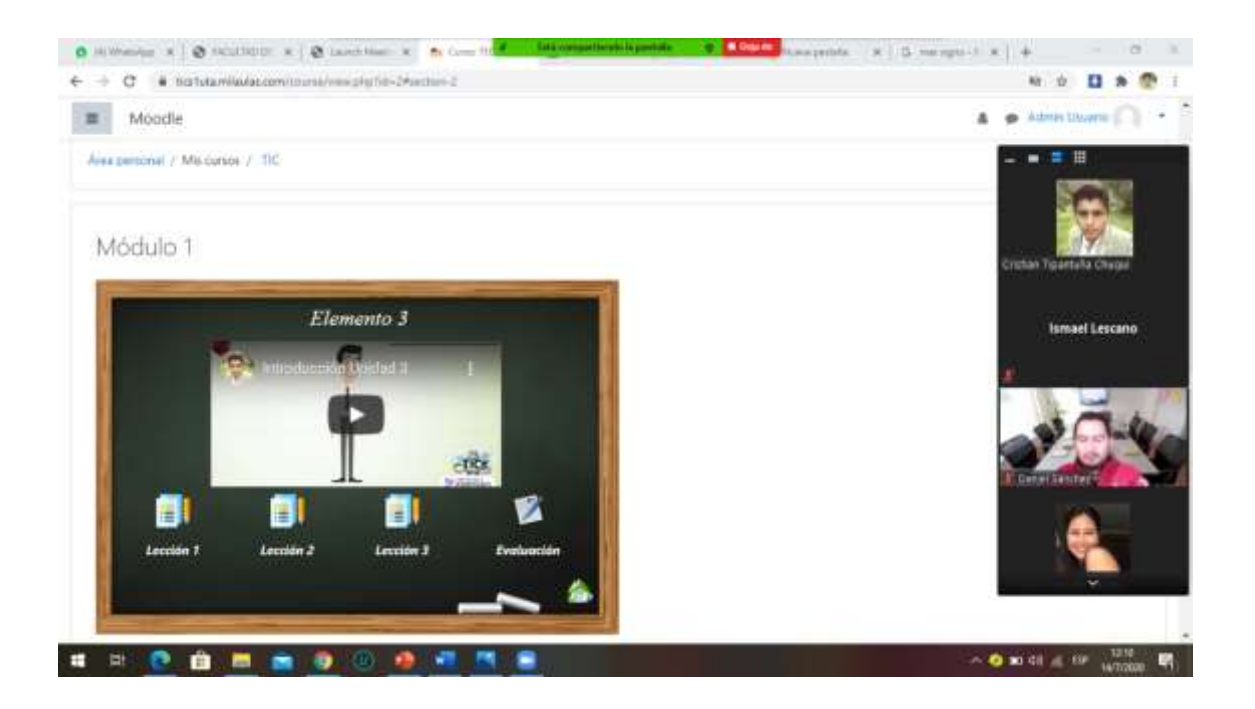

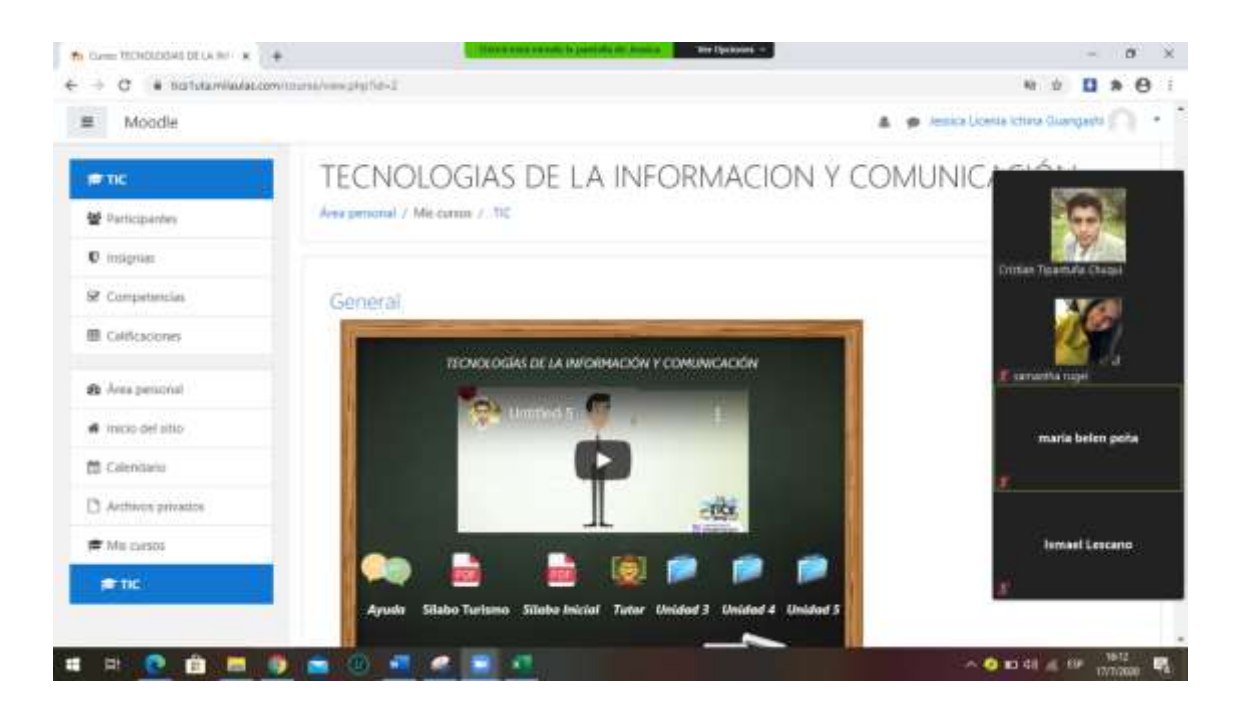

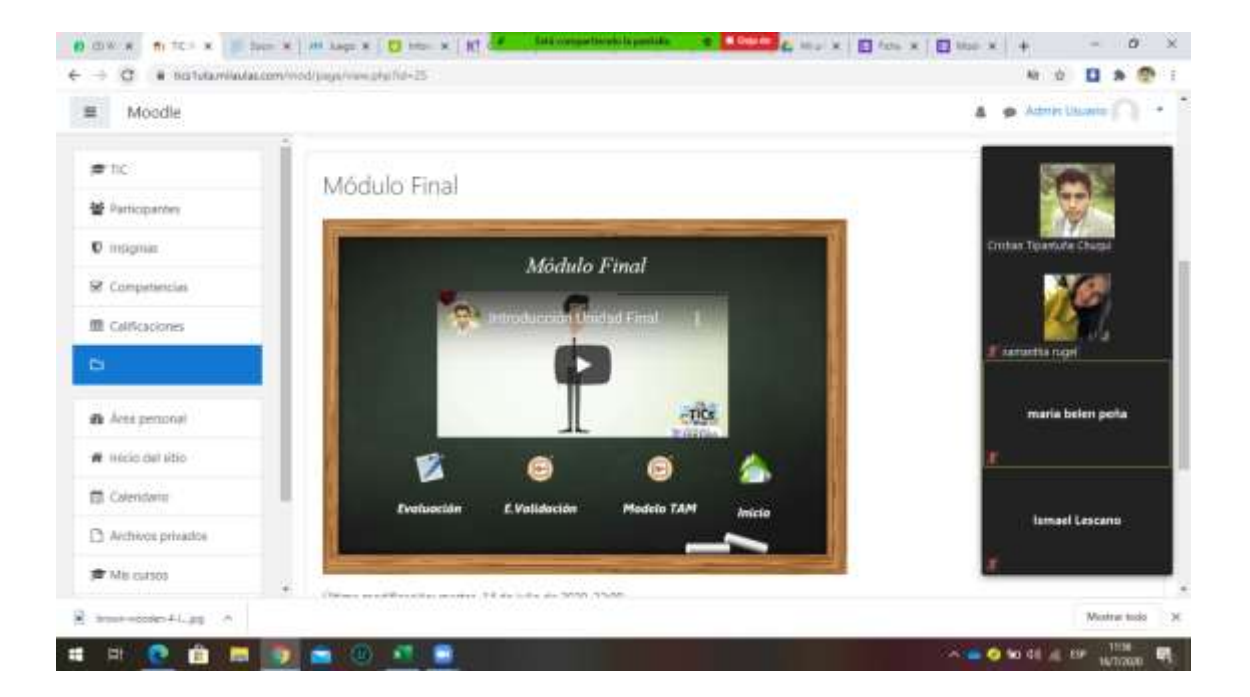

### **Anexo N°2:** Modelo de Aceptación Tecnológica

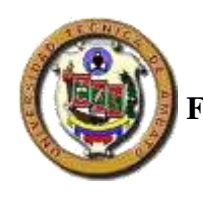

### **UNIVERSIDAD TECNICA DE AMBATO FACULTAD DE CIENCIAS HUMANAS Y DEL EDUCACIÓN CARRERA DE DOCENCIA EN INFORMATICA**

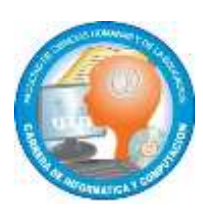

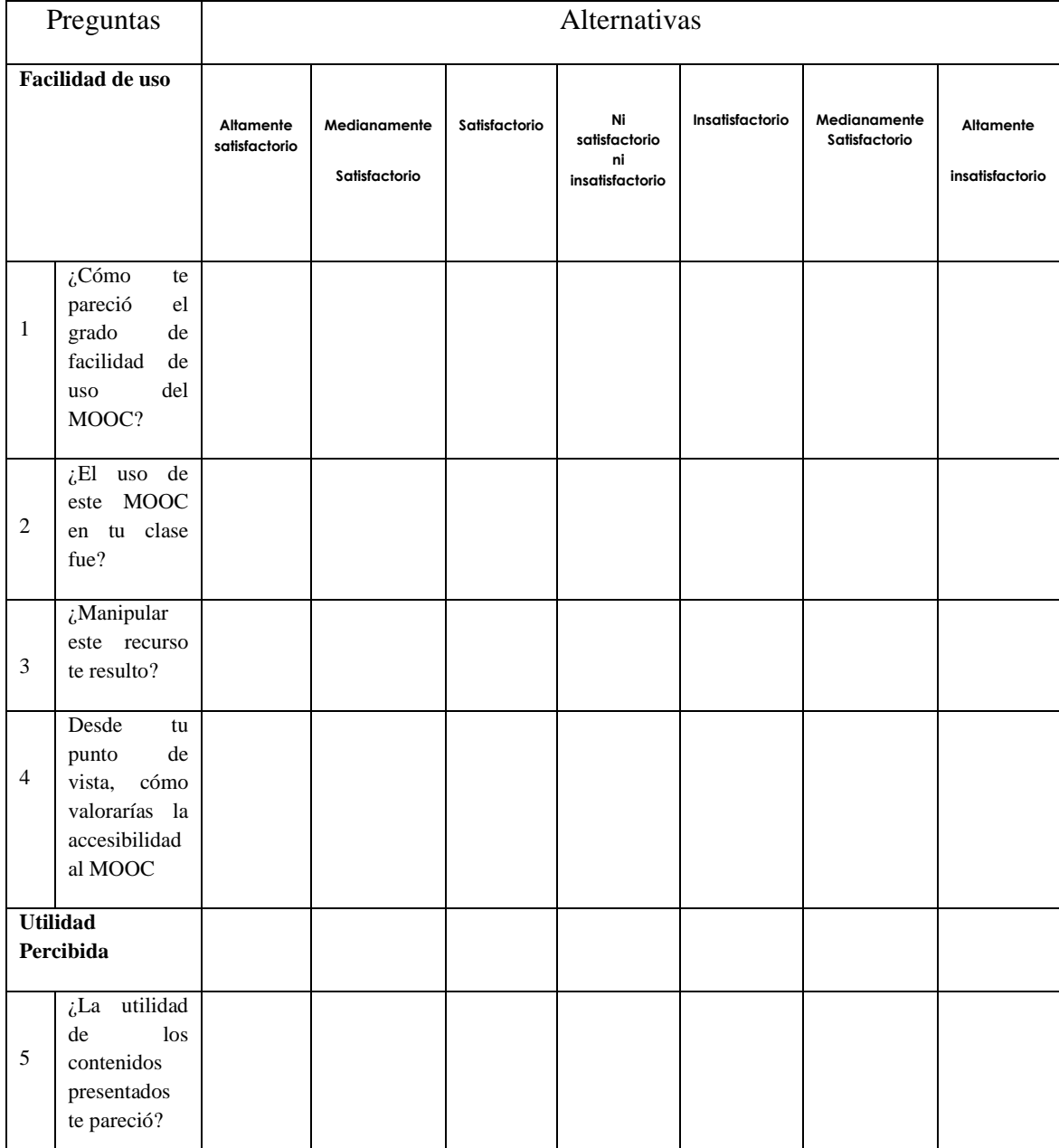

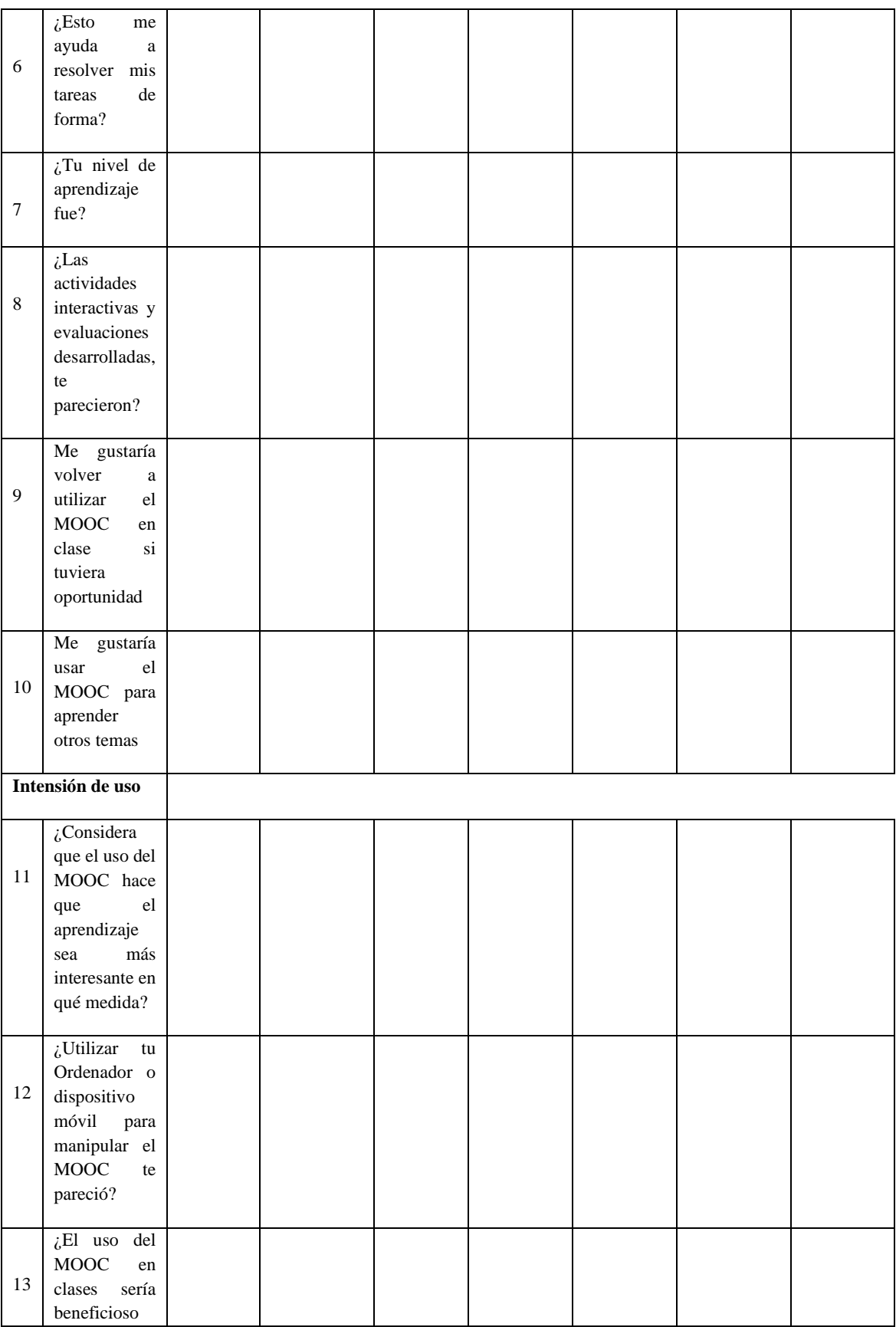

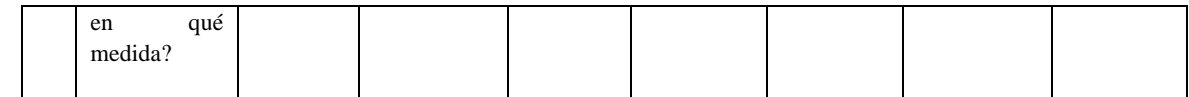

**Anexo N°3:** Ficha del Recurso Diseñado

### **UNIVERSIDAD TECNICA DE AMBATO FACULTAD DE CIENCIAS HUMANAS Y DEL EDUCACIÓN CARRERA DE DOCENCIA EN INFORMATICA**

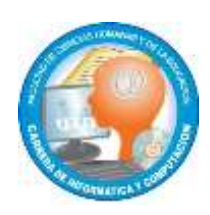

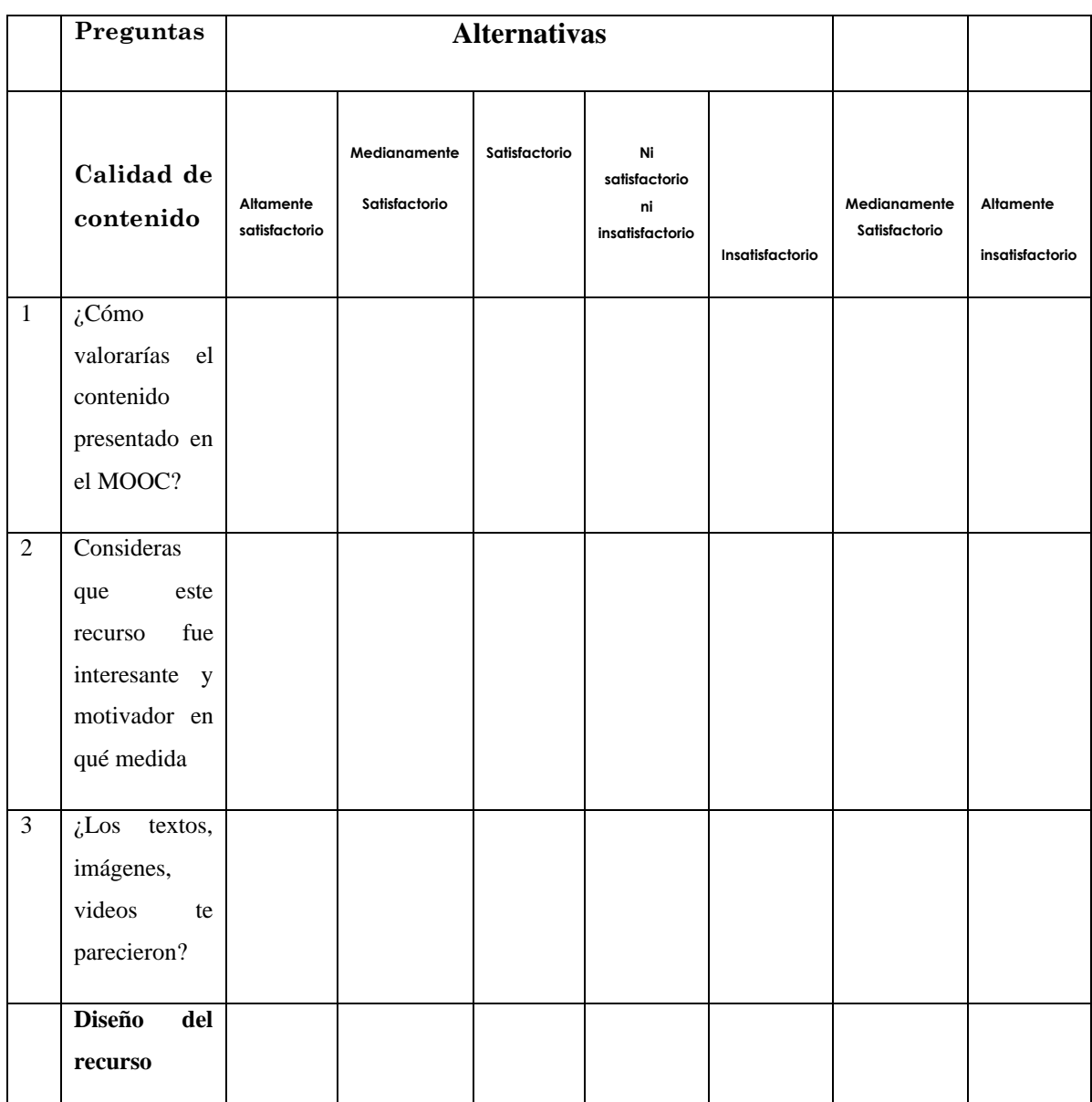

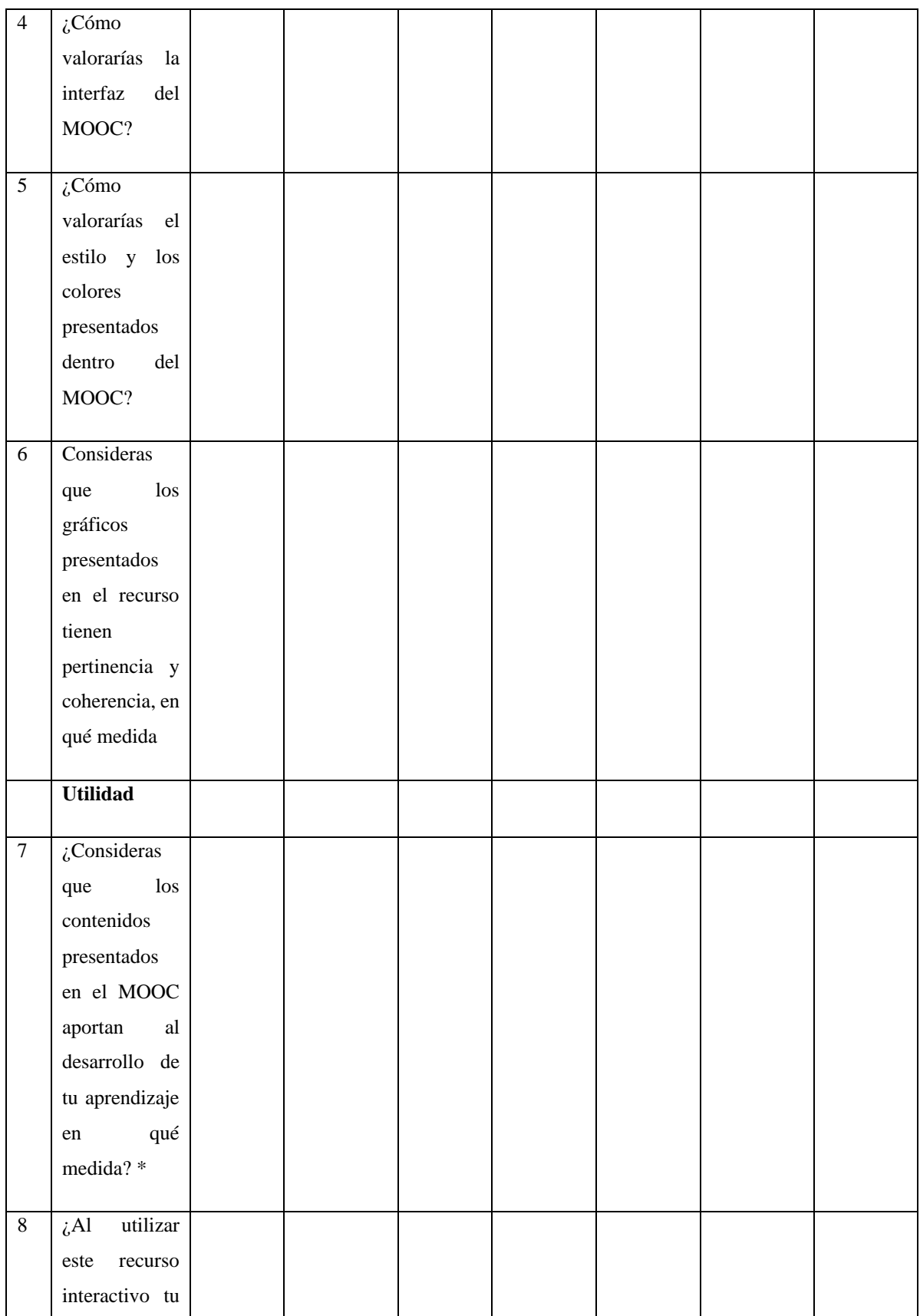

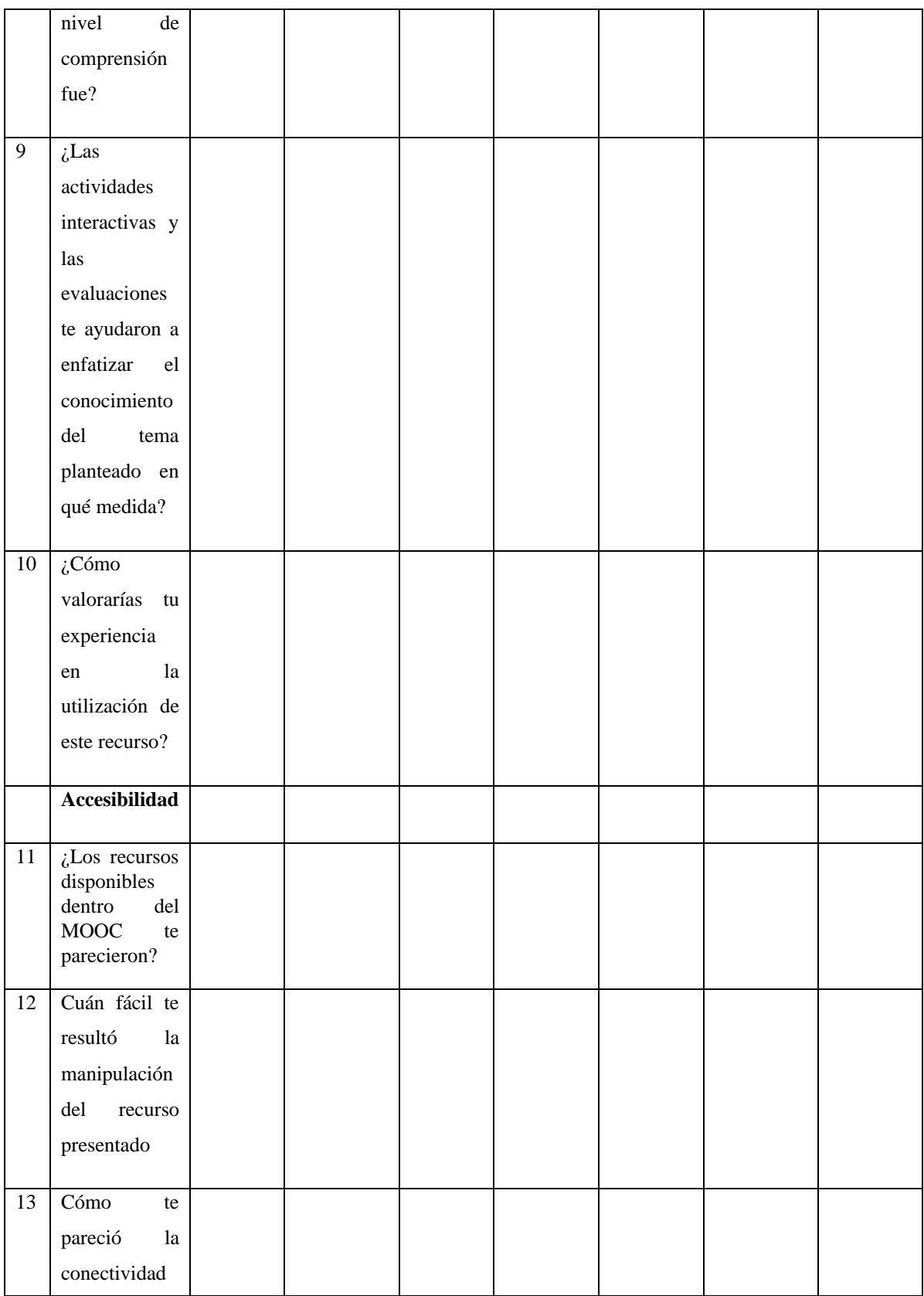

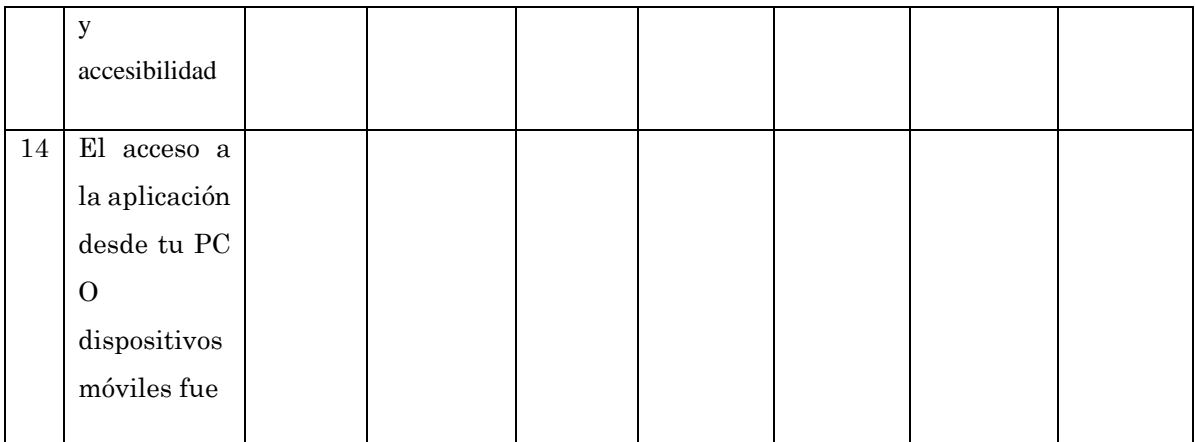

**Anexo N°4:** Reporte de Urkund

### **UrkUND**

### **Document Information**

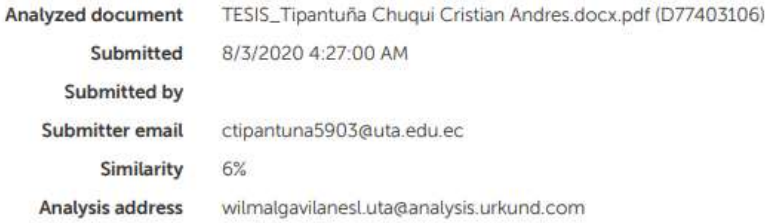

### **Anexo N°5:** Silabo de contenidos Carrera – Turismo

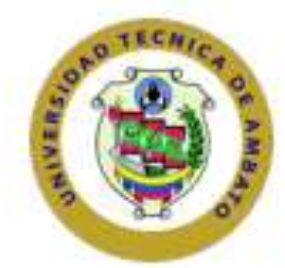

### UNIVERSIDAD TÉCNICA DE AMBATO

FACULTAD DE: CIENCIAS HUMANAS Y DE LA EDUCACIÓN

### CARRERA DE: Turismo

MODALIDAD PRESENCIAL

### SILABO

TECNOLOGIAS DE LA INFORMACION Y COMUNICACION

NIVEL

PRIMERO

ABRIL 2020 - SEPTIEMBRE 2020

JAVIER VINICIO SALAZAR MERA MAGISTER EN TECNOLOGIA DE LA INFORMACION Y MULTIMEDIA EDUCATIVA **INGENIERO EN ALIMENTOS** 

> AMBATO - ECUADOR 2020

> > Página 1/13 Borrador

ffeidaton

### **Unidad 3**

### IV PROGRAMA DE ESTUDIOS DE LA ASIGNATURA

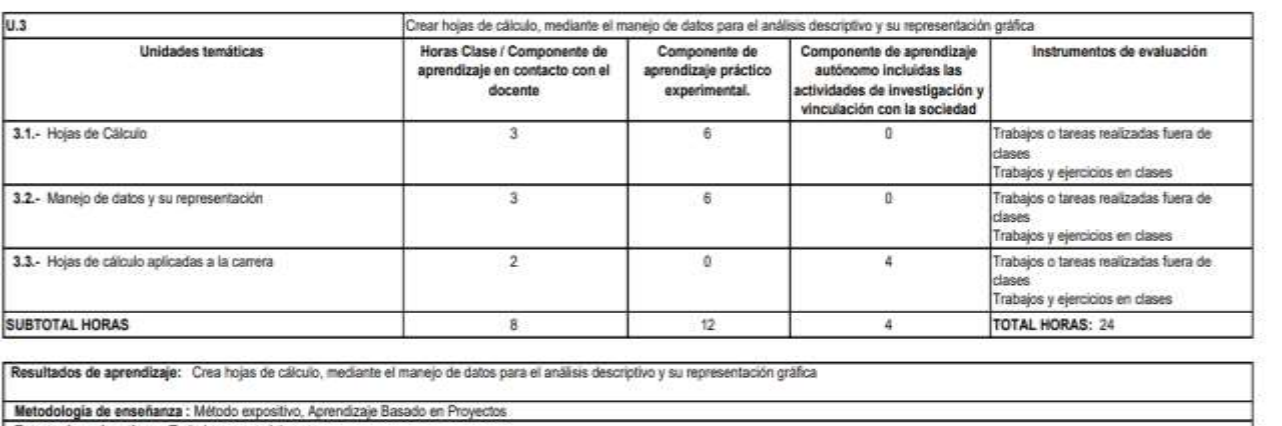

Estrategias educativas : Trabajos y exposiciones

### **Unidad 4**

### IV PROGRAMA DE ESTUDIOS DE LA ASIGNATURA

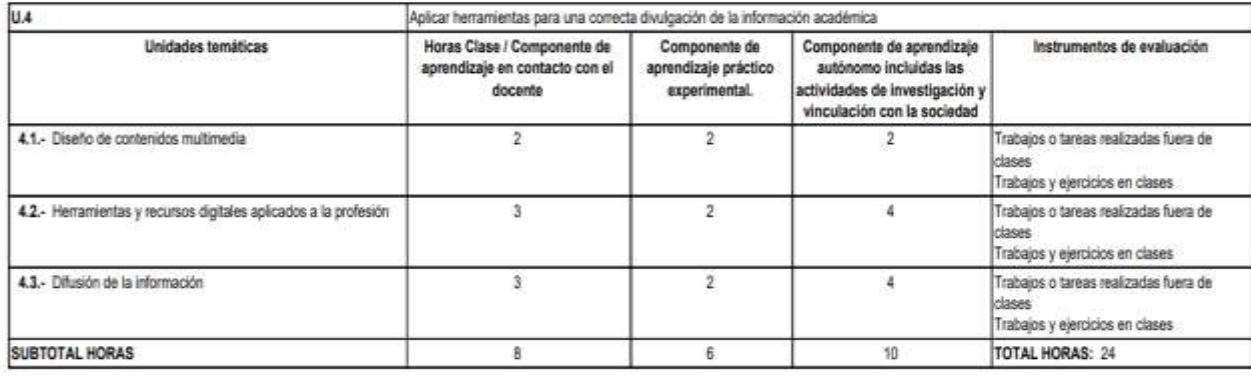

Resultados de aprendizaje: Aplica herramientas para una correcta divulgación de la información académica

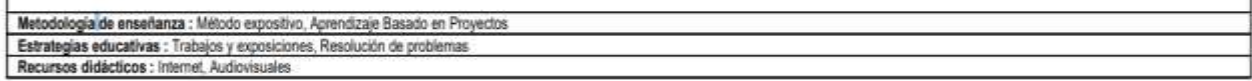

**Anexo N°6:** Silabo de contenidos Carrera – Educación Inicial

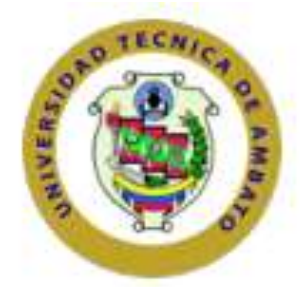

### UNIVERSIDAD TÉCNICA DE AMBATO

FACULTAD DE: CIENCIAS HUMANAS Y DE LA EDUCACIÓN

CARRERA DE: EDUCACIÓN INICIAL

MODALIDAD PRESENCIAL

**SİLABO** 

### TECNOLOGIAS DE LA INFORMACION Y LA COMUNICACION

NIVEL

SEGUNDO

ABRIL 2020 - SEPTIEMBRE 2020

JAVIER VINICIO SALAZAR MERA MAGISTER EN TECNOLOGIA DE LA INFORMACION Y MULTIMEDIA EDUCATIVA **INGENIERO EN ALIMENTOS** 

> AMBATO - ECUADOR 2020

probado 1

Página 1/13 Bonador

### **Unidad 3**

### IV PROGRAMA DE ESTUDIOS DE LA ASIGNATURA

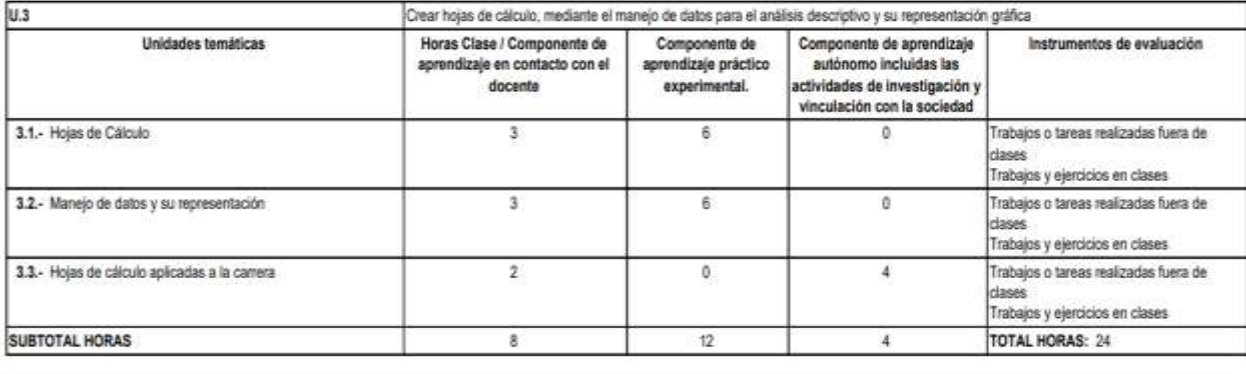

Resultados de aprendizaje: Crea hojas de cálculo, mediante el manejo de datos para el análisis descriptivo y su representación gráfica

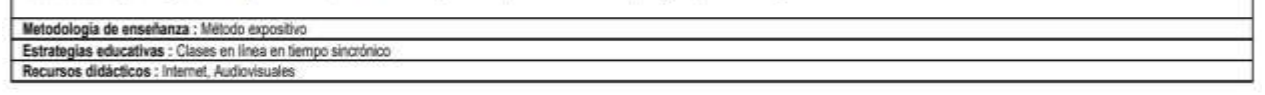

### **Unidad 4**

#### IV PROGRAMA DE ESTUDIOS DE LA ASIGNATURA

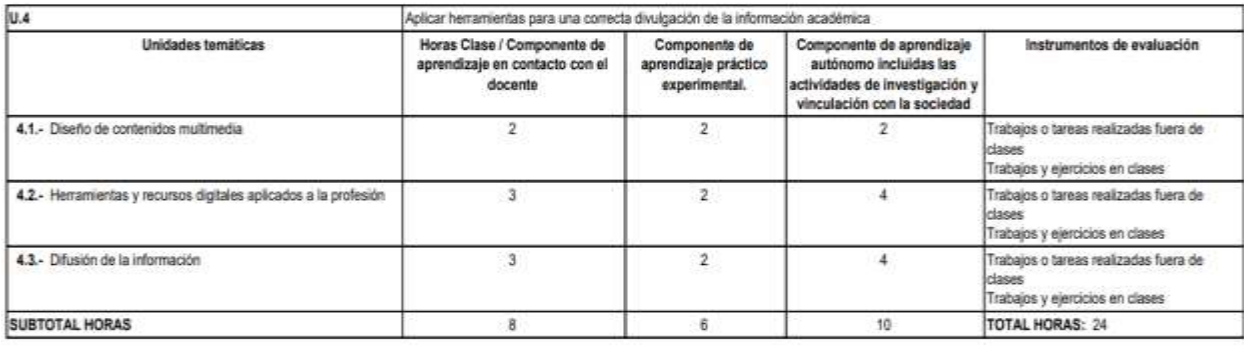

Resultados de aprendizaje: Aplica herramientas para una correcta divulgación de la información académica

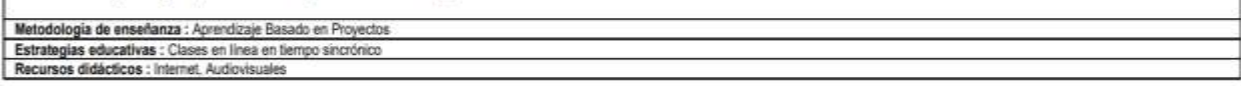

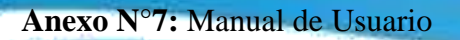

## UNIVERSIDAD TECNICA DE AMBATO Facultad De Ciencias Humanas Y Del Educación Carrera De Docencia En Informática

74

# LOS MOOCs EN LA EDUCACIÓN <sup>2020</sup>

Tecnologías De La Información Y Comunicación

Carreras: Turismo – Educación Inicial

Ambato – Ecuador 2020

## **GUÍA DE USO DEL MOOC**

 $\circ\circ\circ$ 

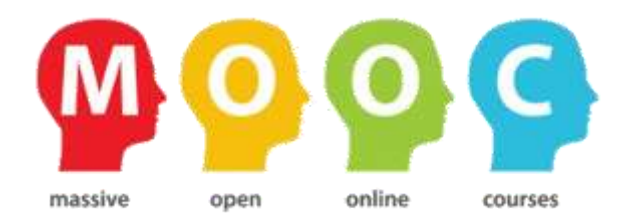

### **Link de Acceso al MOOC:**

<https://tics1uta.milaulas.com/>

**Objetivos**

### **Objetivo general:**

Ayudar y guiar al usuario a utilizar el MOOC, obteniendo información deseada para poder despejar todas las dudas existentes; y comprenda la temática propuesta.

### **Objetivos específicos:**

- Construir un MOOC con contenidos sintetizados.
- Potenciar el pensamiento deductivo en base a los contenidos multimedia propuesto en cada unidad.
- Generar resultados positivos para la resolución de problemas.

### **Presentación:**

Las nuevas tecnologías y su presencia en la educación superior hoy en día ofrecen una nueva alternativa a la docencia orientada a la colaboración para la impartición de contenidos cognitivos es por esto que el desarrollo de un MOOC es importante ya que ayudara al docente en la impartición de las clases y a los estudiantes en la adquisición de los nuevos contenidos de una forma dinámica e intuitiva, es por ello que ha surgido un extraordinario aumento de la oferta educativa en la formación académica por medio de un MOOC, lo cual se debe principalmente, a dos factores claves de éxito. Por un lado, se aprecia una creciente existencia de materiales docentes puestos a disposición de los estudiantes y por el otro, se constata la facilidad de acceso a los mismos.

 $\circledcirc$ 

Los MOOCs son muy importantes ya que son un modelo educativo tecnopedagógico emergente, desarrollados en la modalidad en línea y se caracteriza por el uso de los recursos de internet y las TIC, se enfoca en el estudiante quien es el responsable directo y absoluto de su propia adquisición de conocimientos, adicionalmente es masivo porque es una propuesta formativa dirigida a miles de participantes de modo simultáneo y abierto, por ser de acceso gratuito, es decir porque cualquier persona puede acceder libremente a los contenidos digitalizados de los cursos sin otro requisito que su motivación para aprender.

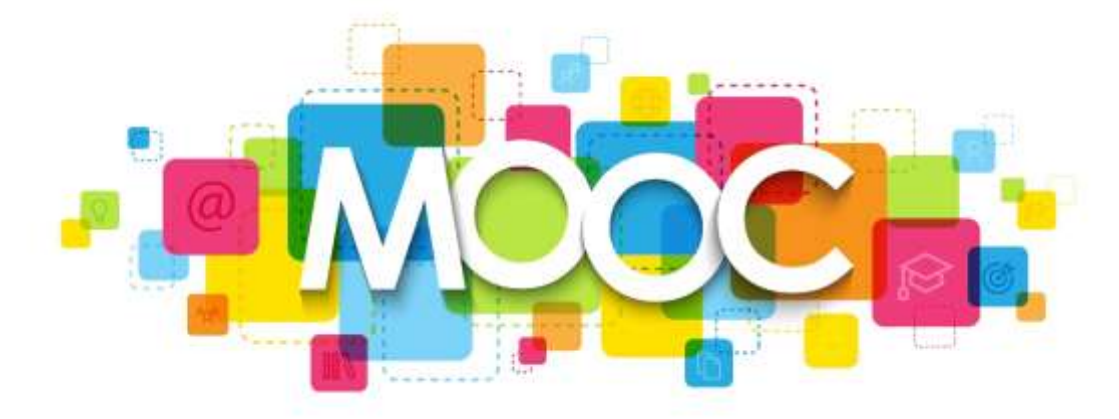

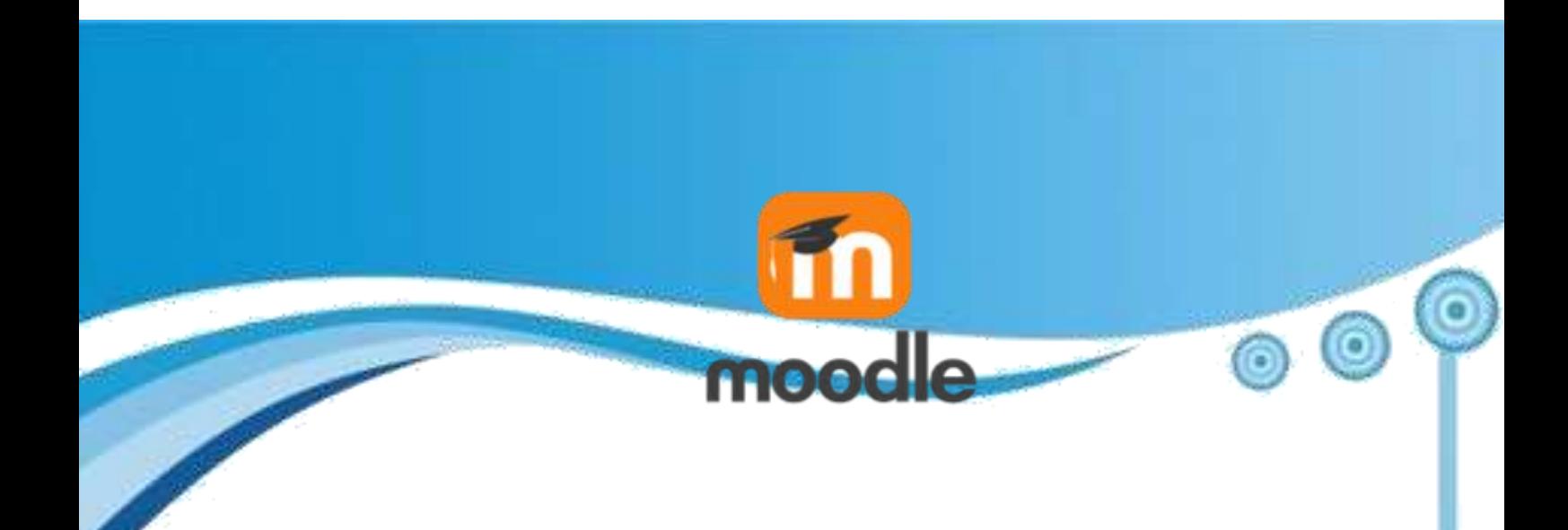

### **Guía de Uso del Entorno Virtual de Aprendizaje**

### **1.- Entorno Principal del MOOC**

En muestra pantalla principal los estudiantes podrán observar una interfaz interactiva y bien detallada, en la cual ellos al dar un clic sobre los iconos propuestos serán re direccionados a nuevos entornos en los cuales podrán observar contenidos y resolver las diferentes actividades propuestas con gamificación.

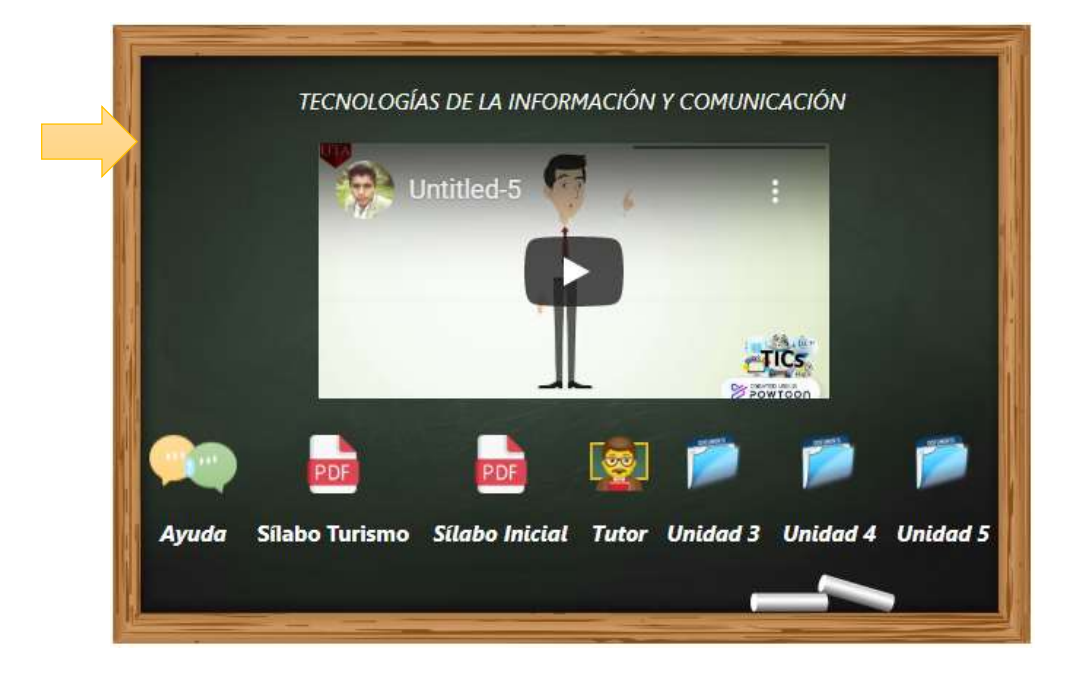

### **Interfaz Principal**

Para poder apreciar el contenido multimedia darán clic en los iconos propuestos.

## $\circ$  $\odot$ **2.- Tutor**

En esta opción los estudiantes visualizaran el currículo del tutor del módulo que se impartirá.

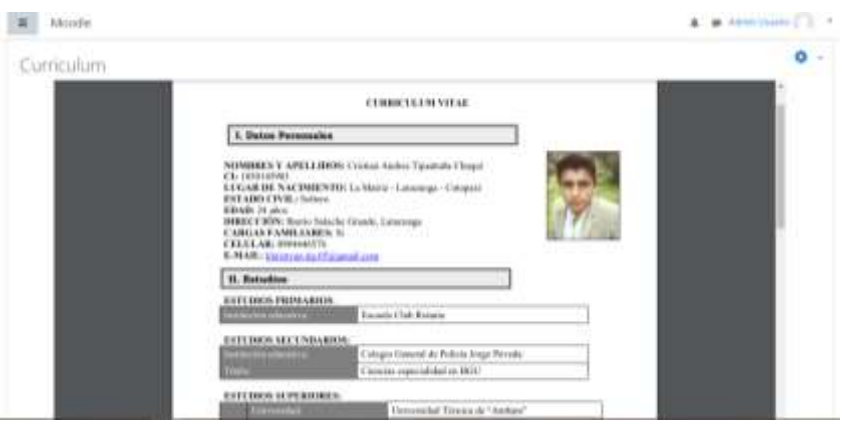

### **3.- Foro Ayuda**

Dentro de este apartado los estudiantes podrán interactuar entre sí y todas tus dudas

serán resueltas.

Ayuda

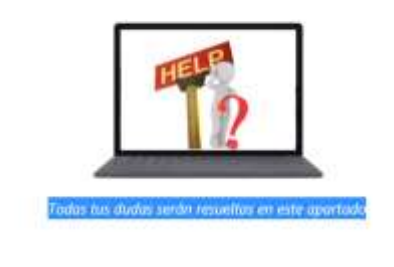

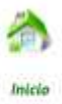

### **4.- Unidades**

Al dar clic en cada uno de los iconos de las unidades los estudiantes podrán visualizar un mismo entorno en el cual la nueva interfaz es similar a la página principal y en la cual podrán visualizar las lecciones propuestas en cada unidad. "Dando clic en los iconos propuestos y detallados"

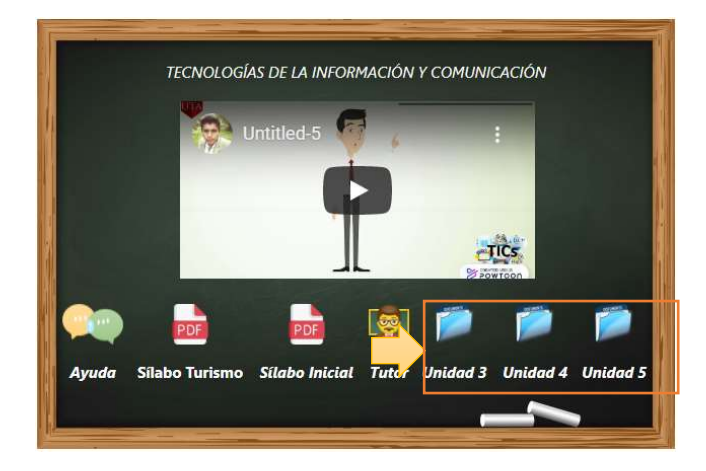

### **4.- Contenidos y Actividades propuestas**

Al dar clic en los iconos de las lesiones propuestas los estudiantes serán direccionados a una nueva interfaz de igual manera similar a las anteriores en la cual podrán visualizar el contenido y una evaluación general de la unidad con la misma dinámica anterior. "Dando clic en los iconos propuestos y detallados"

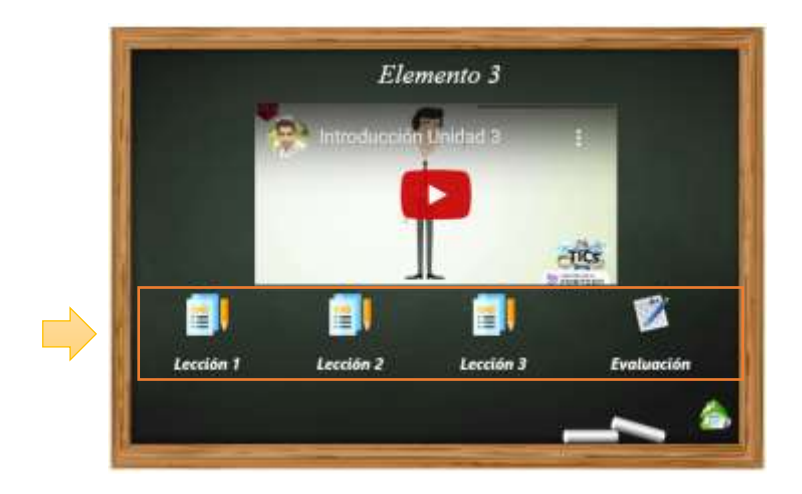

### **Contenidos**

En cada leccion se presentara un video educativo, un enlace de una pagina web acorde al tema propuesto en el silabo de contenidos.

 $\circ$ 

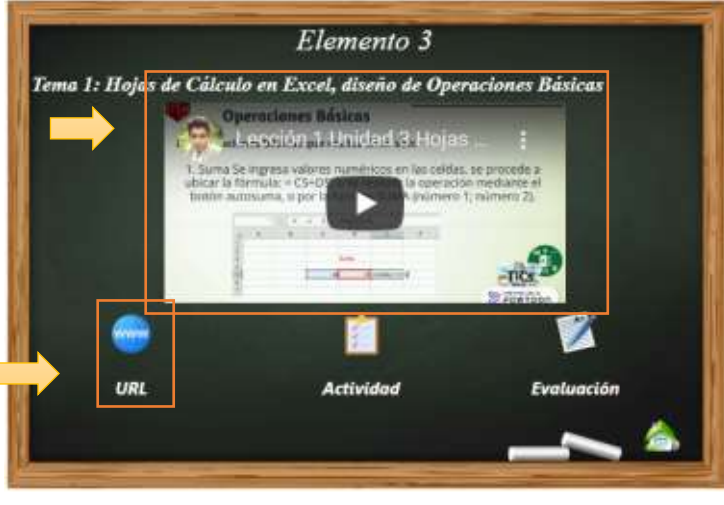

### **Actividades**

Una vez estudiando los contenidos, encontraras una actividad interactiva en cada una de las lesiones propuestas para desarrollar y a su vez reforzar los conocimientos adquiridos durante el proceso anterior, mismas que se encuentran enriquecidas en gamificación.

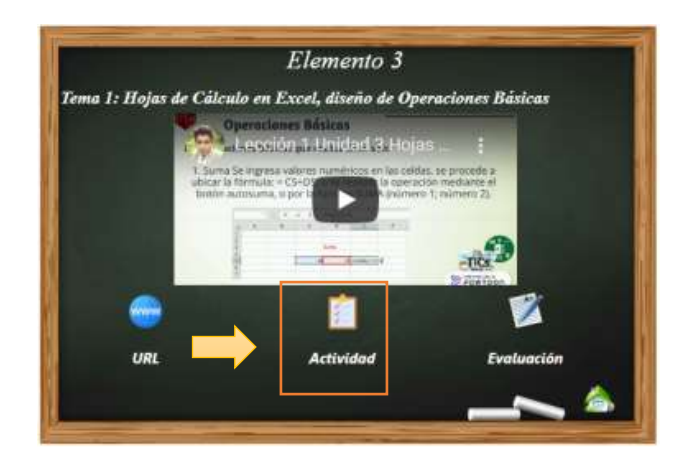

### **Evaluación Final**

Para finalizar con cada una de las lecciones y unidades se programó una evaluación final en cada una de las pantallas principales las mismas que se encuentra identificadas por el mismo icono gráfico, para comprobar como el MOOC favoreció a los procesos de aprendizaje del alumno, para desarrollar el alumno deberán ingresar la clave del curso que el docente debe proporcionar y a su vez su nombre y apellido, ya que las mismas se encuentra desarrolladas en la plataforma **Socrative**.

 $\circ\circ\circ$ 

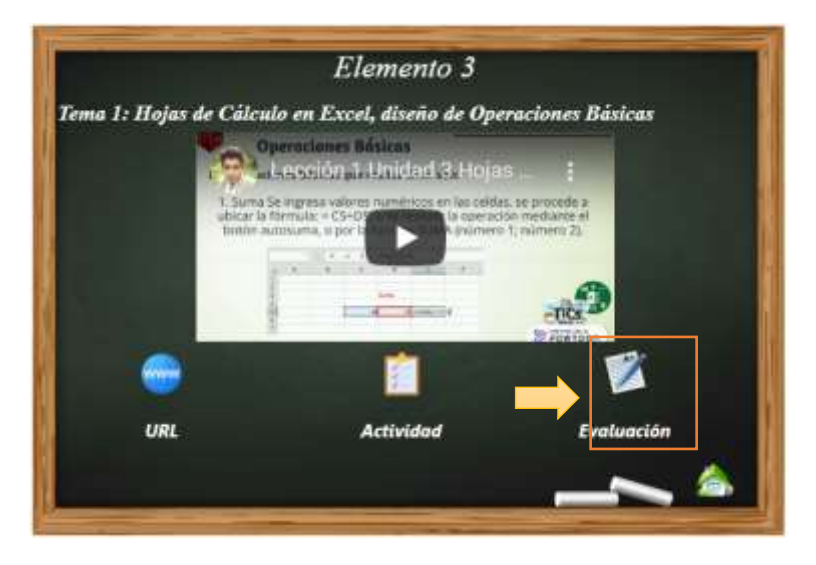

Adicional a esto cada nueva pantalla cuenta con un icono el cual le permitirá al usuario retornar a la página principal de la que partido al dar un clic sobre ella.

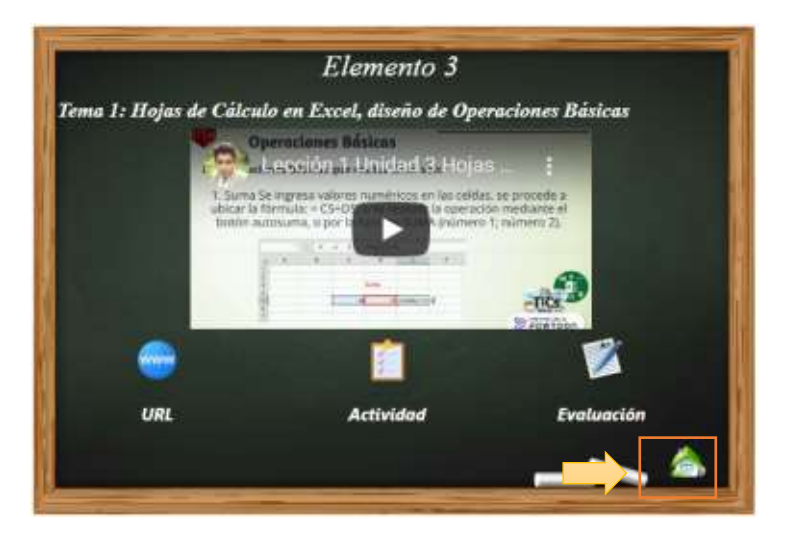

### **5.- Modulo Final**

En esta modulo encontraras dos fichas de Aceptación y Validación de Recurso presentado, así como también una evaluación general de MOOC la misma que servirá para observar si el contenido presentado a ayudado al estudiante a reforzar sus conocimientos y se ha cumplido con los objetivos propuestos.

 $\circ\circ\circ$ 

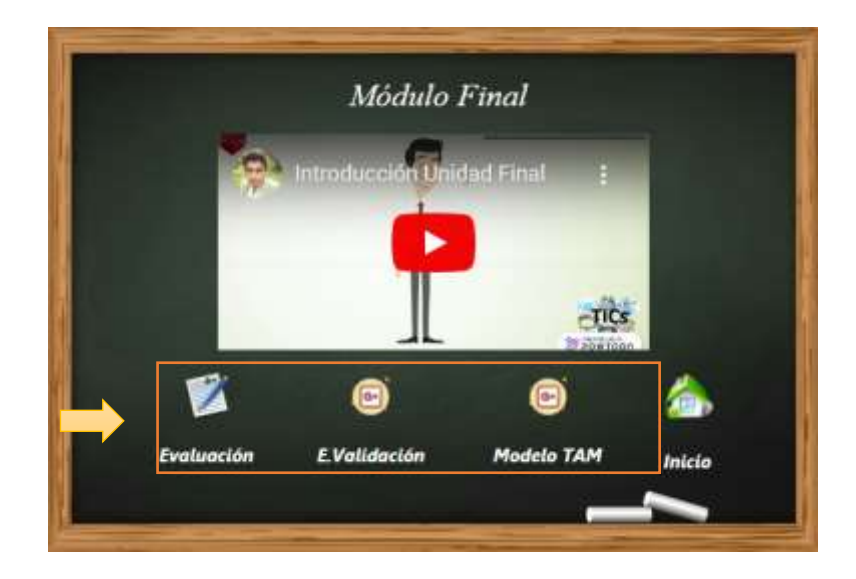

# LOS MOOCs EN LA EDUCACIÓN <sup>2020</sup>

 $\circ$ 

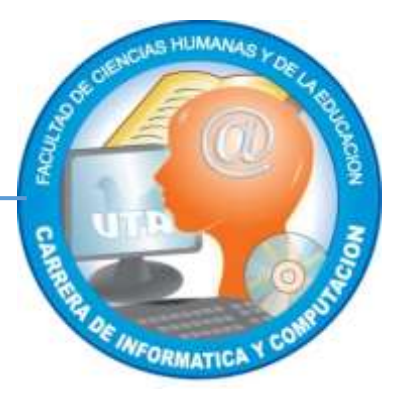

### **Créditos:**

Cristian Tipantuña

2020